# **MELSEC-L RTD Input Module FB Library Reference Manual**

Applicable module: L60RD8

### <CONTENTS>

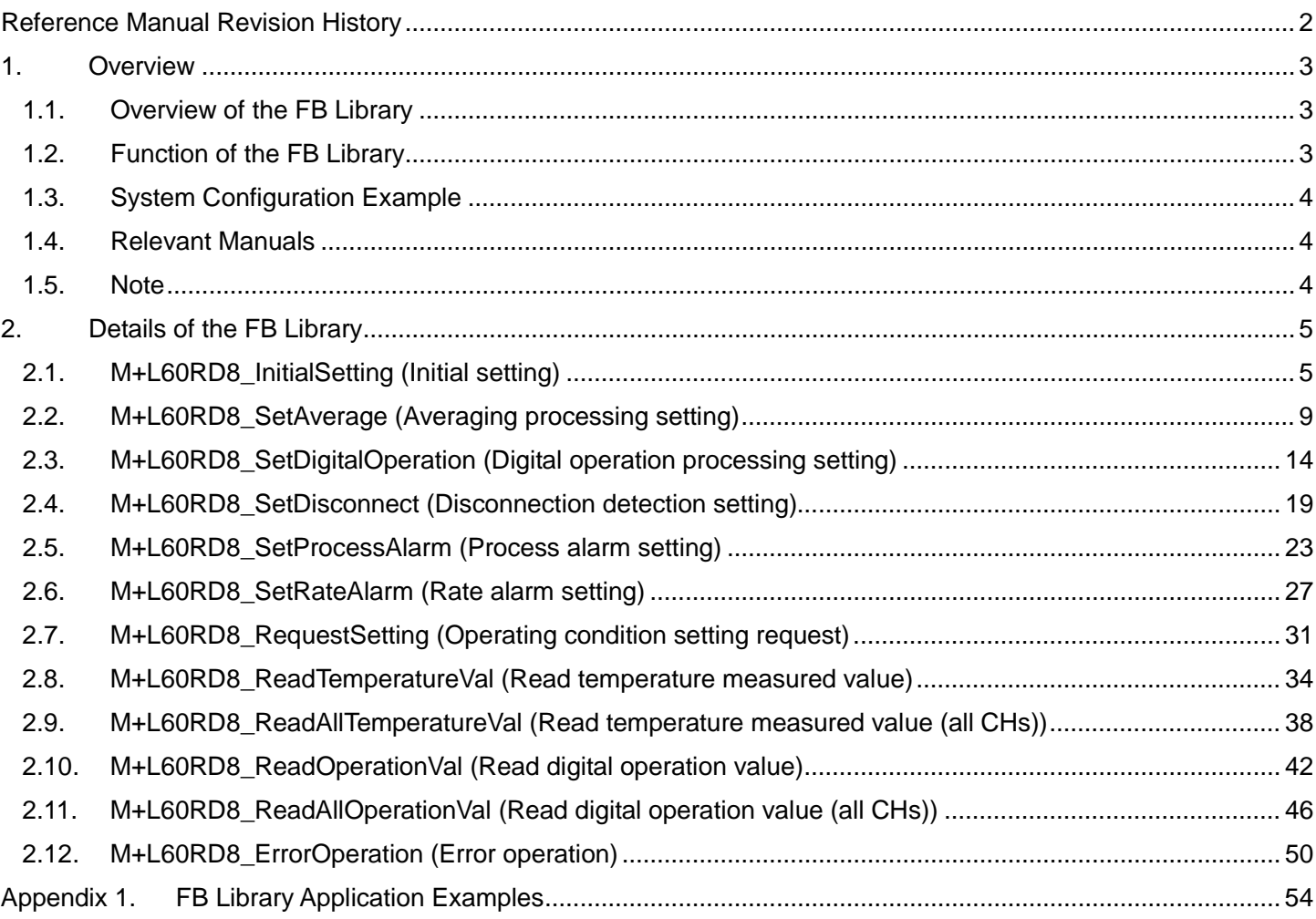

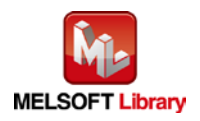

# <span id="page-1-0"></span>Reference Manual Revision History

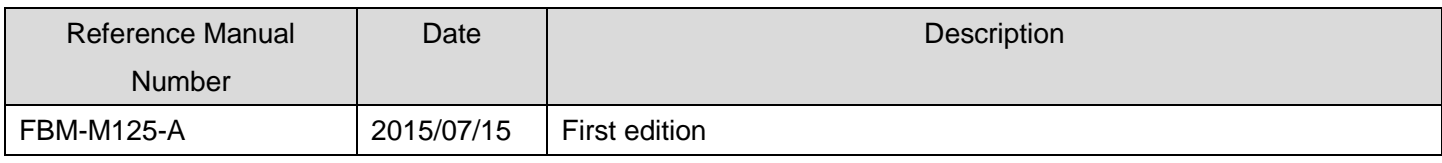

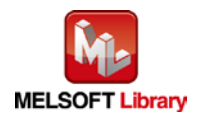

### <span id="page-2-0"></span>1. Overview

### <span id="page-2-1"></span>1.1. Overview of the FB Library

This FB Library is for using the MELSEC-L RTD input module L60RD8 (hereinafter L60RD8).

#### <span id="page-2-2"></span>1.2. Function of the FB Library

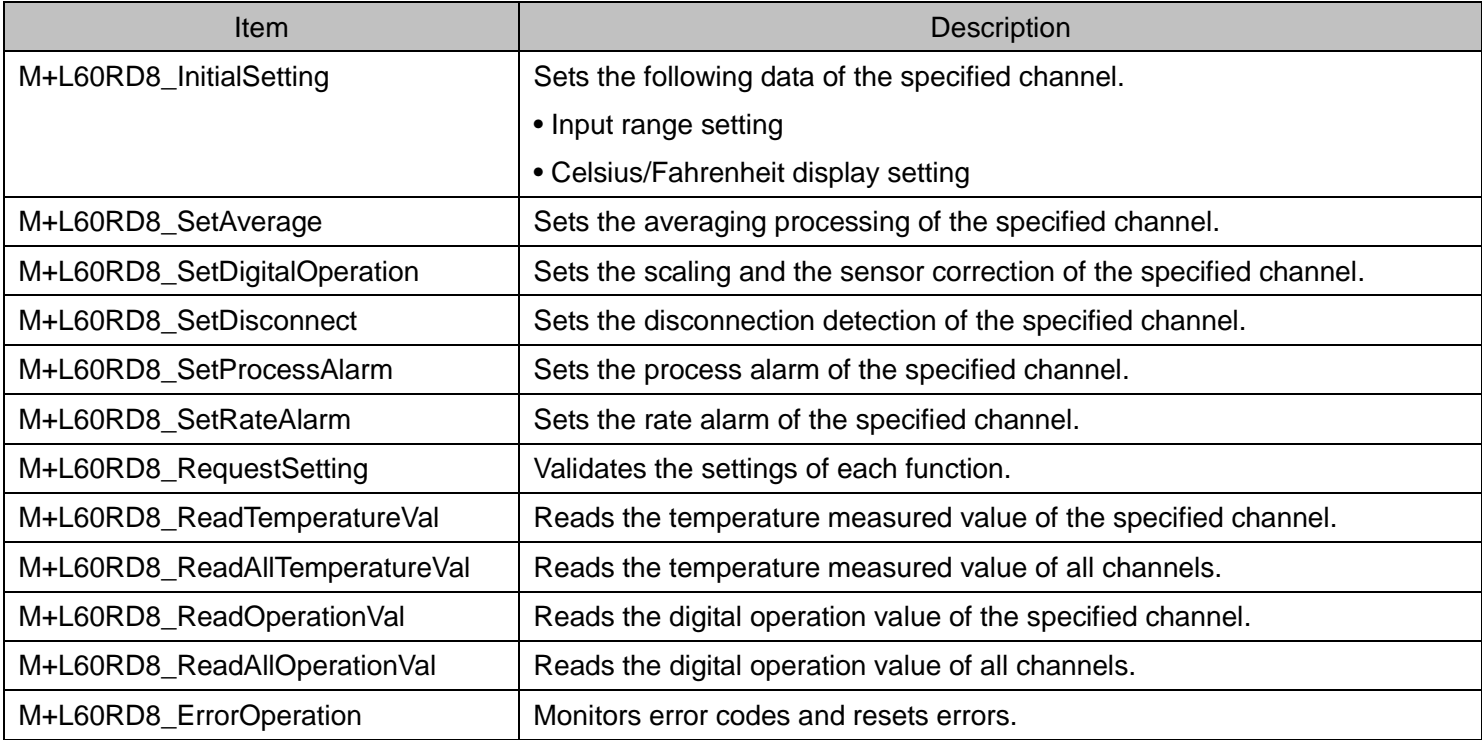

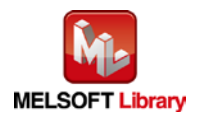

#### <span id="page-3-0"></span>1.3. System Configuration Example

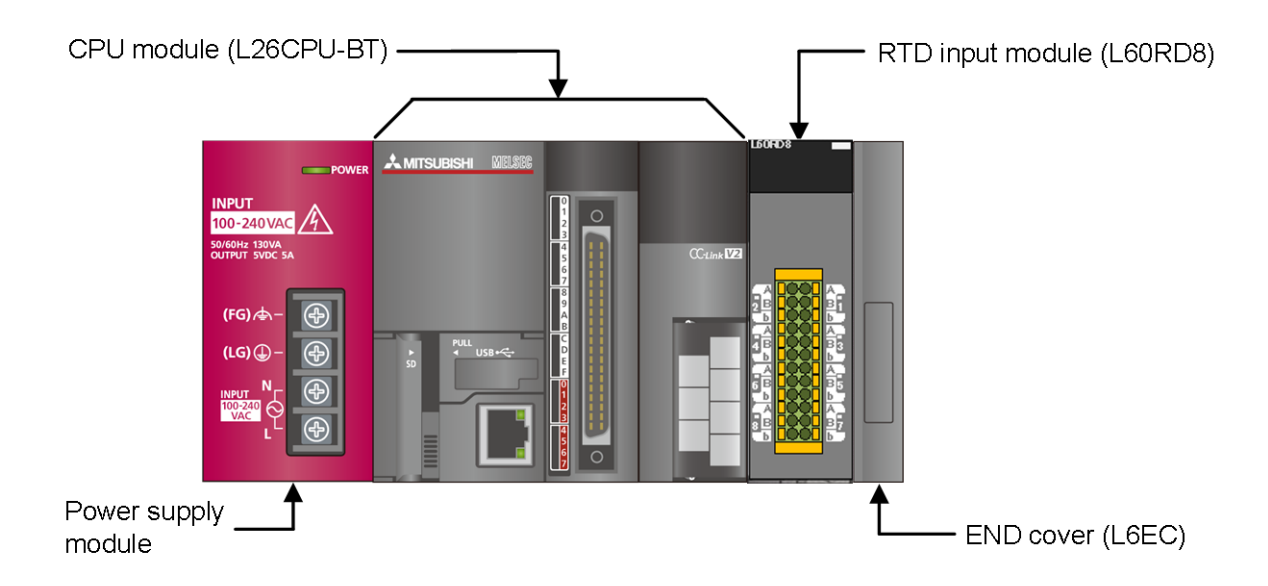

#### <span id="page-3-1"></span>1.4. Relevant Manuals

- MELSEC-L RTD Input Module User's Manual
- MELSEC-L CPU Module User's Manual (Hardware Design, Maintenance and Inspection)
- GX Works2 Version 1 Operating Manual (Common)
- GX Works2 Version 1 Operating Manual (Simple Project, Function Block)

#### <span id="page-3-2"></span>1.5. Note

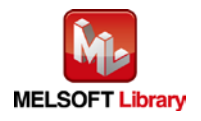

# <span id="page-4-0"></span>2. Details of the FB Library

### <span id="page-4-1"></span>2.1. M+L60RD8\_InitialSetting (Initial setting)

### **FB Name**

M+L60RD8\_InitialSetting

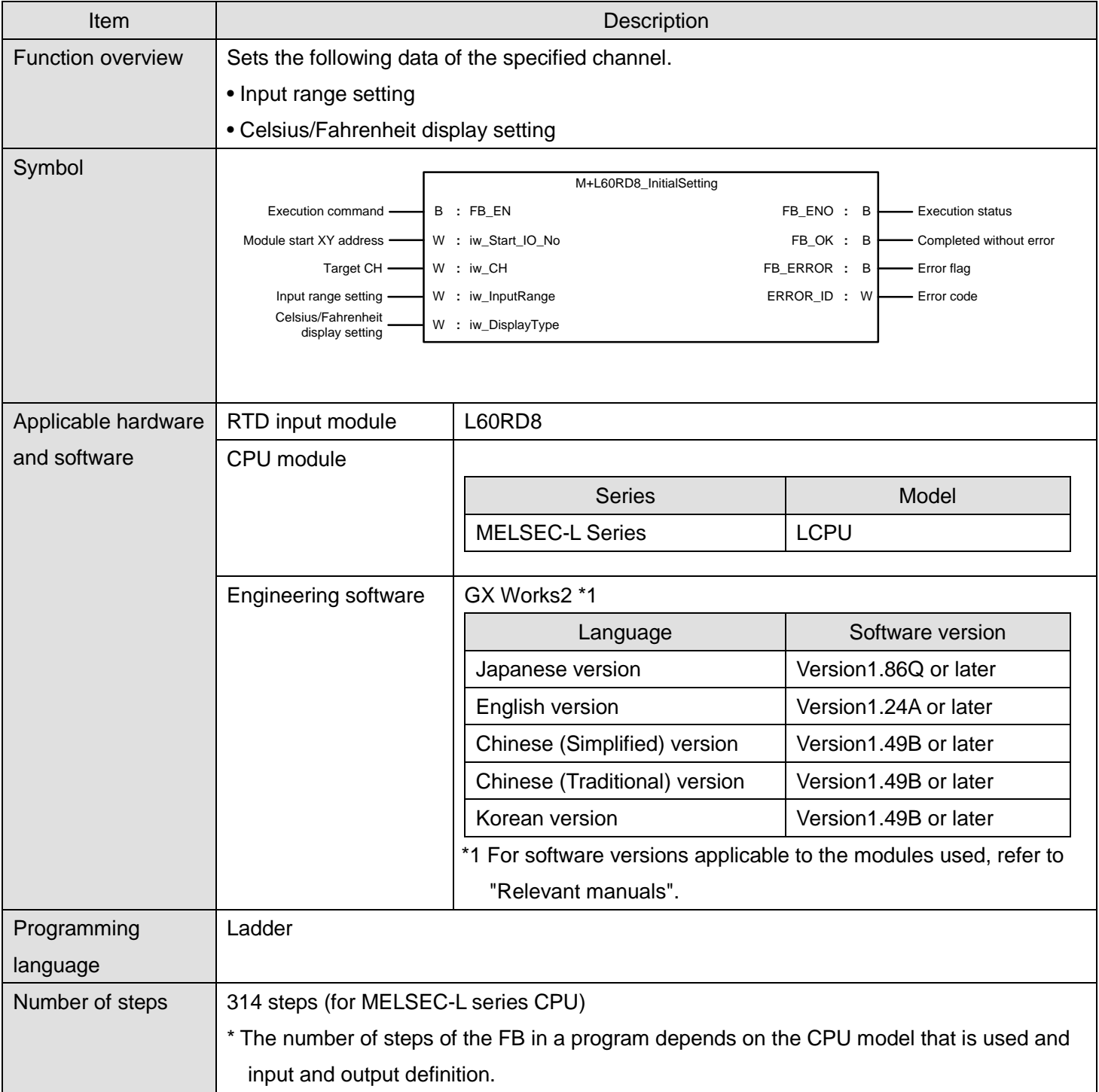

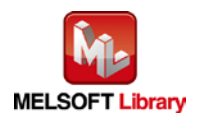

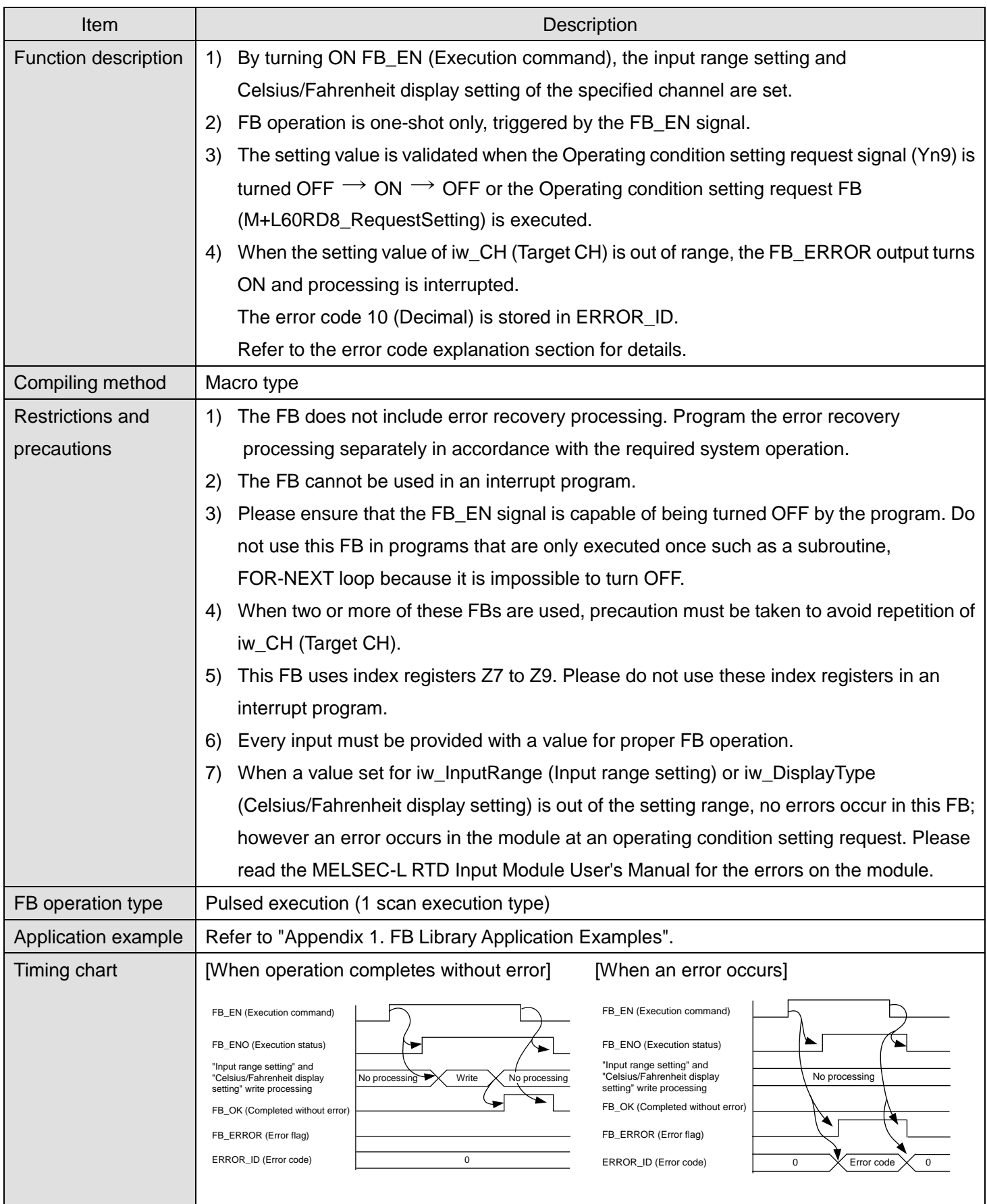

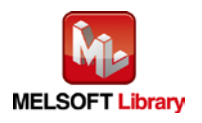

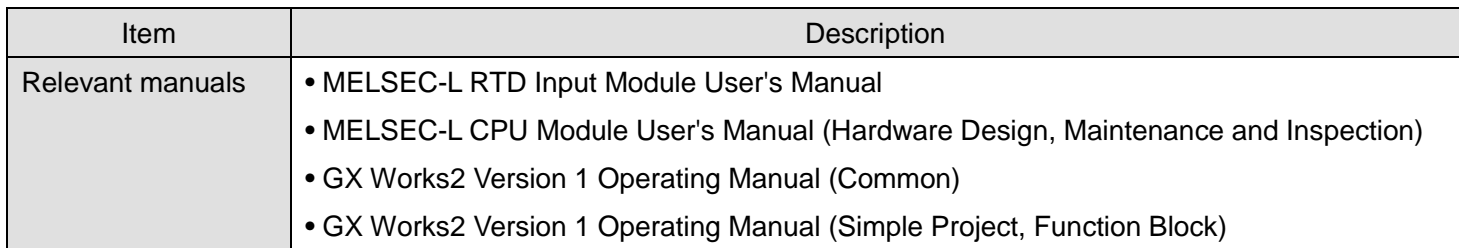

# **Error codes**

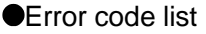

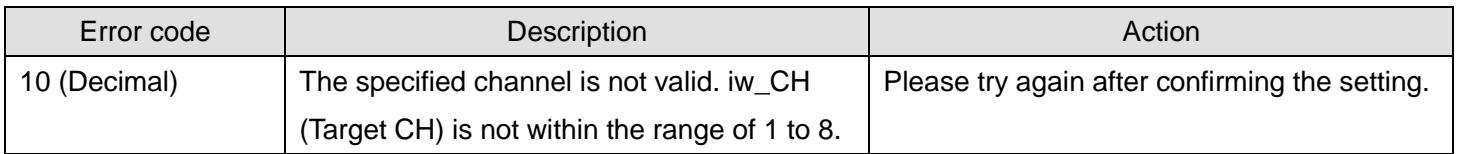

# **Labels**

#### **Olnput labels**

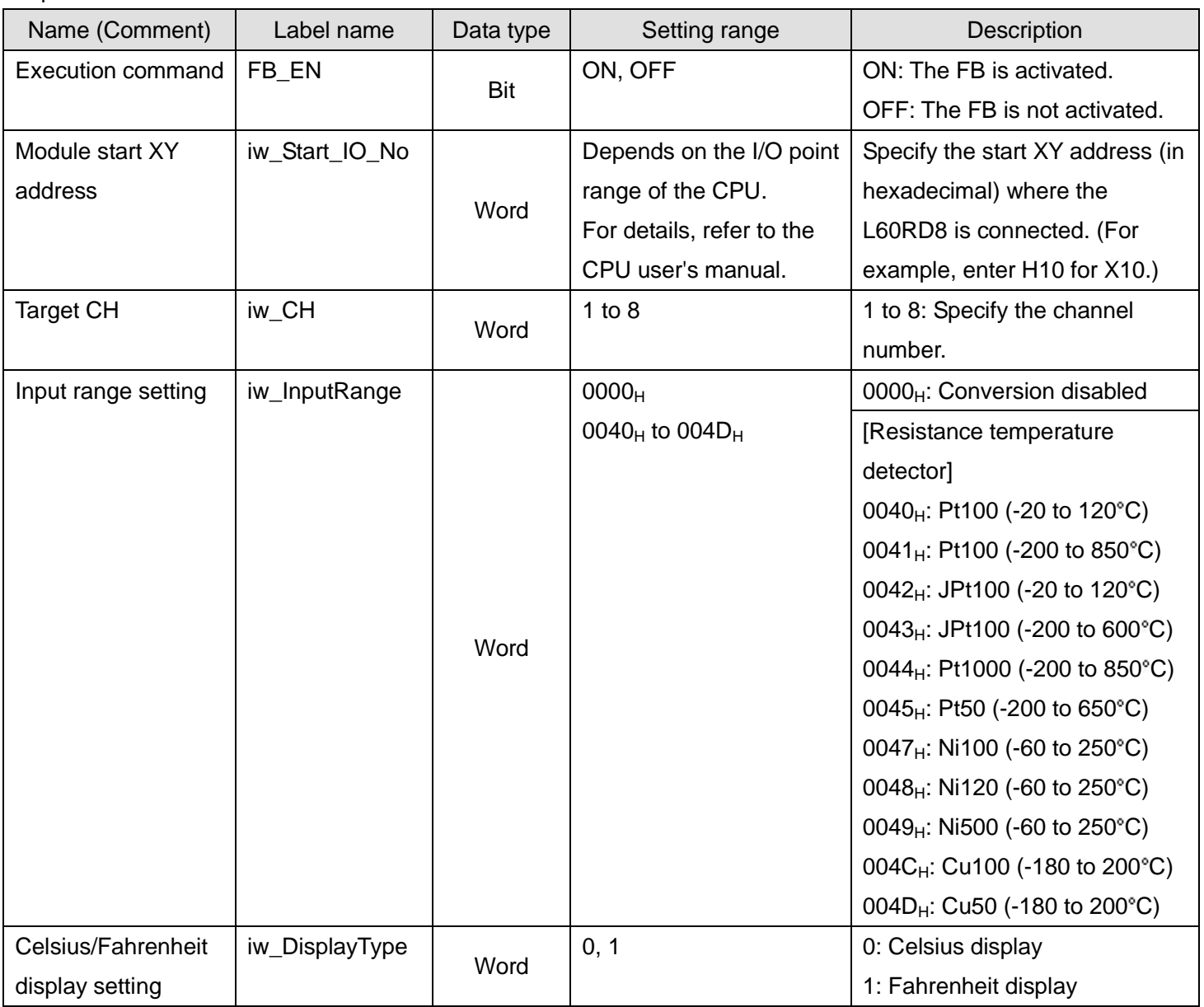

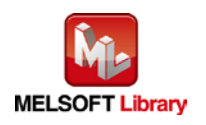

*MELSEC-L RTD Input Module FB Library Reference Manual FBM-M125-A*

#### **O**Utput labels

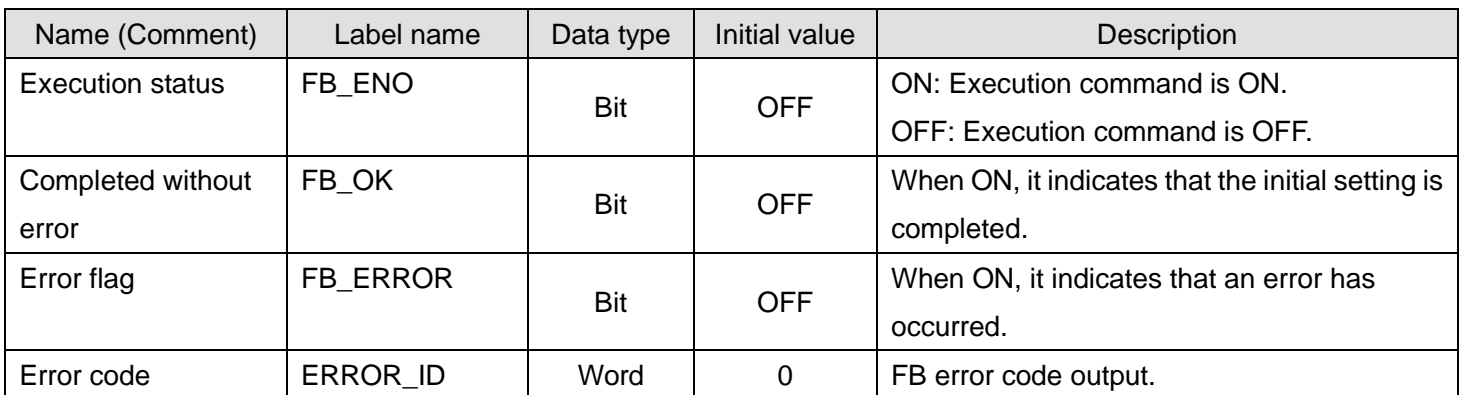

#### **FB Version Upgrade History**

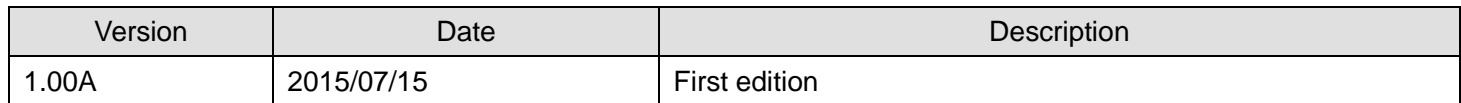

#### **Note**

This chapter includes information related to the function block.

It does not include information on restrictions of use such as combination with modules or programmable controller CPUs.

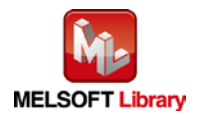

# <span id="page-8-0"></span>2.2. M+L60RD8\_SetAverage (Averaging processing setting)

# **FB Name**

M+L60RD8\_SetAverage

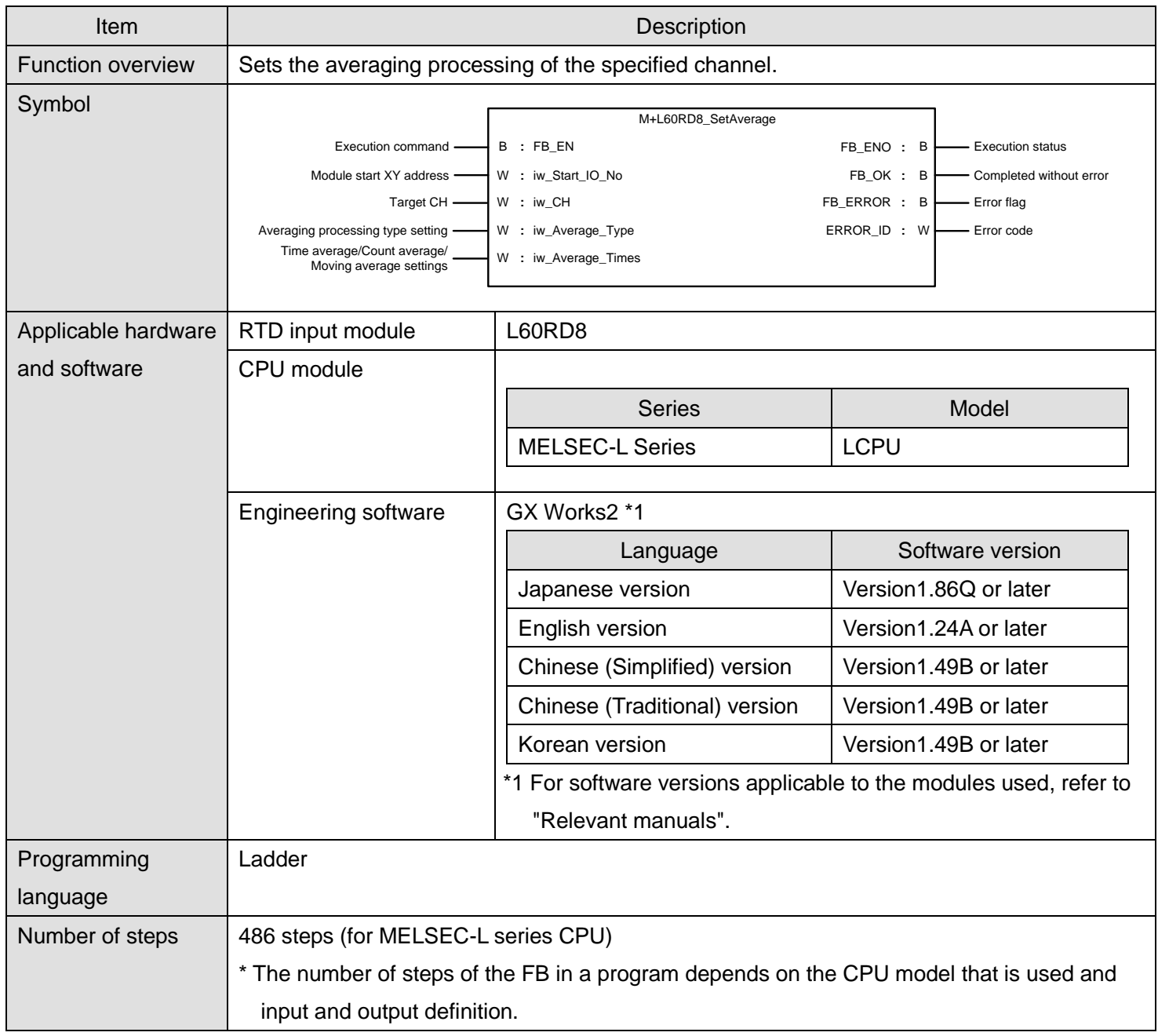

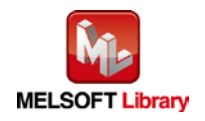

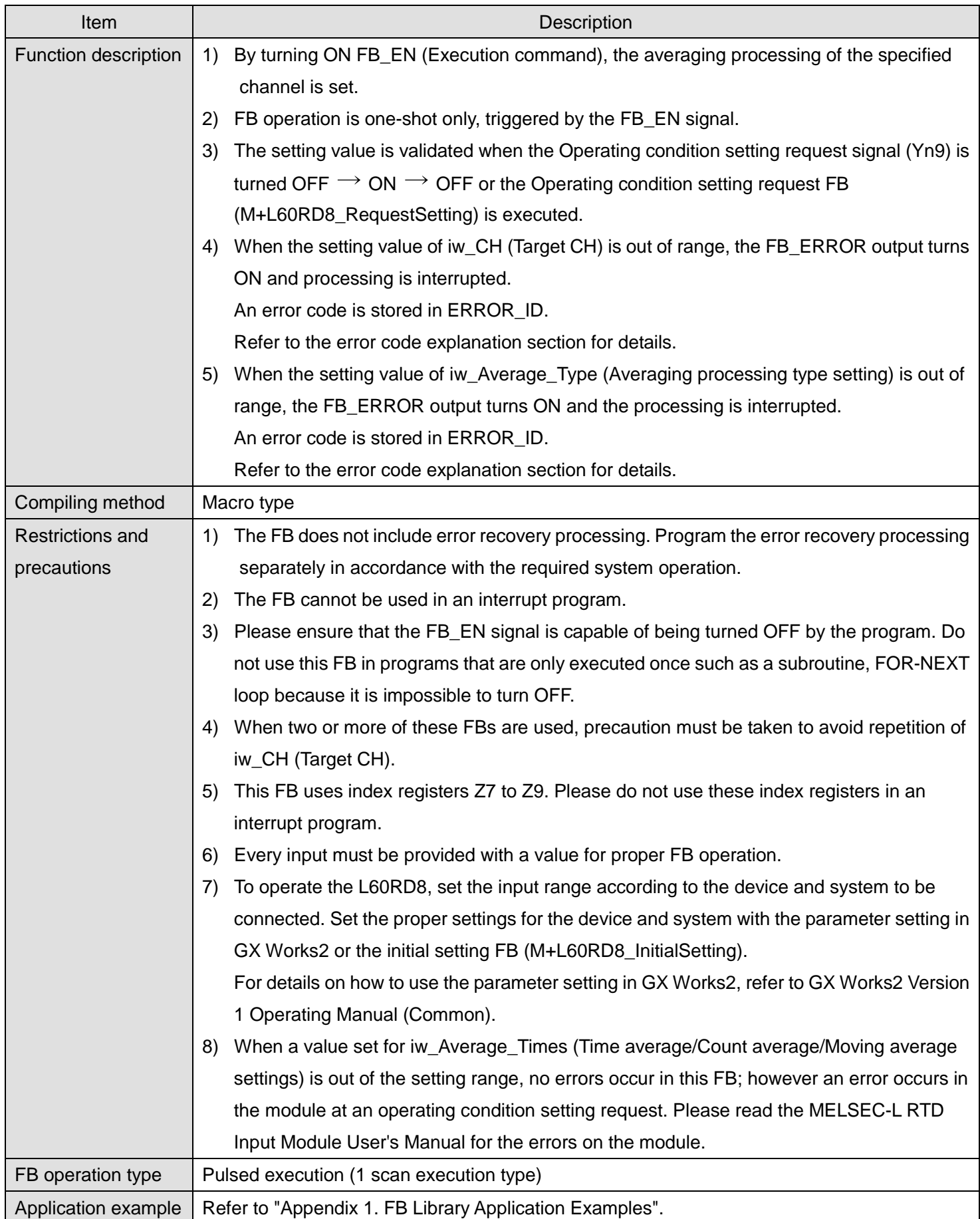

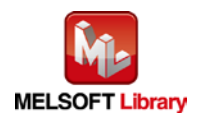

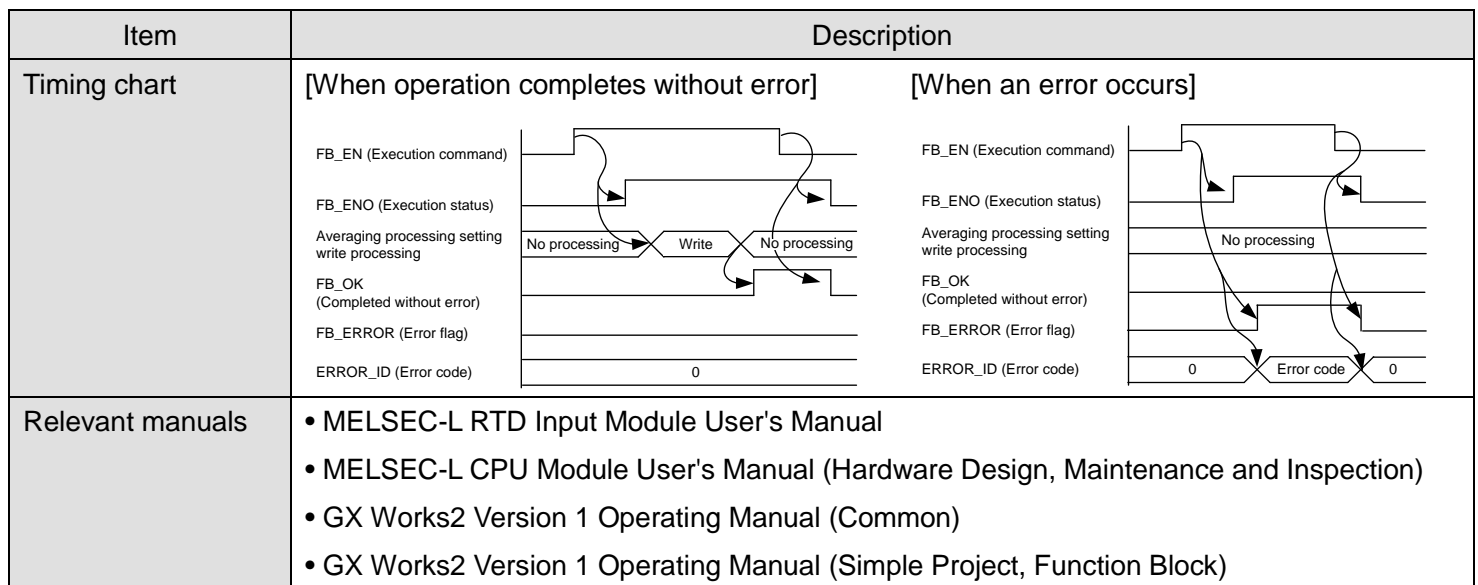

# **Error codes**

### **OError code list**

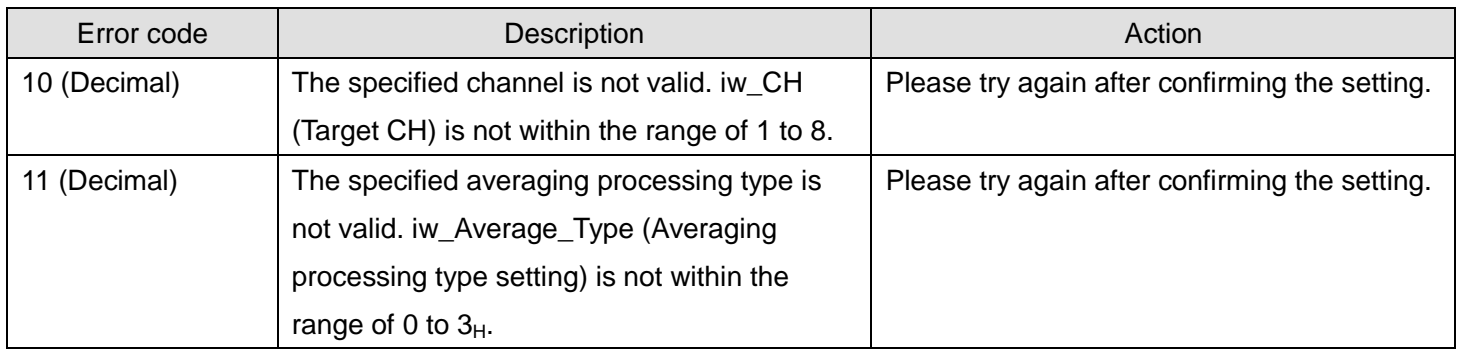

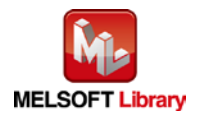

# **Labels**

# **Olnput labels**

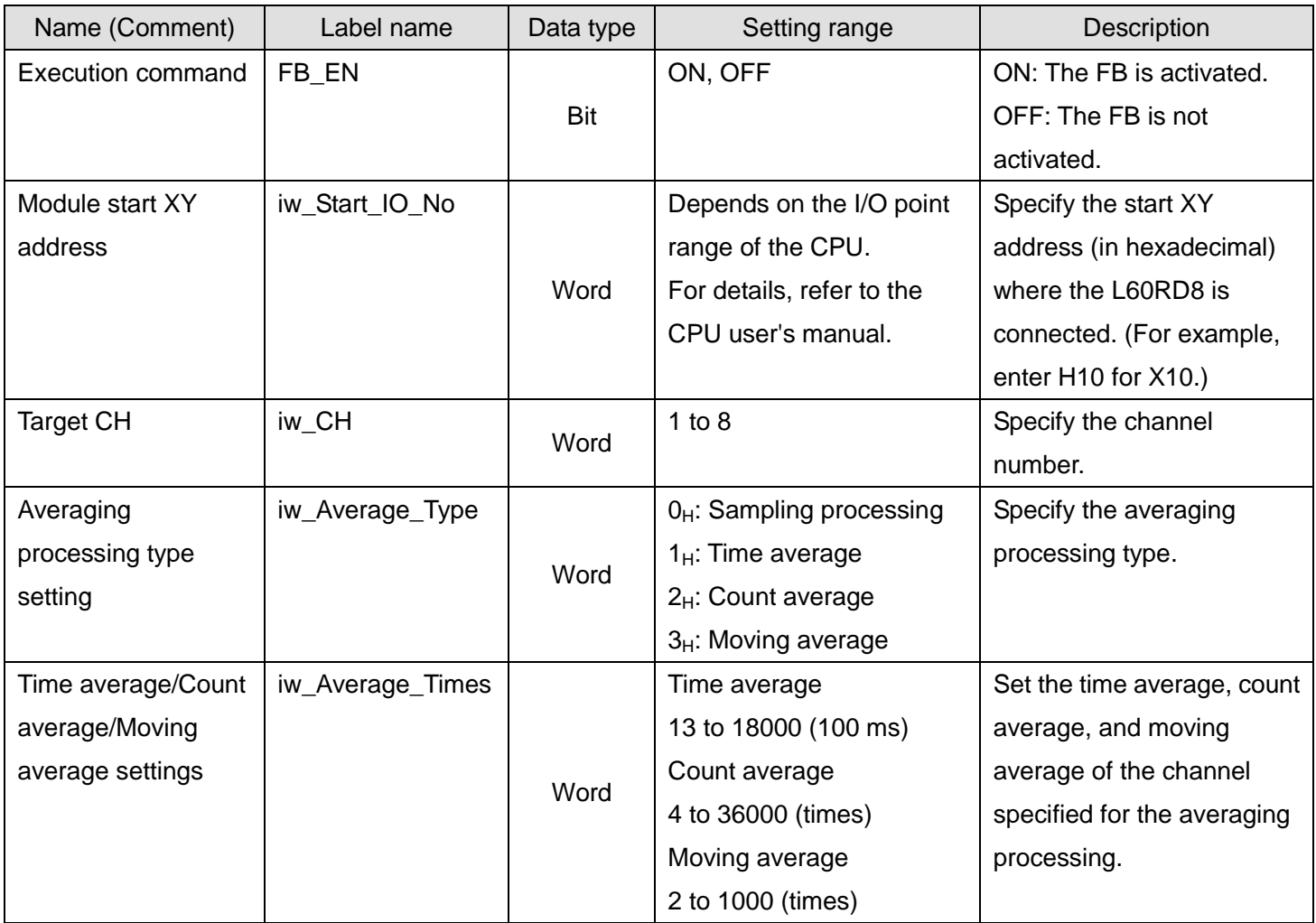

### **Output labels**

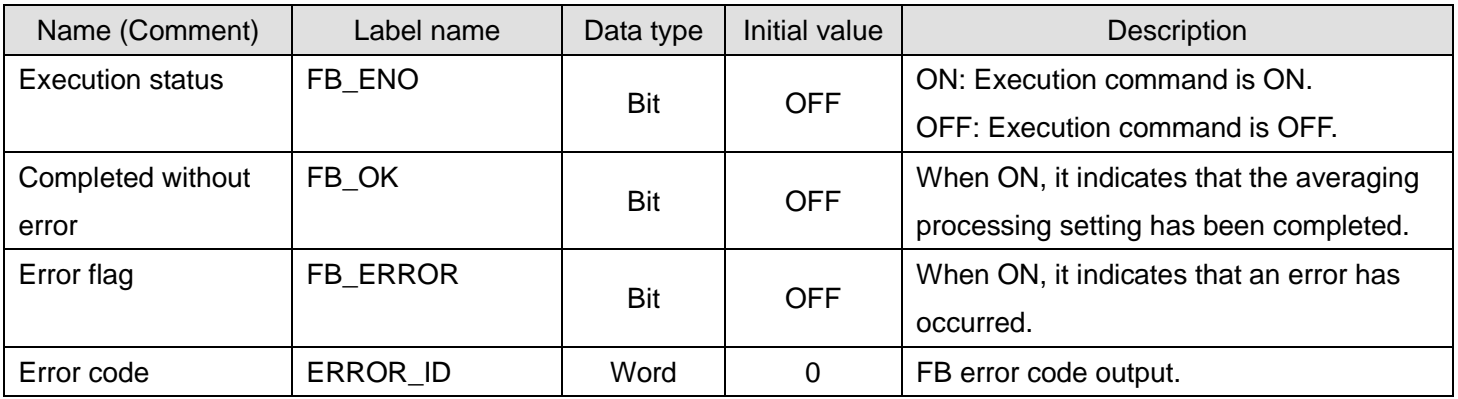

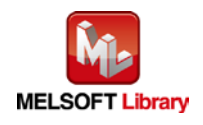

### **FB Version Upgrade History**

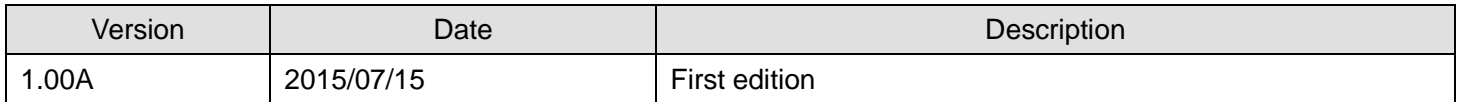

#### **Note**

This chapter includes information related to the function block.

It does not include information on restrictions of use such as combination with modules or programmable controller CPUs.

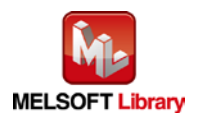

# <span id="page-13-0"></span>2.3. M+L60RD8\_SetDigitalOperation (Digital operation processing setting)

# **FB Name**

M+L60RD8\_SetDigitalOperation

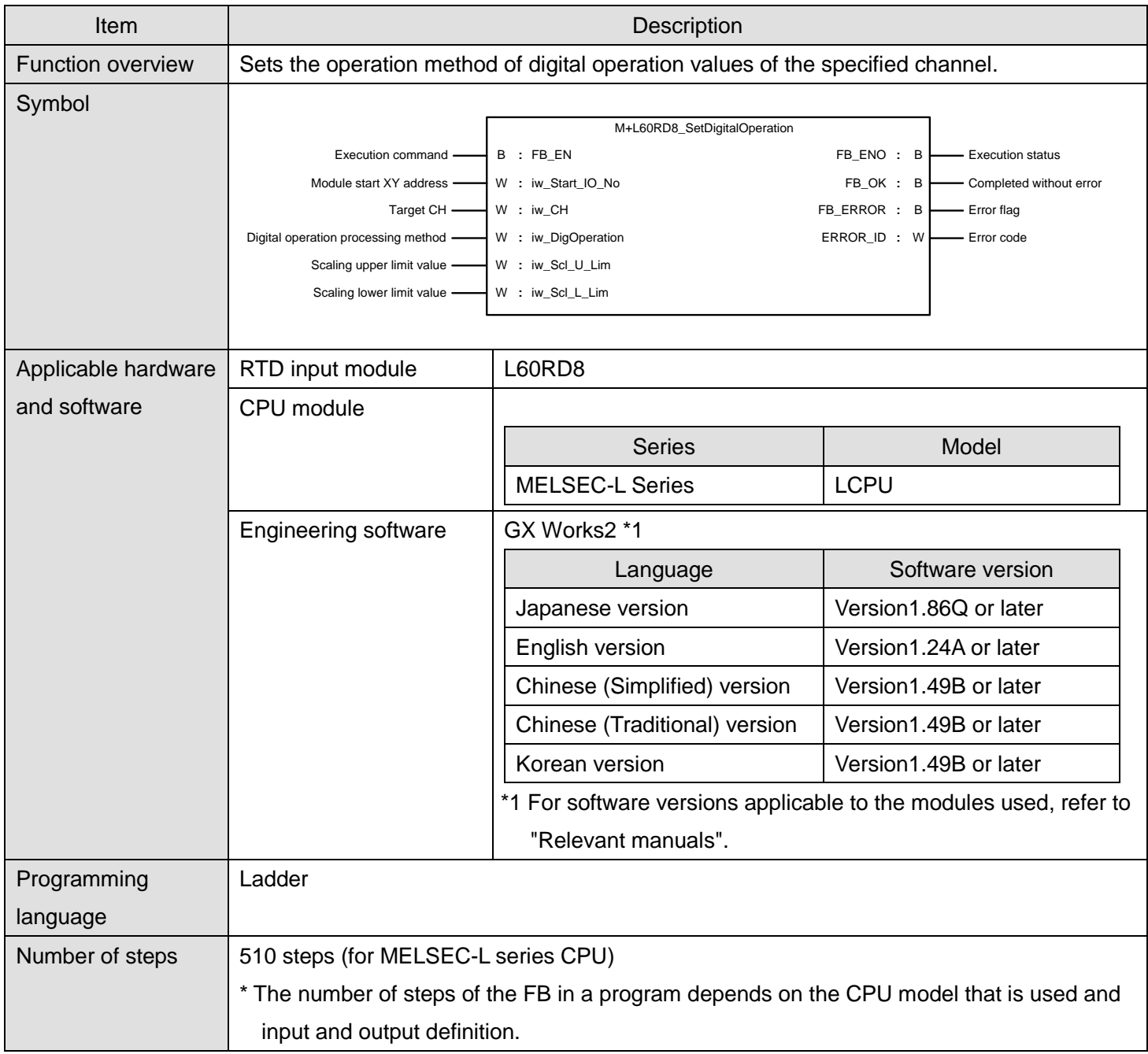

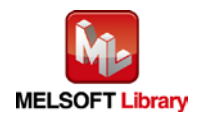

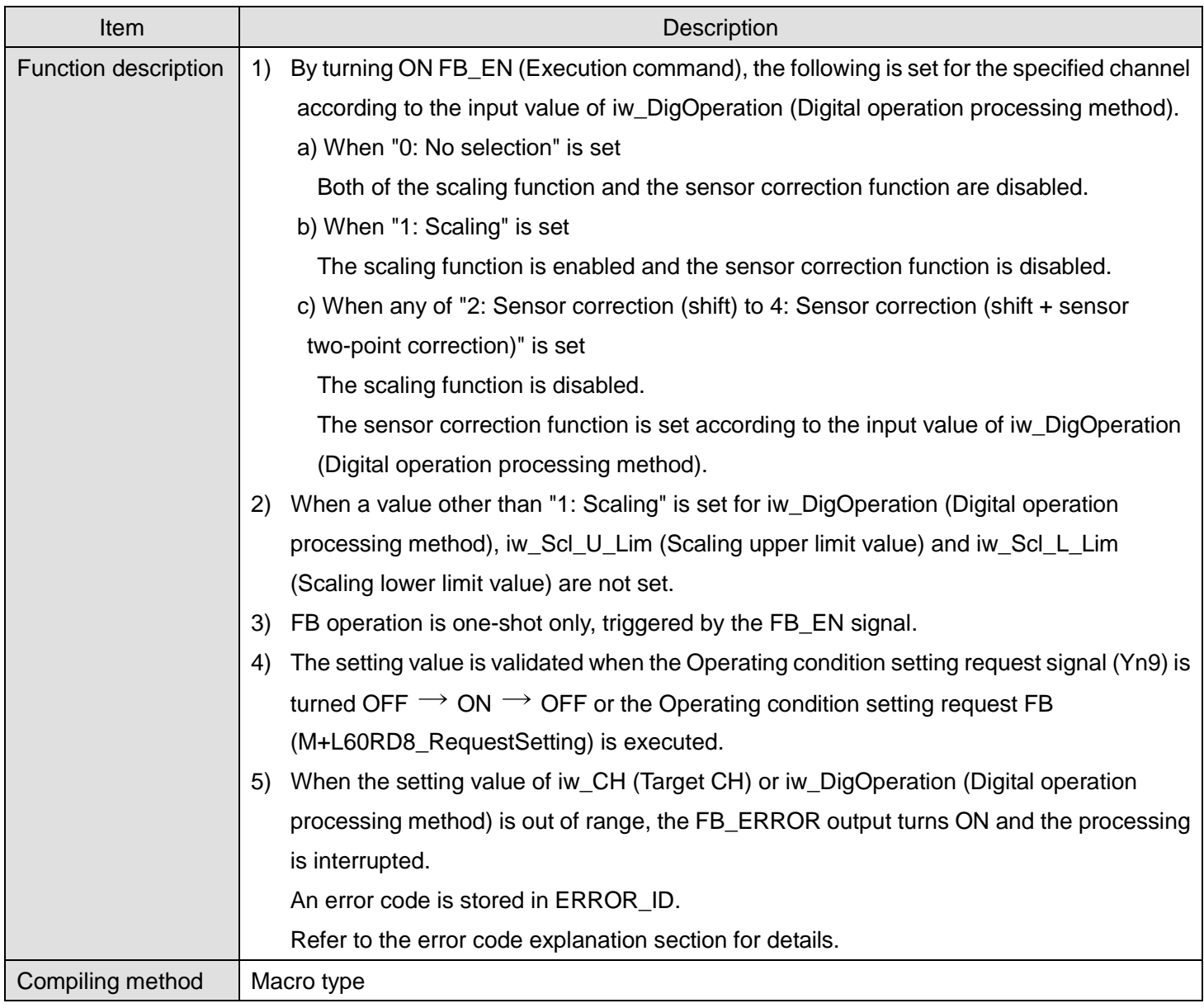

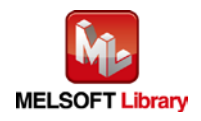

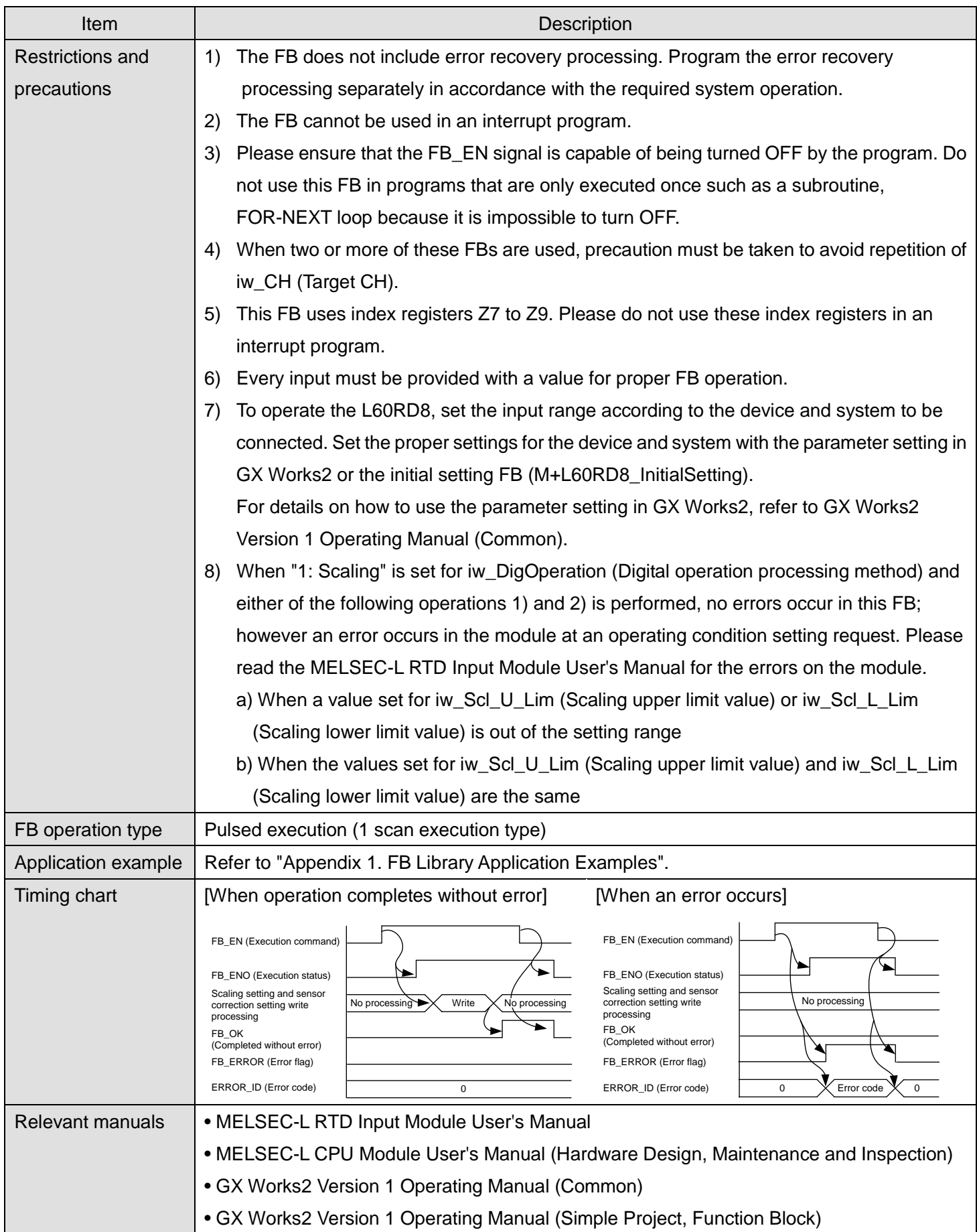

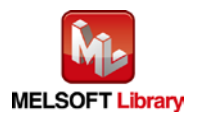

# **Error codes**

### **OError code list**

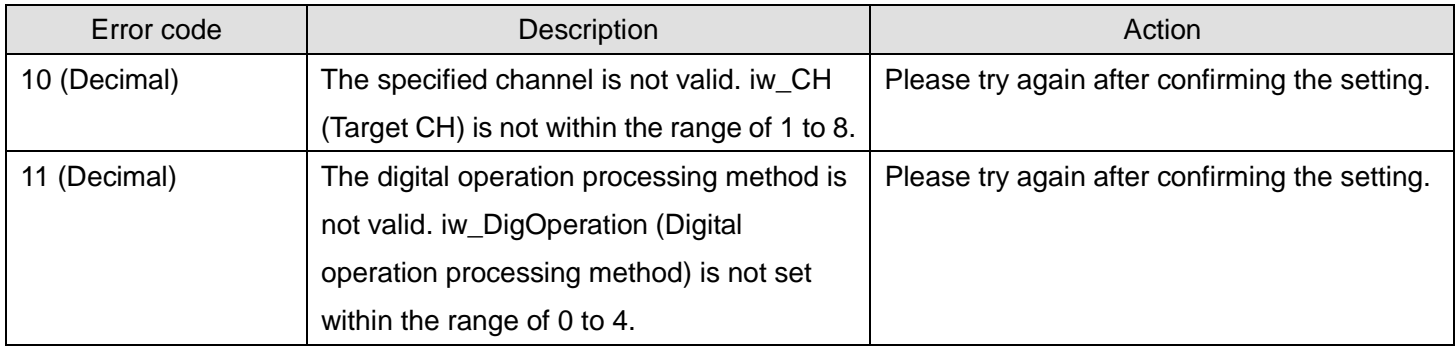

# **Labels**

### **Olnput labels**

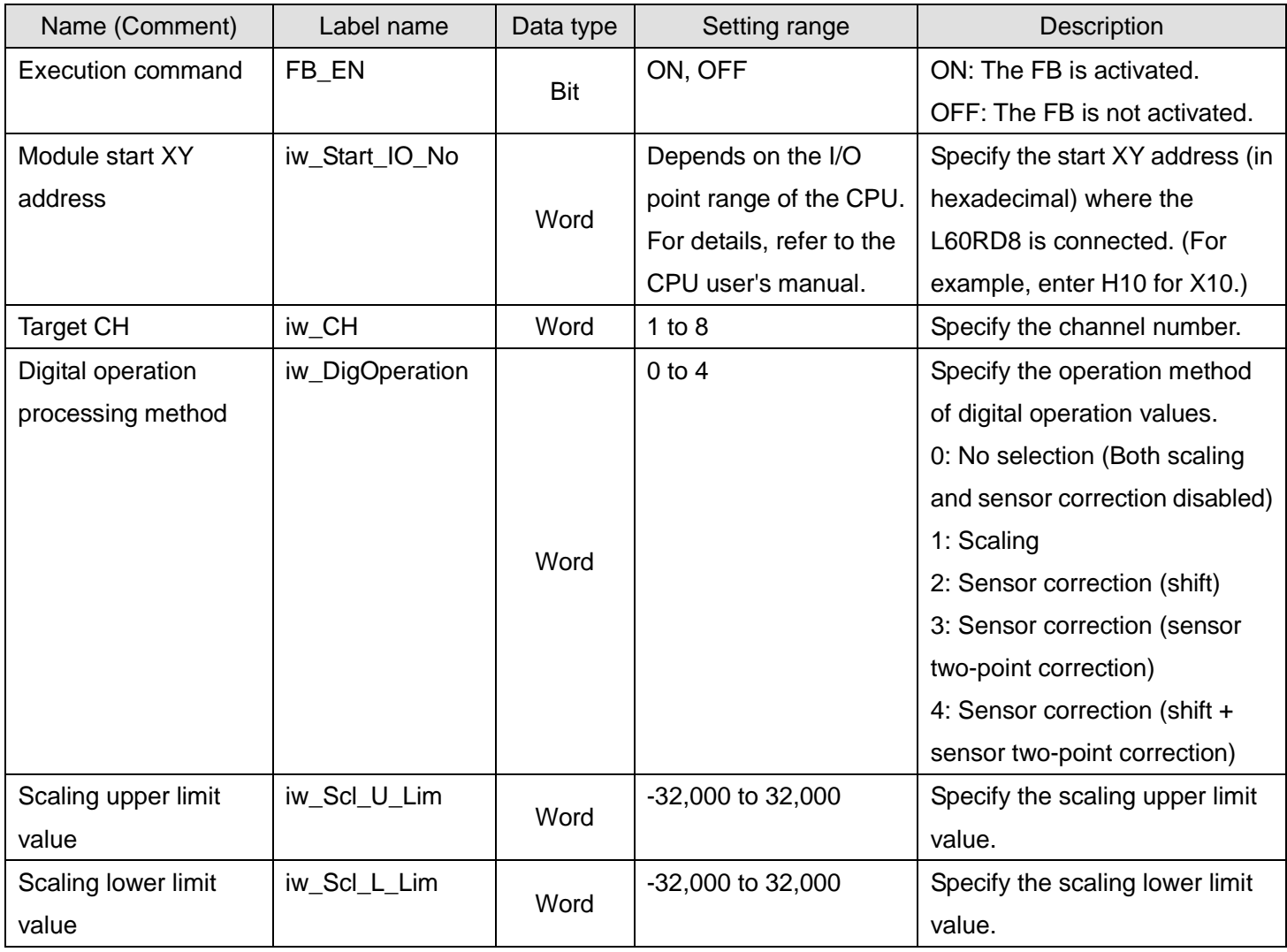

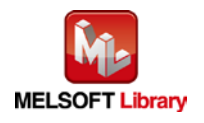

#### **Output labels**

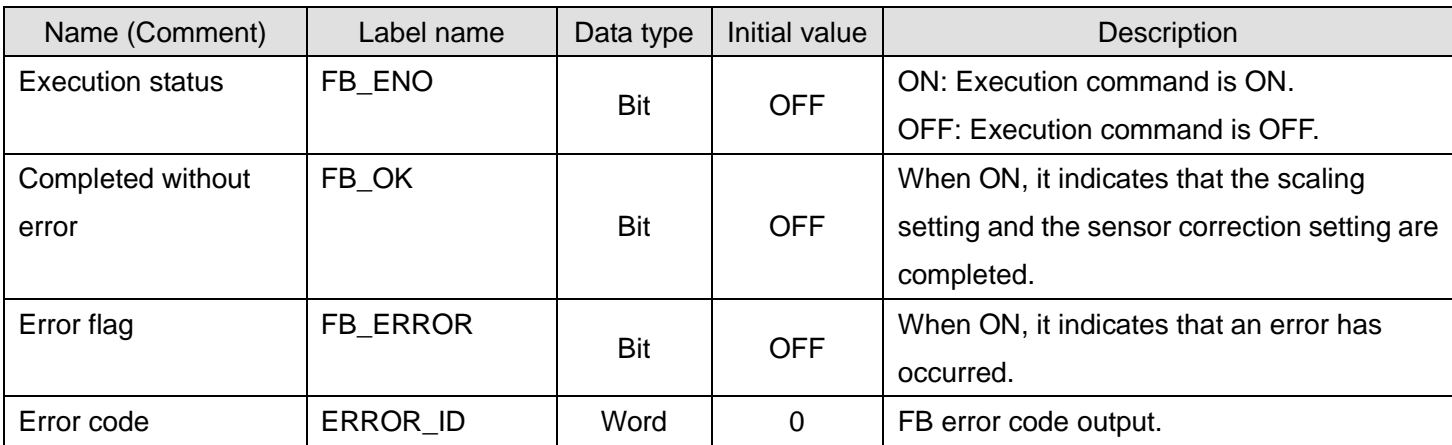

# **FB Version Upgrade History**

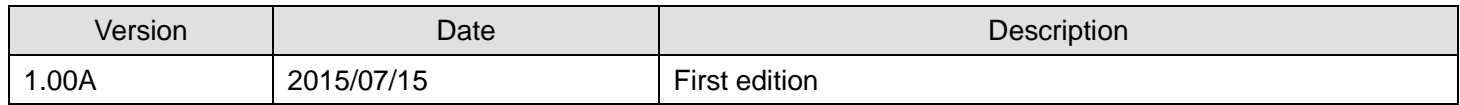

#### **Note**

This chapter includes information related to the function block.

It does not include information on restrictions of use such as combination with modules or programmable controller CPUs.

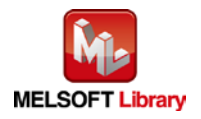

# <span id="page-18-0"></span>2.4. M+L60RD8\_SetDisconnect (Disconnection detection setting)

# **FB Name**

M+L60RD8\_SetDisconnect

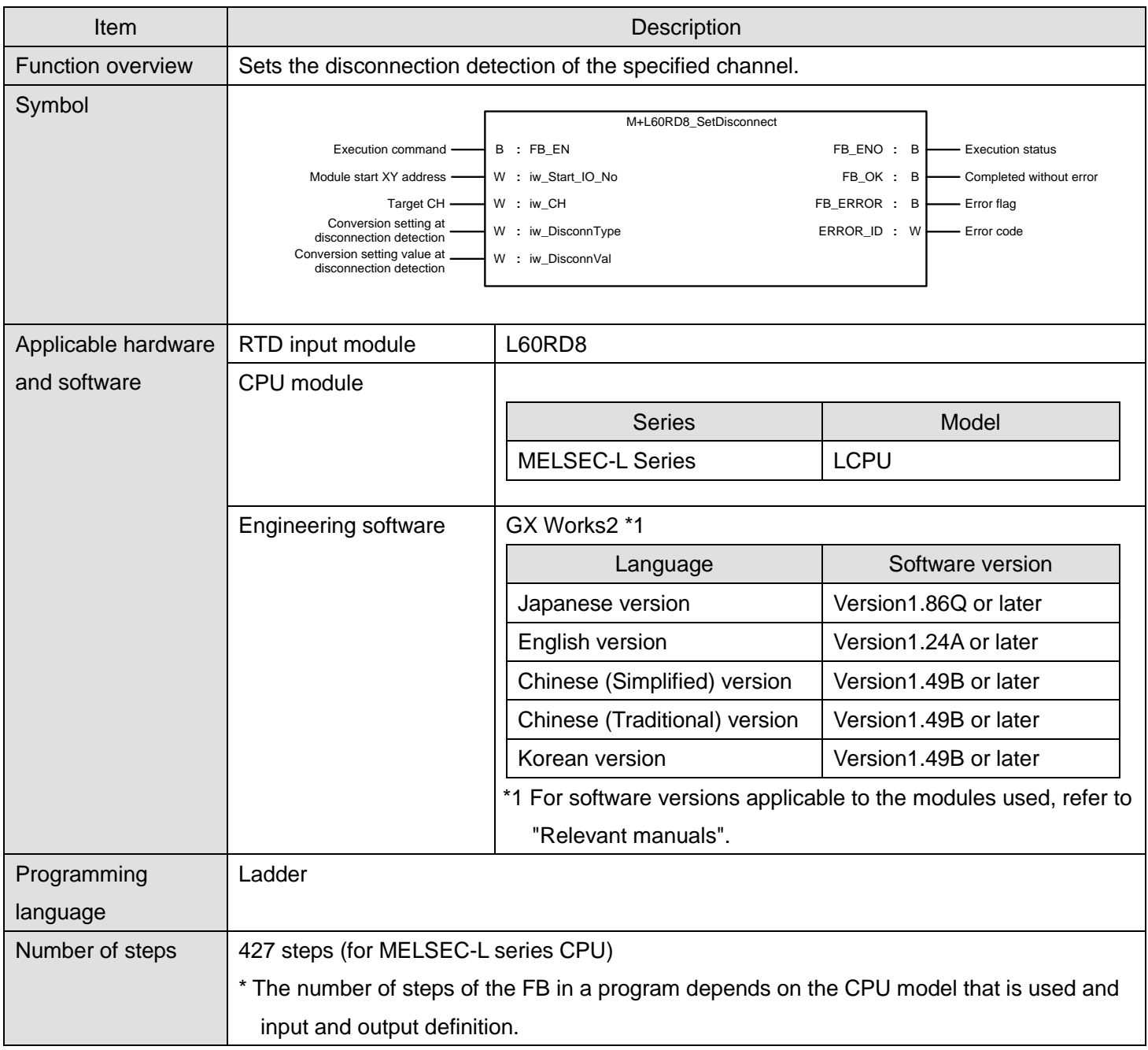

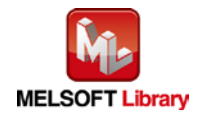

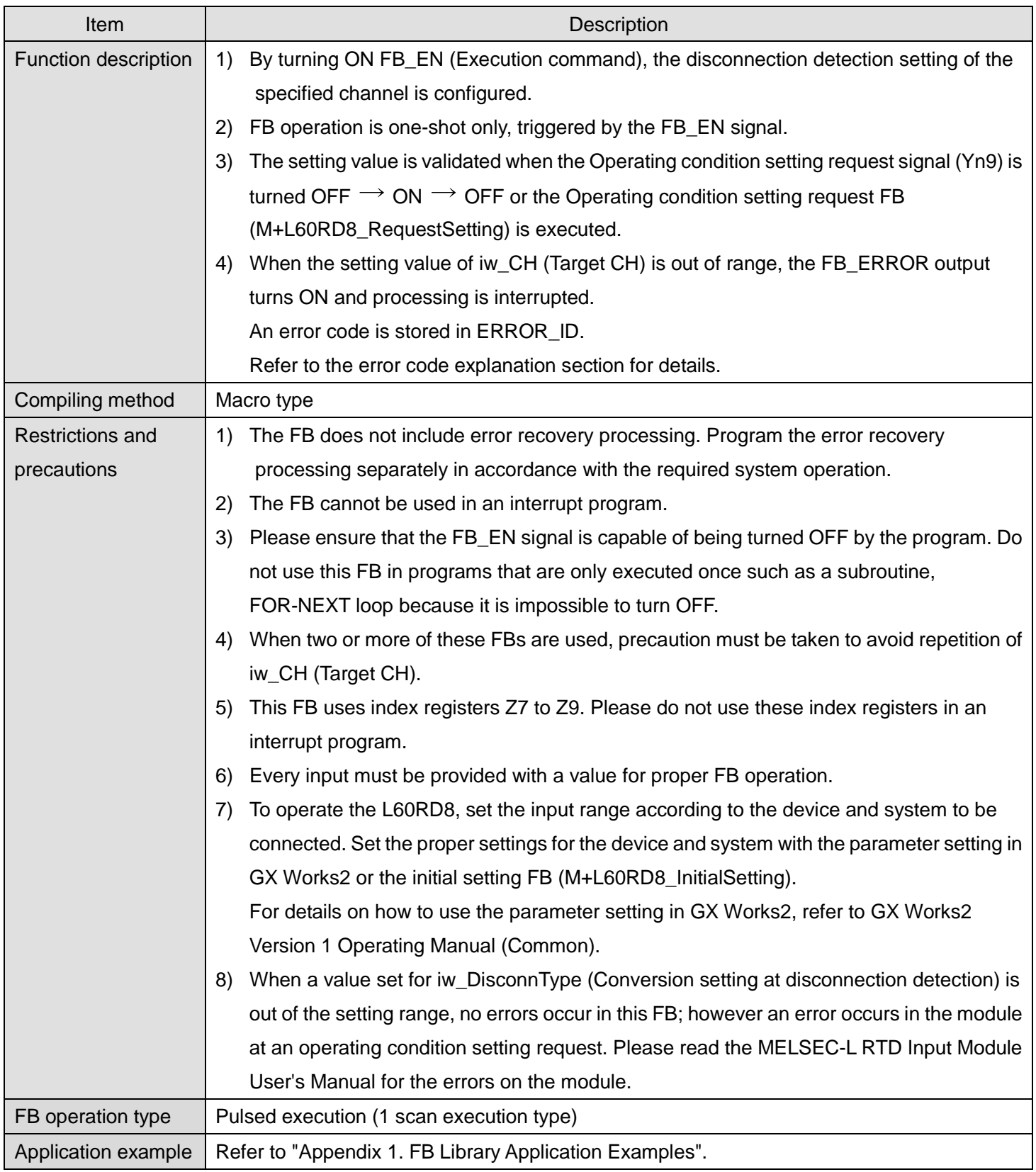

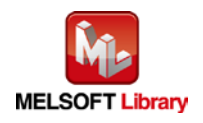

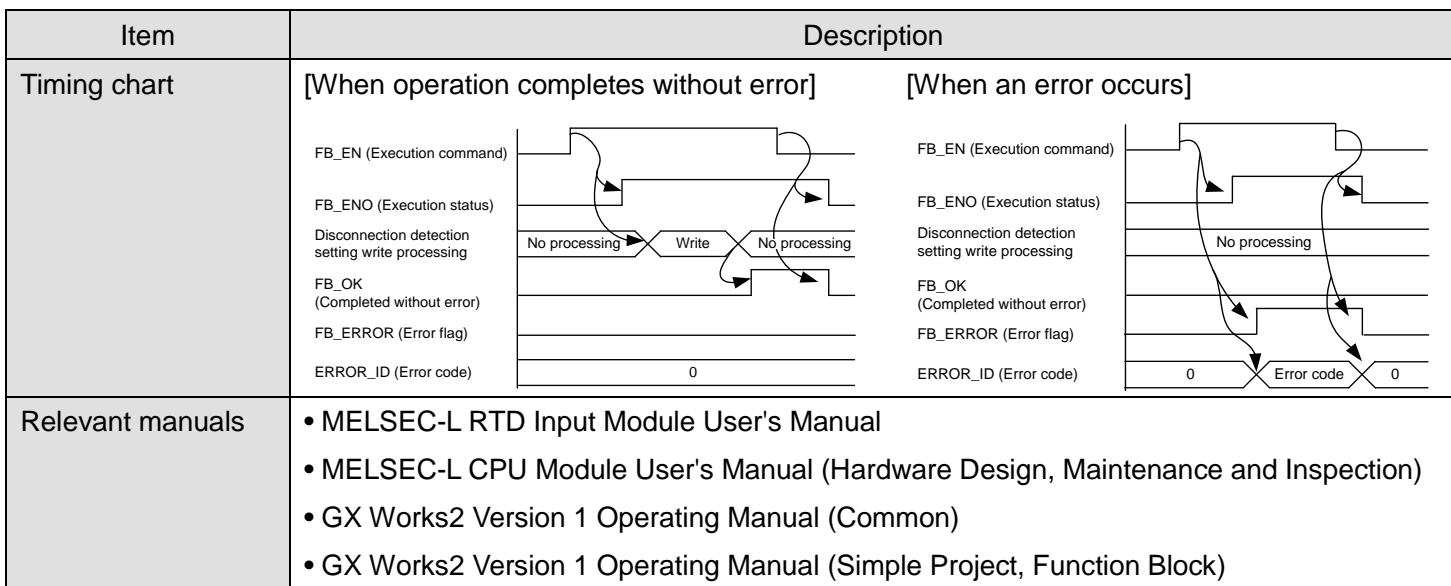

### **Error codes**

#### **OError code list**

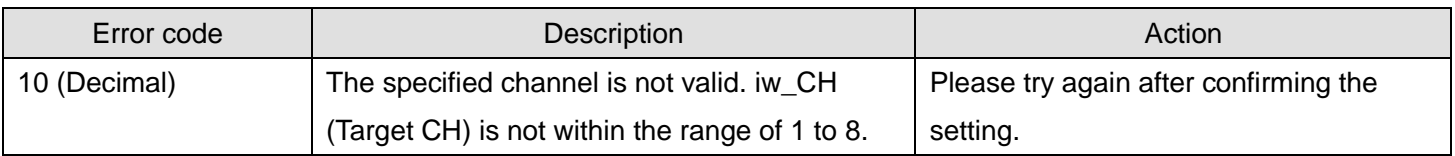

# **Labels**

# **Olnput labels**

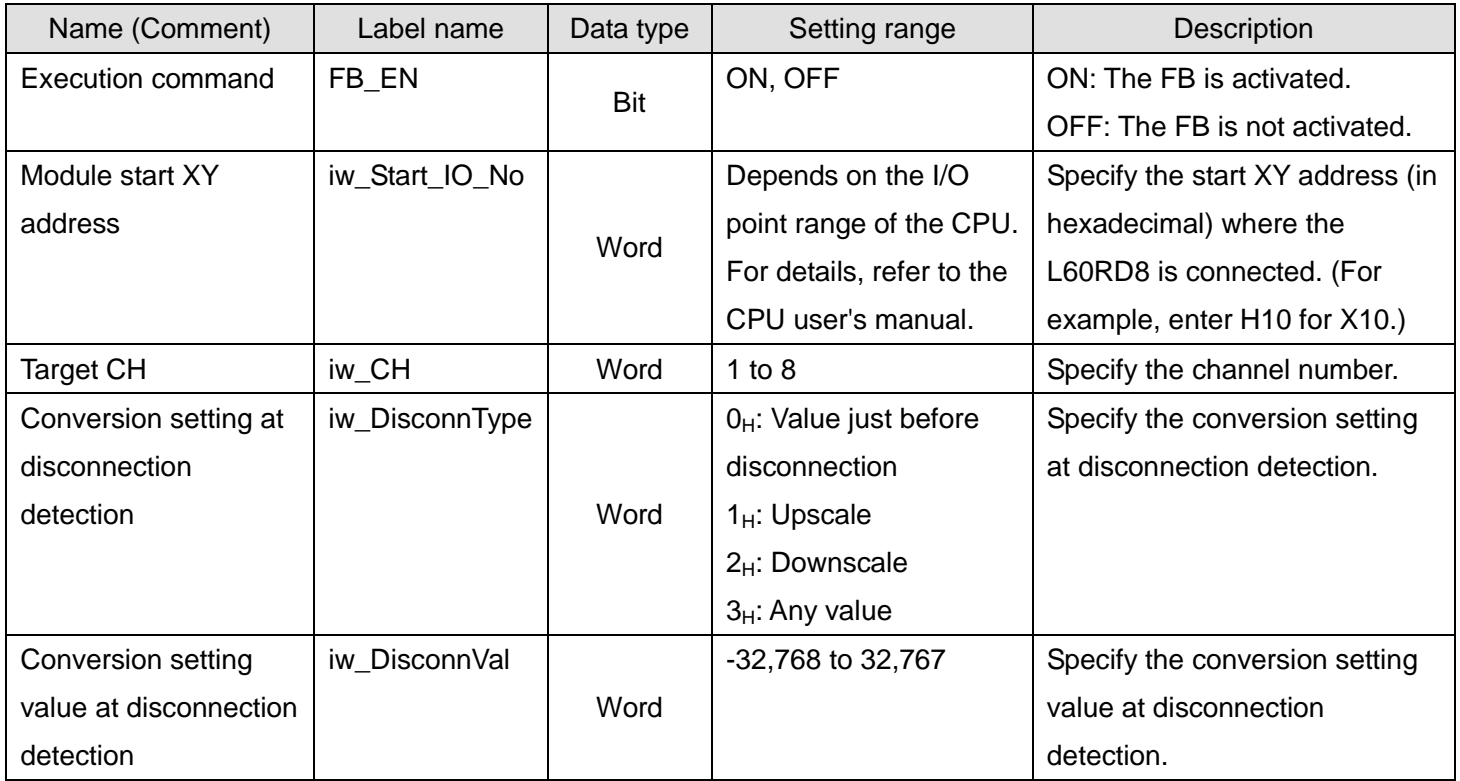

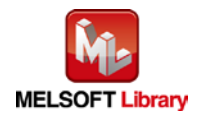

#### **Output labels**

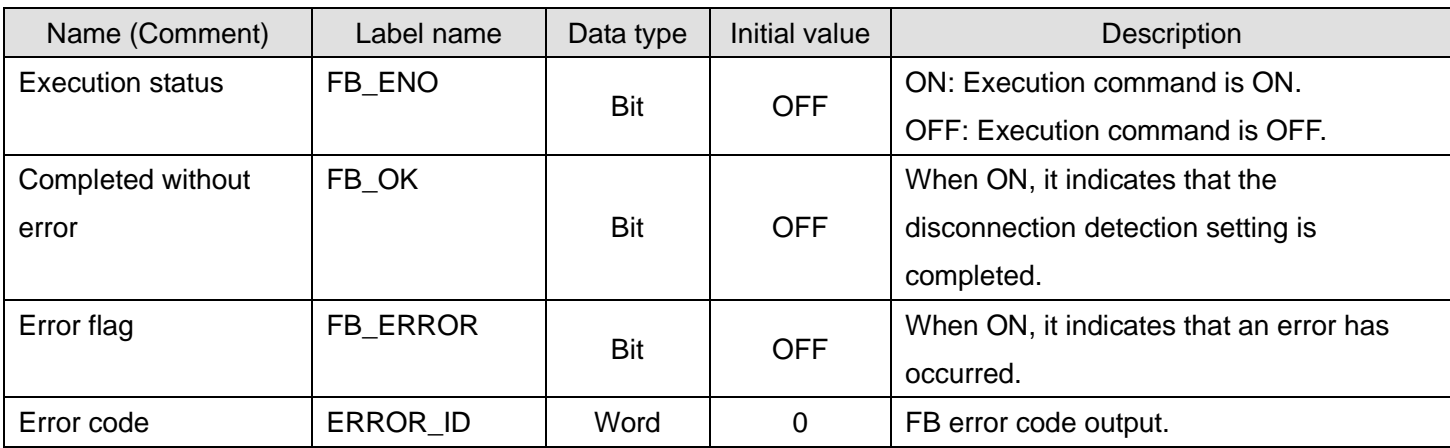

# **FB Version Upgrade History**

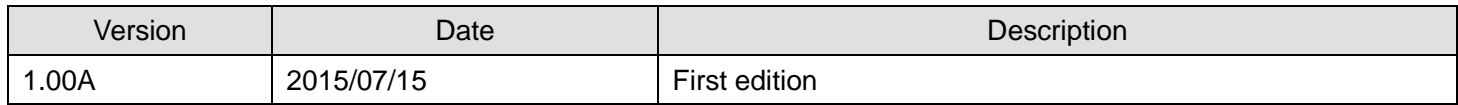

#### **Note**

This chapter includes information related to the function block.

It does not include information on restrictions of use such as combination with modules or programmable controller CPUs.

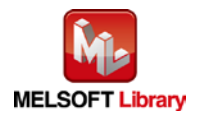

## <span id="page-22-0"></span>2.5. M+L60RD8\_SetProcessAlarm (Process alarm setting)

# **FB Name**

M+L60RD8\_SetProcessAlarm

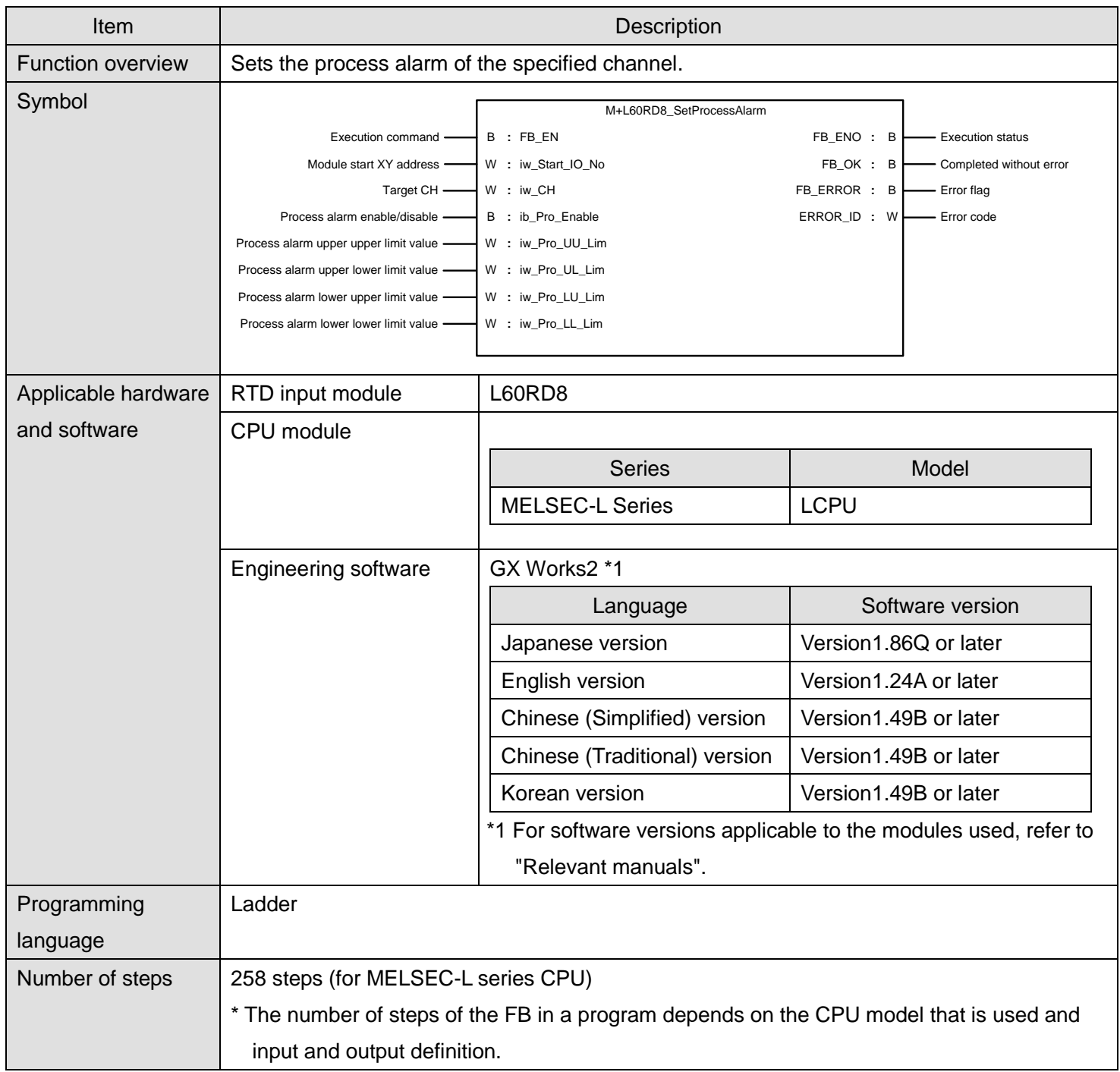

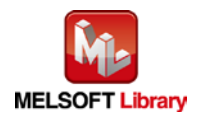

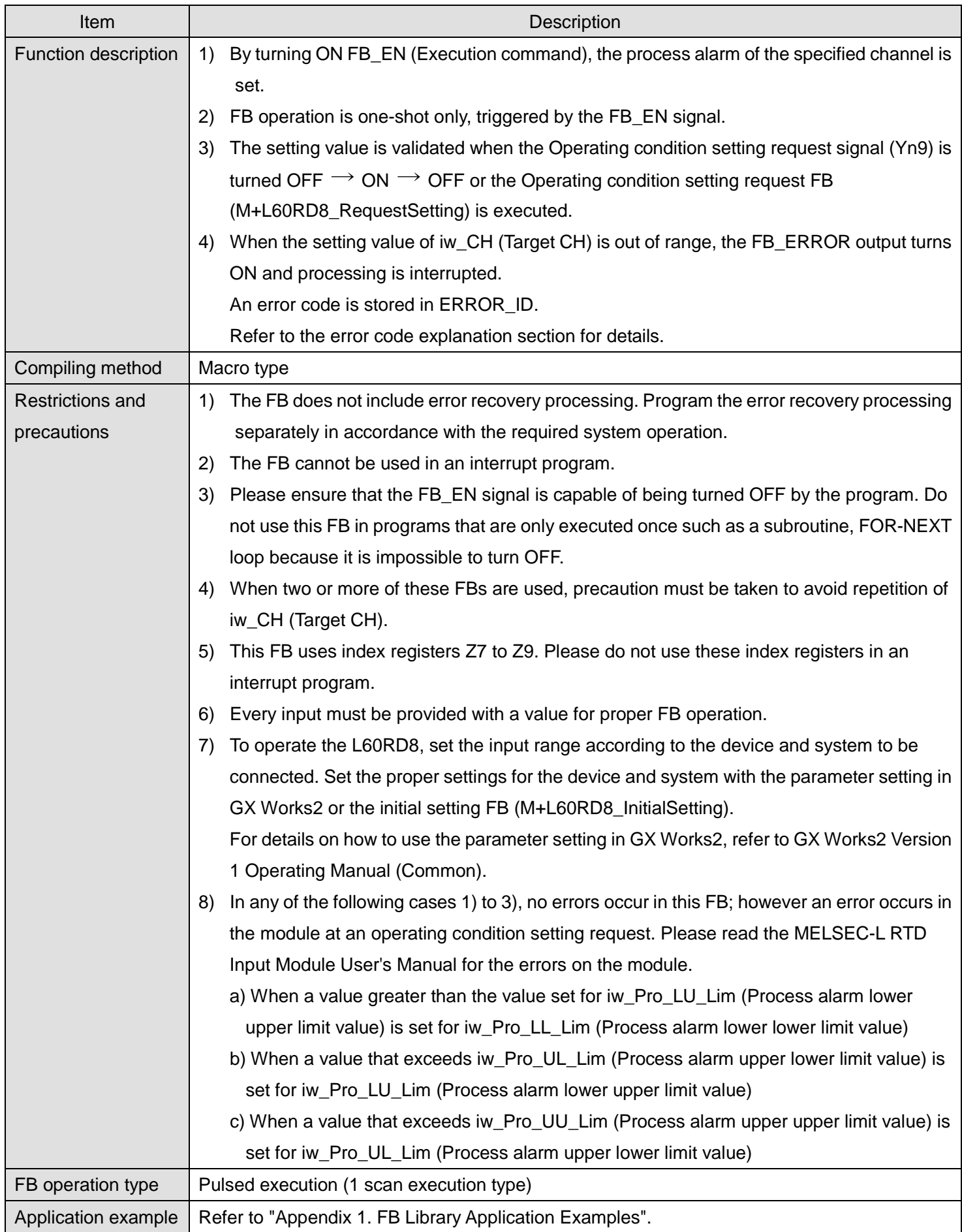

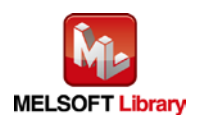

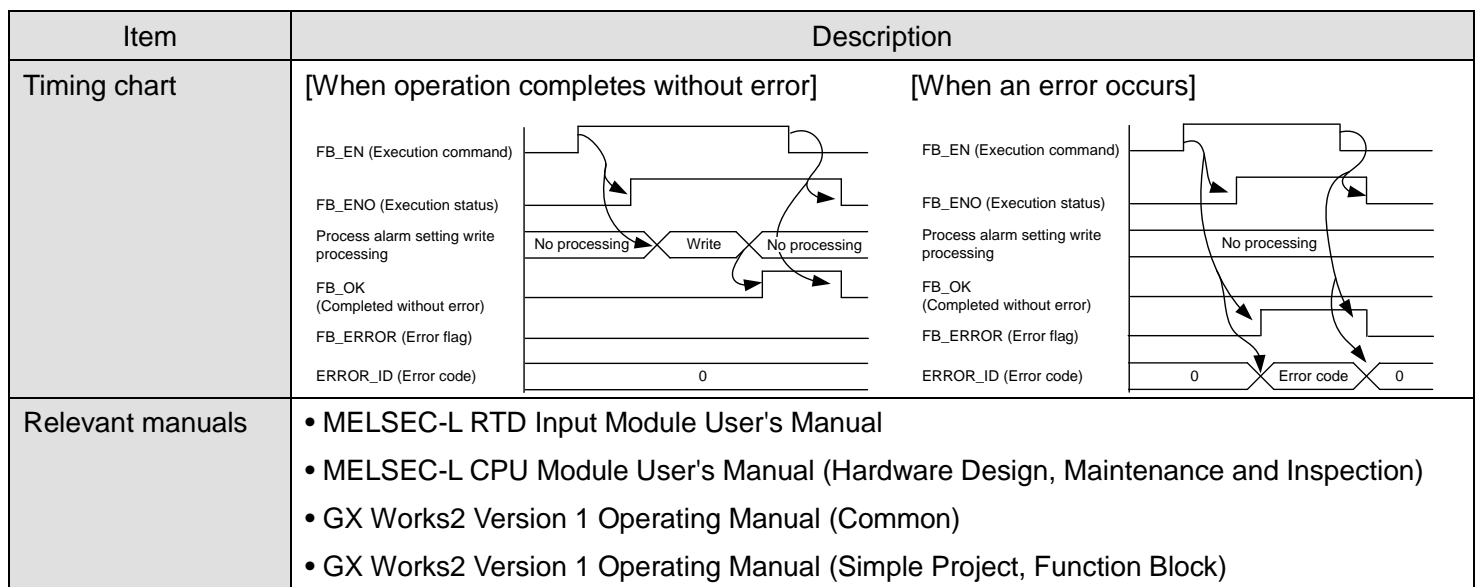

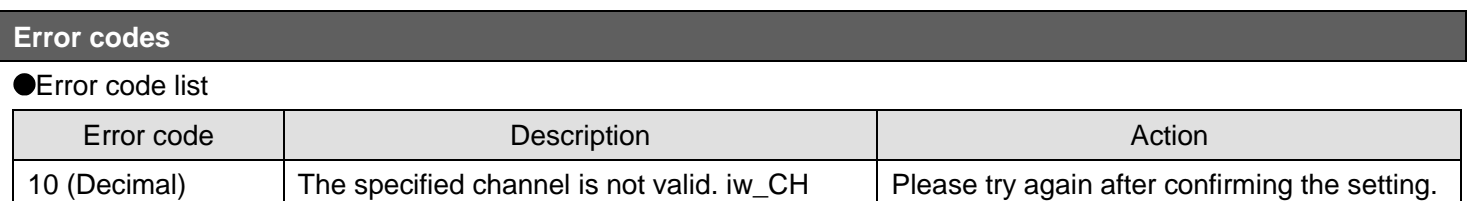

(Target CH) is not within the range of 1 to 8.

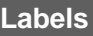

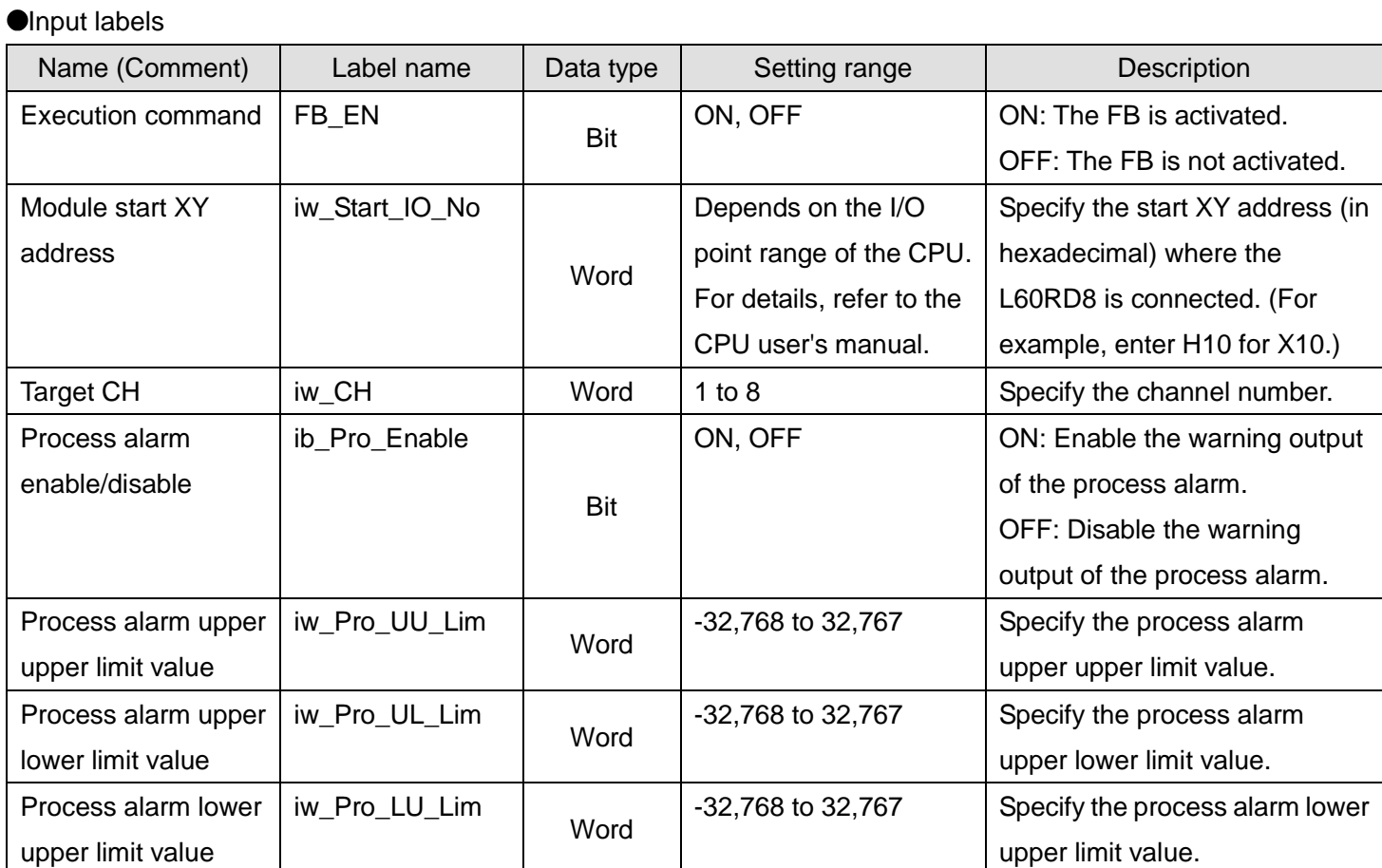

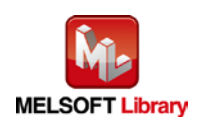

*MELSEC-L RTD Input Module FB Library Reference Manual FBM-M125-A*

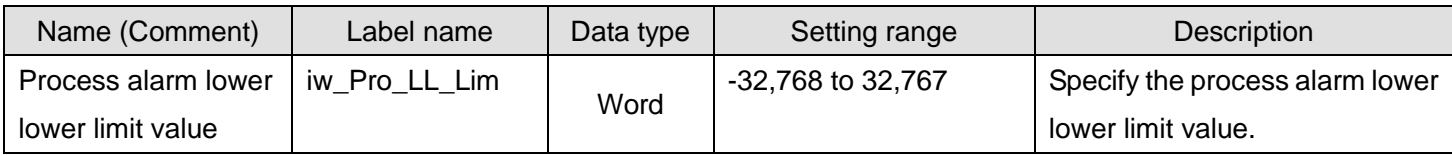

#### **Output labels**

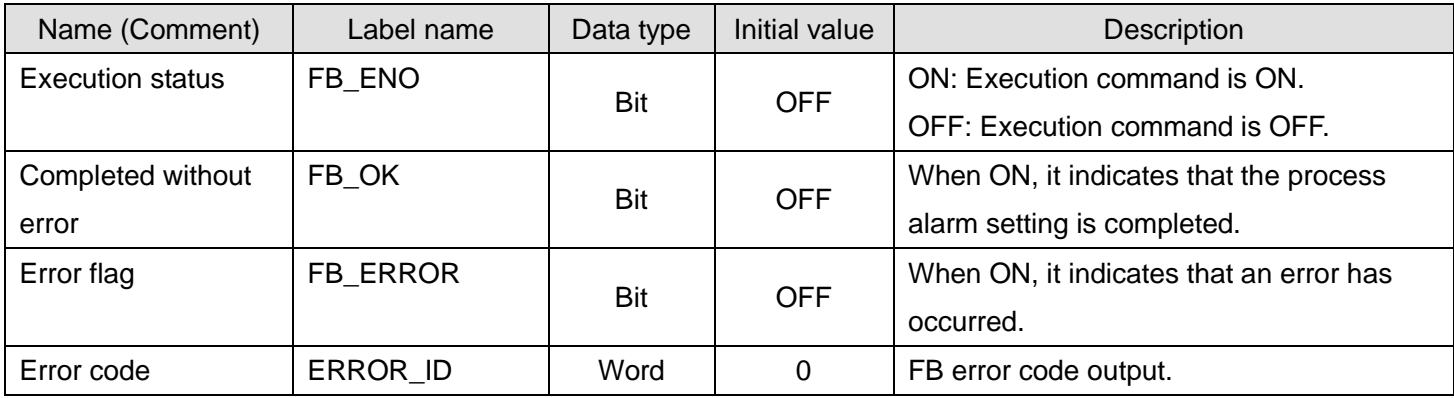

# **FB Version Upgrade History**

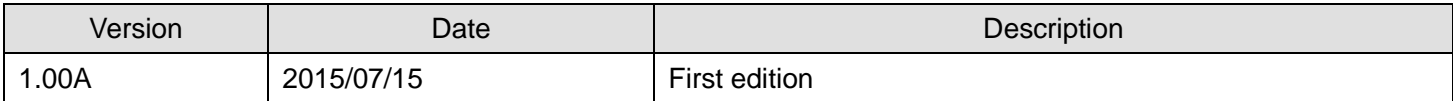

#### **Note**

This chapter includes information related to the function block.

It does not include information on restrictions of use such as combination with modules or programmable controller CPUs.

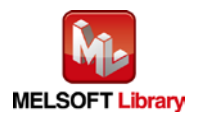

# <span id="page-26-0"></span>2.6. M+L60RD8\_SetRateAlarm (Rate alarm setting)

### **FB Name**

M+L60RD8\_SetRateAlarm

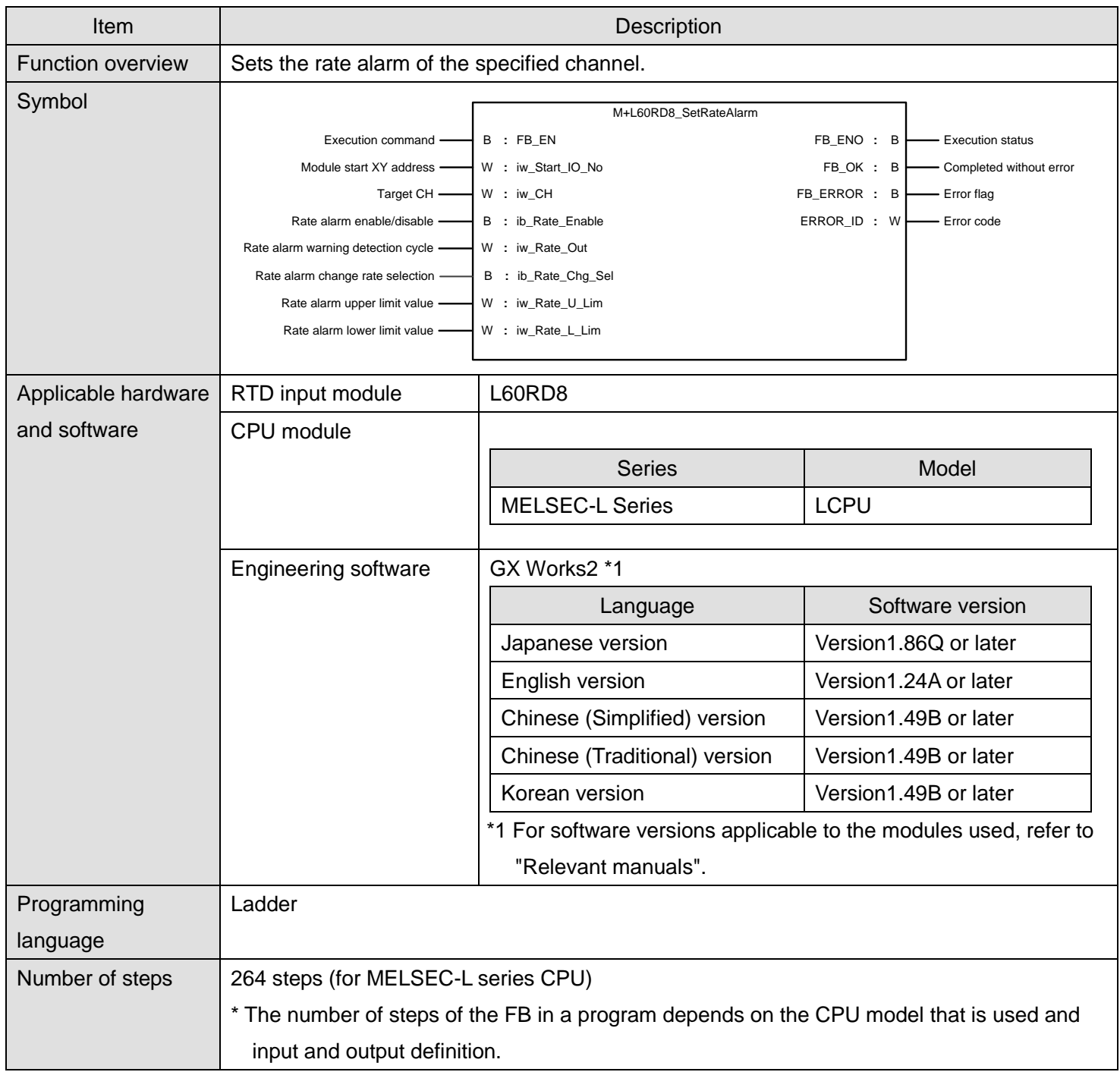

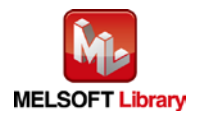

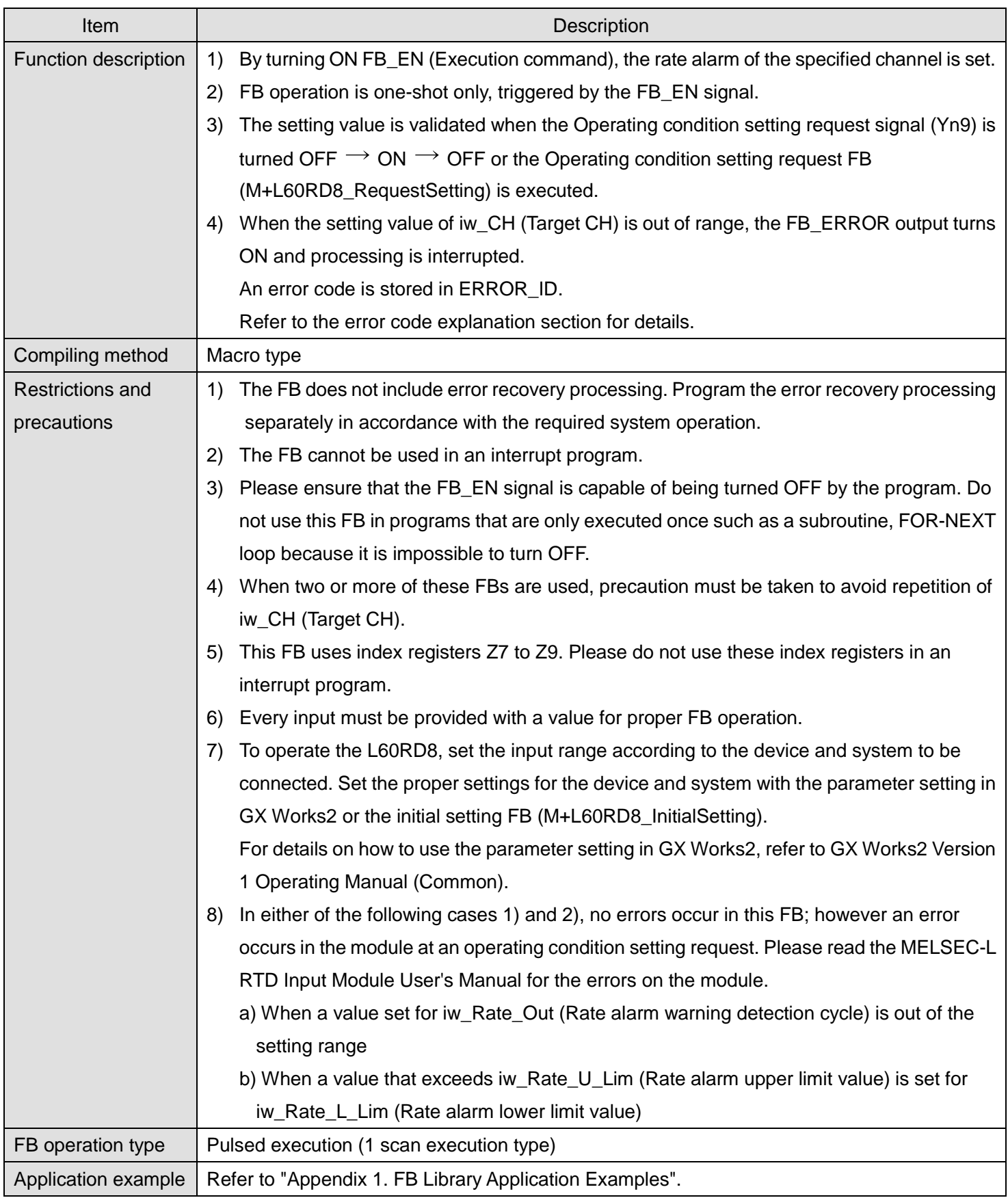

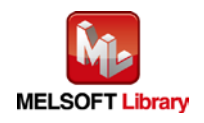

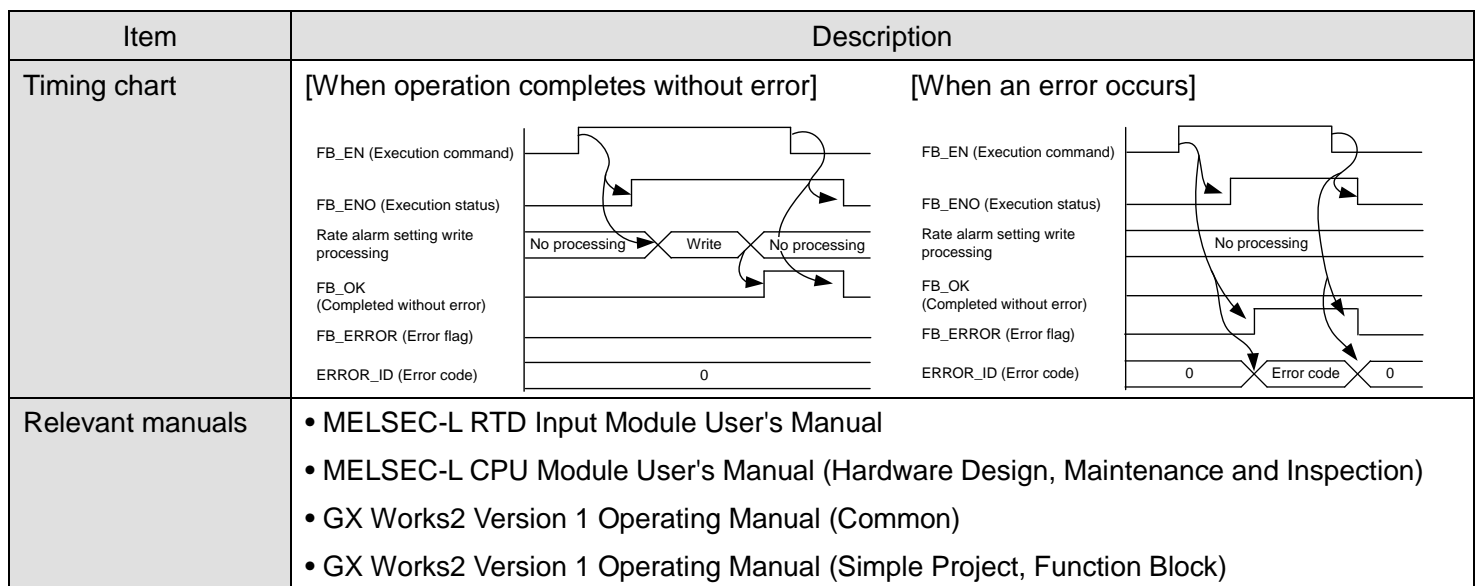

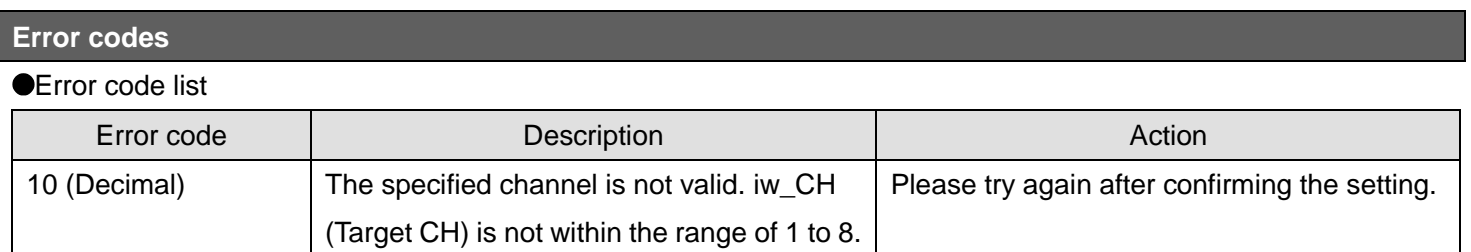

#### **Labels**

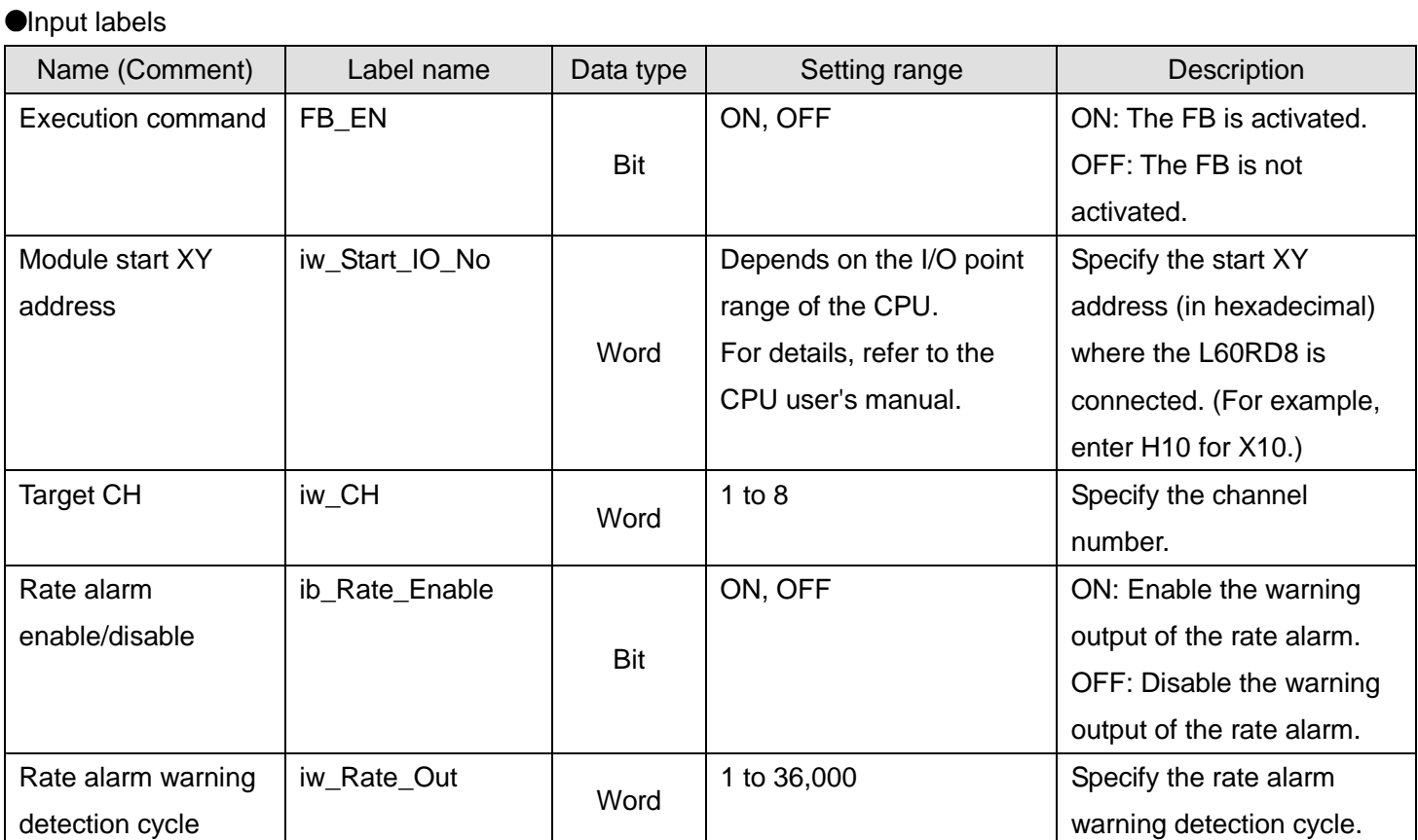

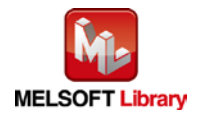

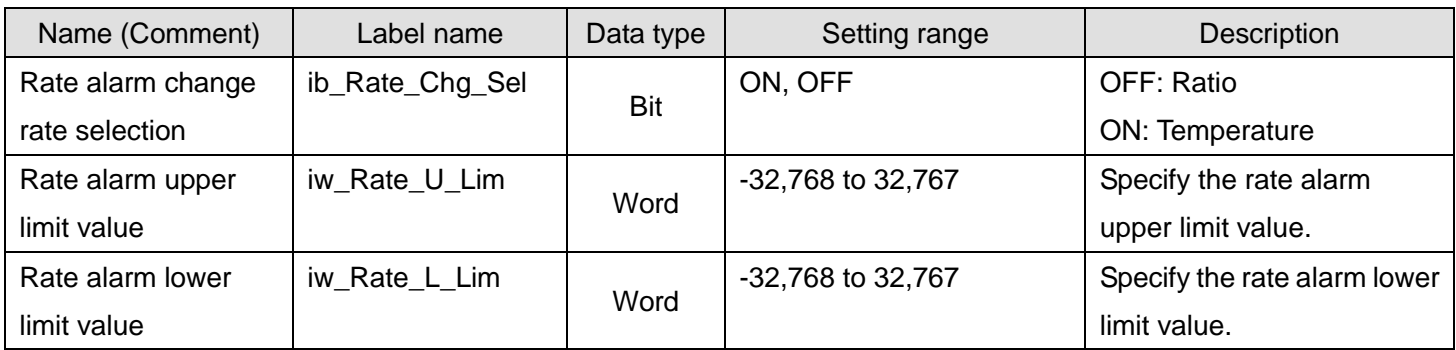

#### **Output labels**

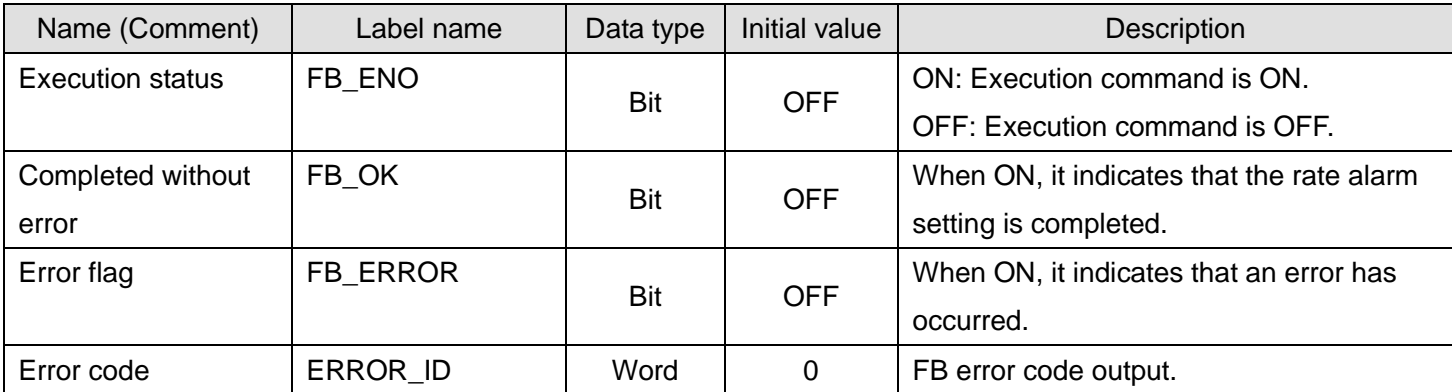

#### **FB Version Upgrade History**

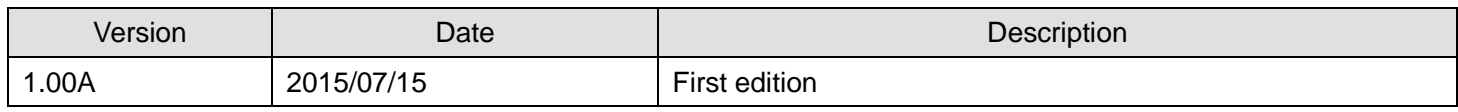

#### **Note**

This chapter includes information related to the function block.

It does not include information on restrictions of use such as combination with modules or programmable controller CPUs.

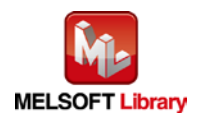

# <span id="page-30-0"></span>2.7. M+L60RD8\_RequestSetting (Operating condition setting request)

# **FB Name**

M+L60RD8\_RequestSetting

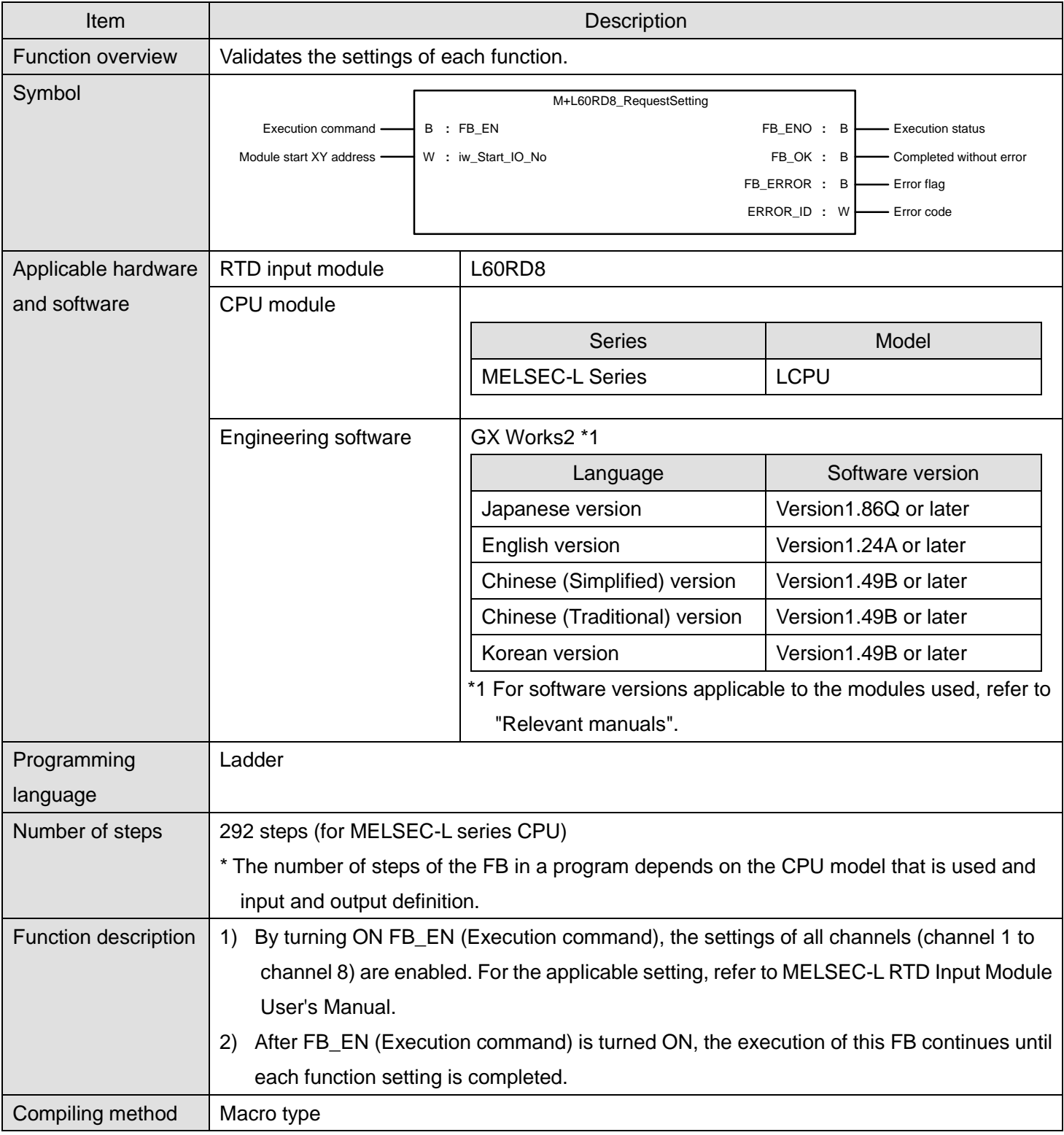

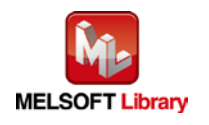

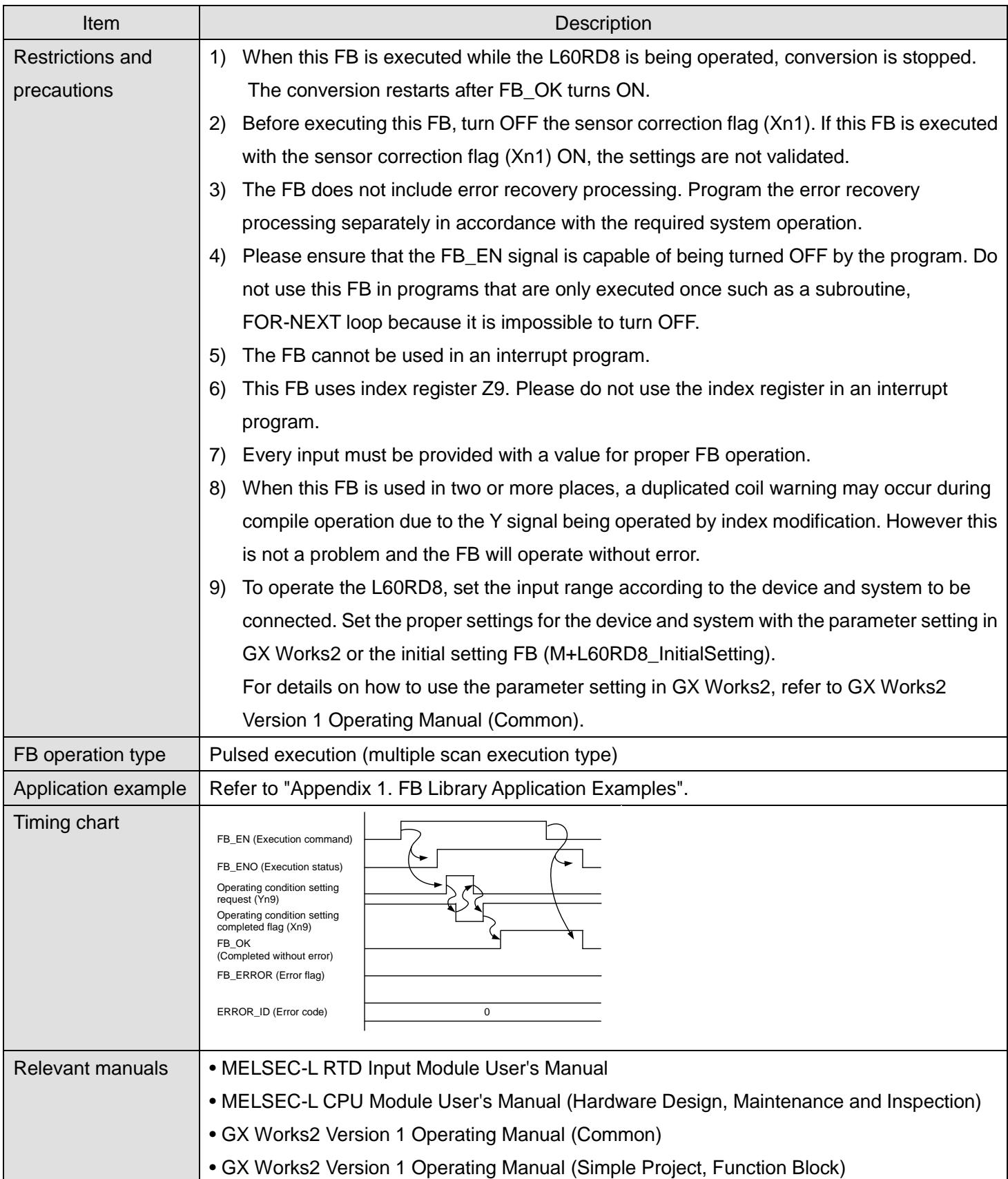

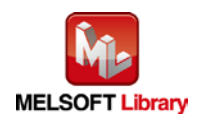

# **Error codes Error code list** Error code  $\qquad$  Description Description Description None None None None

#### **Labels**

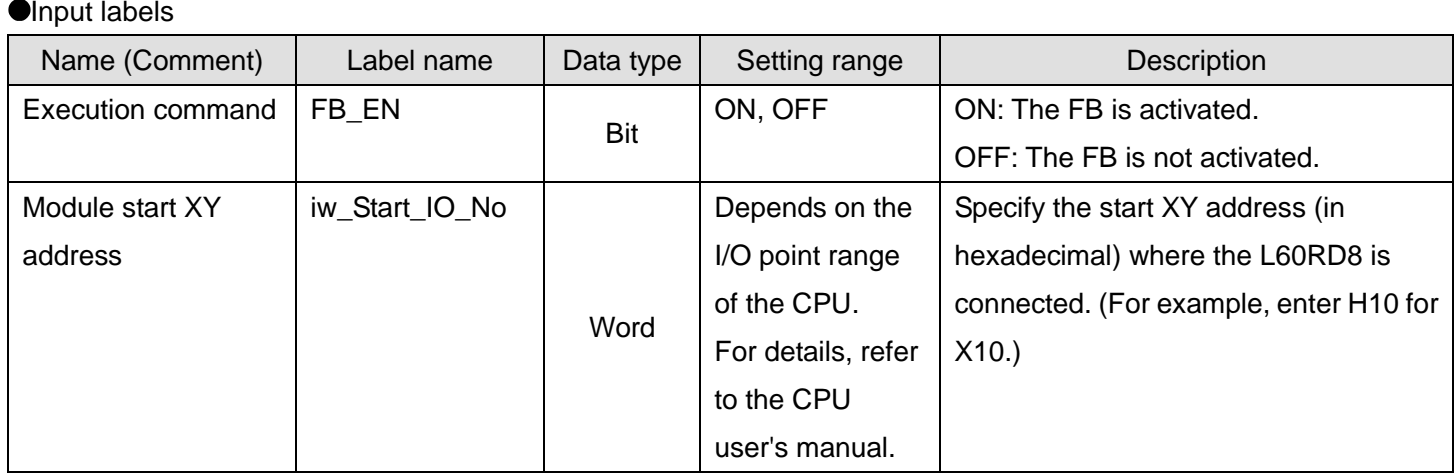

#### **O**Utput labels

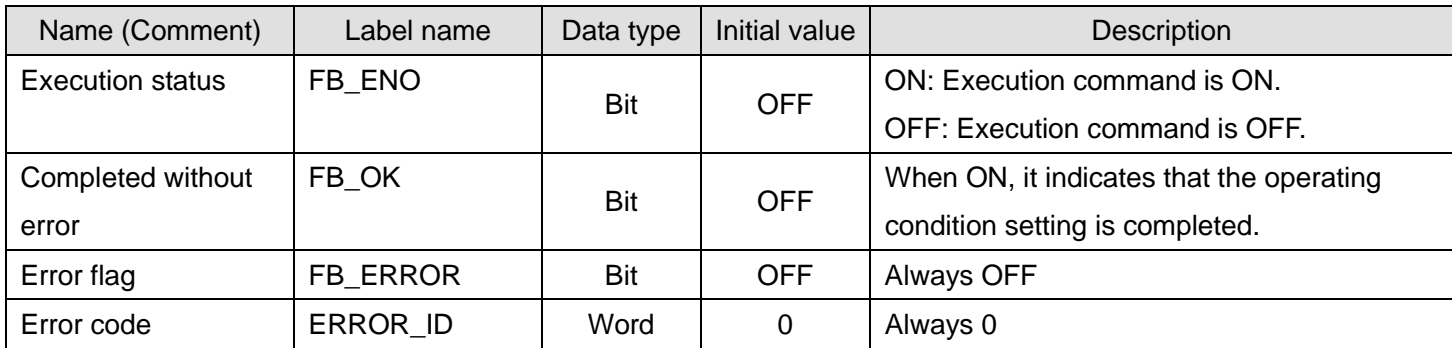

# **FB Version Upgrade History**

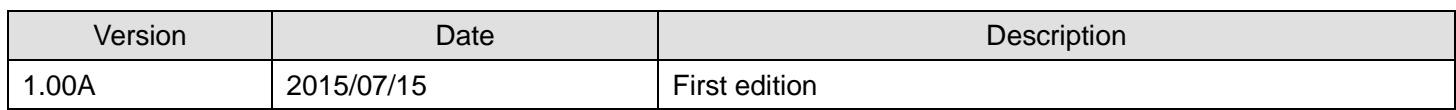

#### **Note**

This chapter includes information related to the function block.

It does not include information on restrictions of use such as combination with modules or programmable controller CPUs.

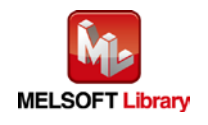

#### <span id="page-33-0"></span>2.8. M+L60RD8\_ReadTemperatureVal (Read temperature measured value)

### **FB Name**

M+L60RD8\_ReadTemperatureVal

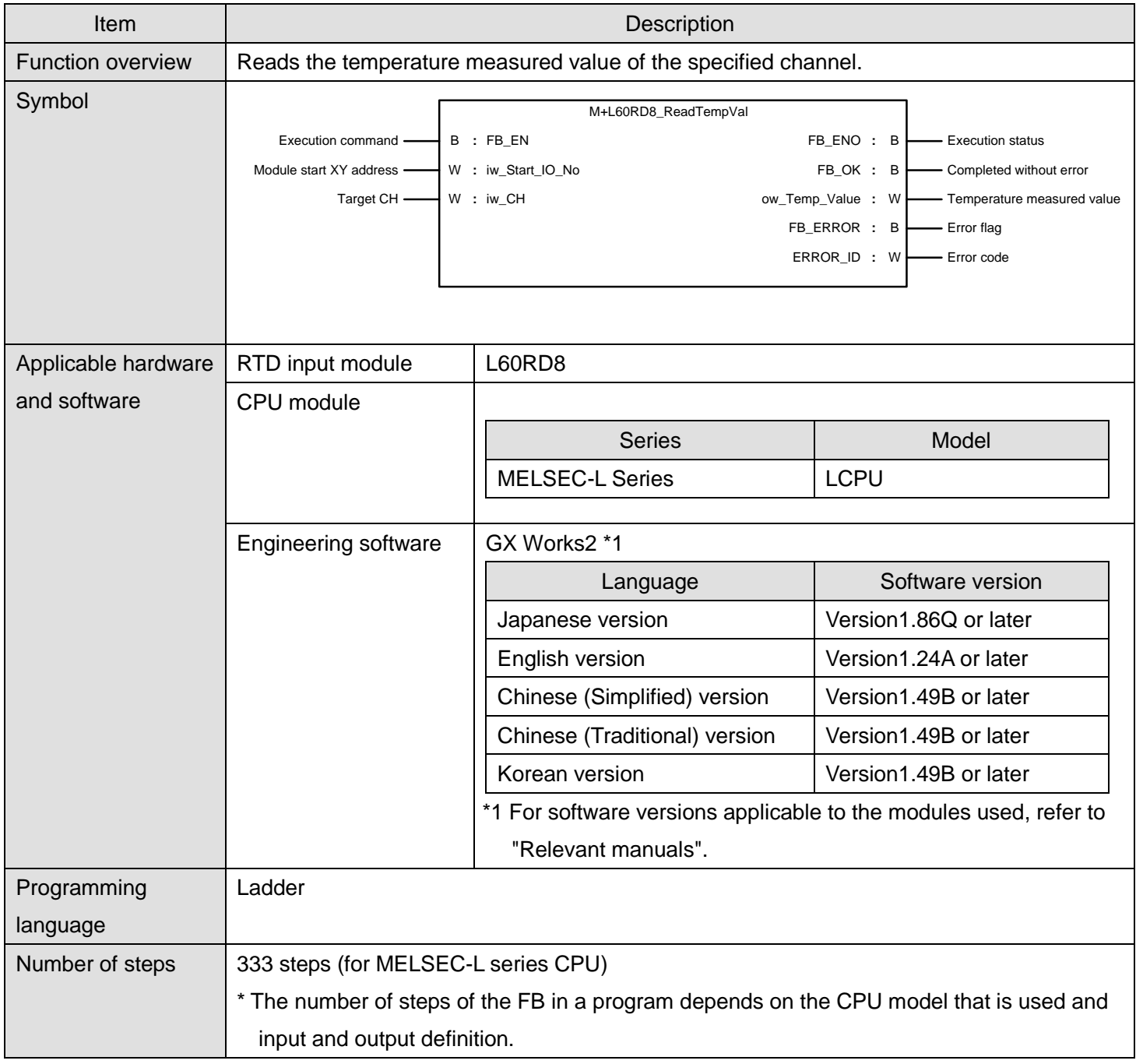

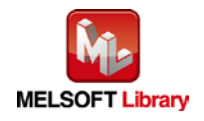

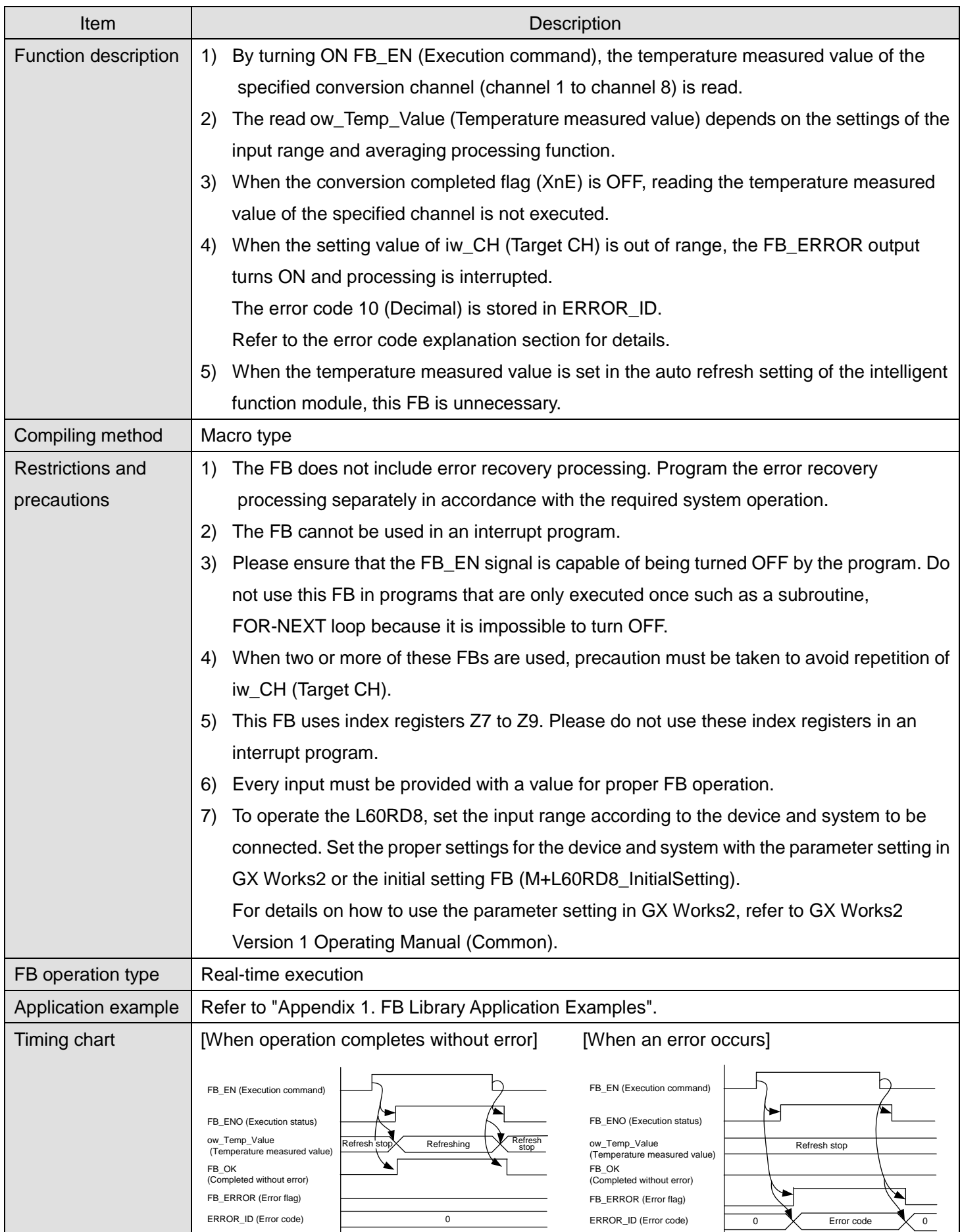

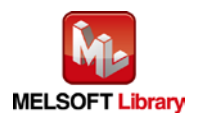

*MELSEC-L RTD Input Module FB Library Reference Manual FBM-M125-A*

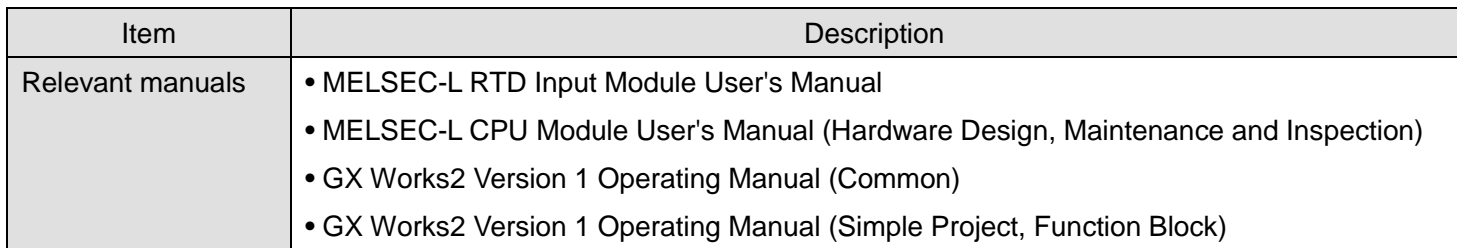

# **Error codes**

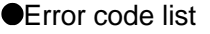

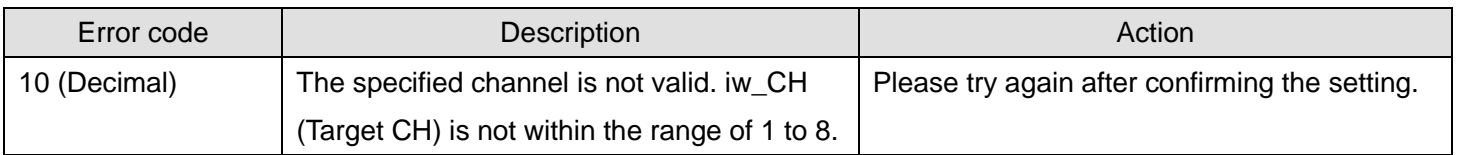

# **Labels**

**Olnput labels** 

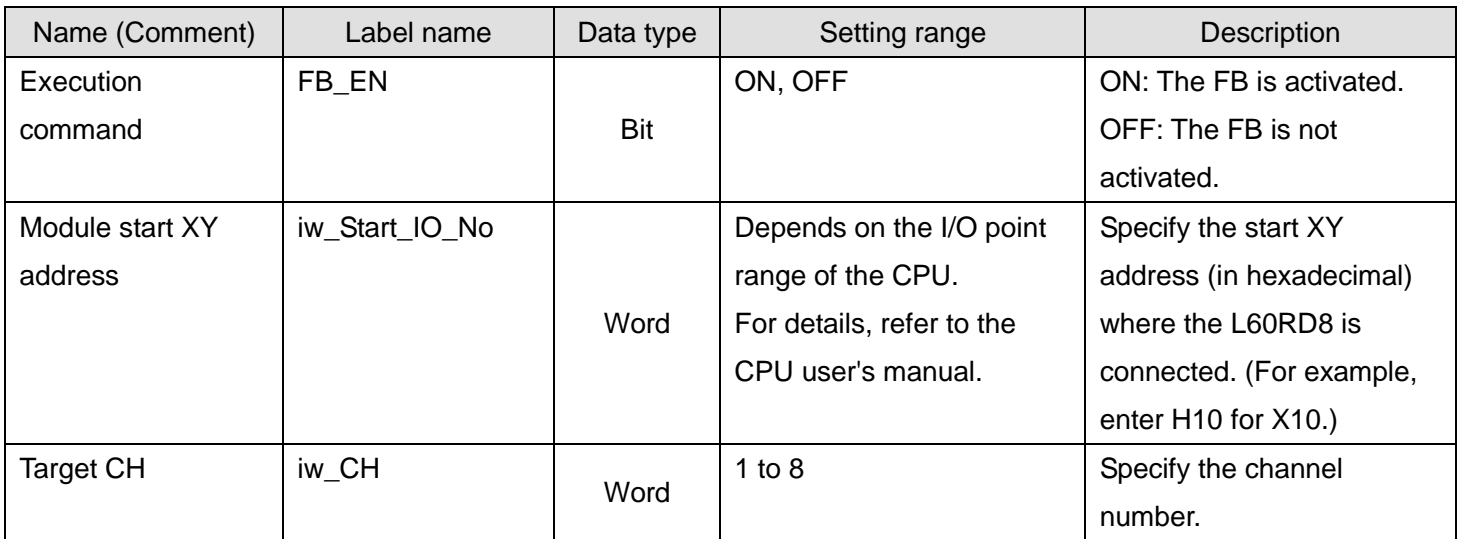

### **Output labels**

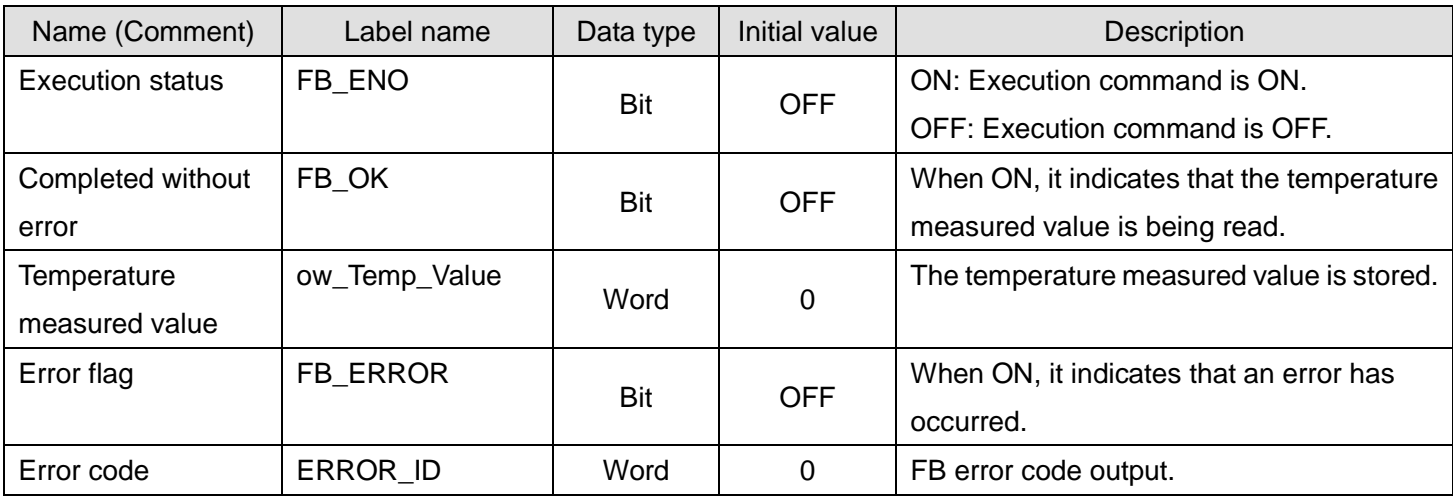

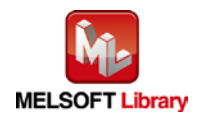

### **FB Version Upgrade History**

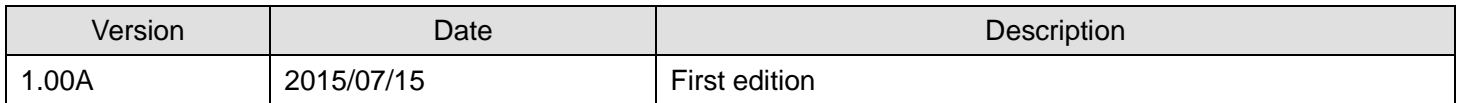

#### **Note**

This chapter includes information related to the function block.

It does not include information on restrictions of use such as combination with modules or programmable controller CPUs.

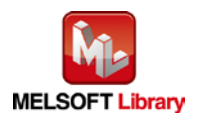

#### <span id="page-37-0"></span>2.9. M+L60RD8\_ReadAllTemperatureVal (Read temperature measured value (all CHs))

# **FB Name**

M+L60RD8\_ReadAllTemperatureVal

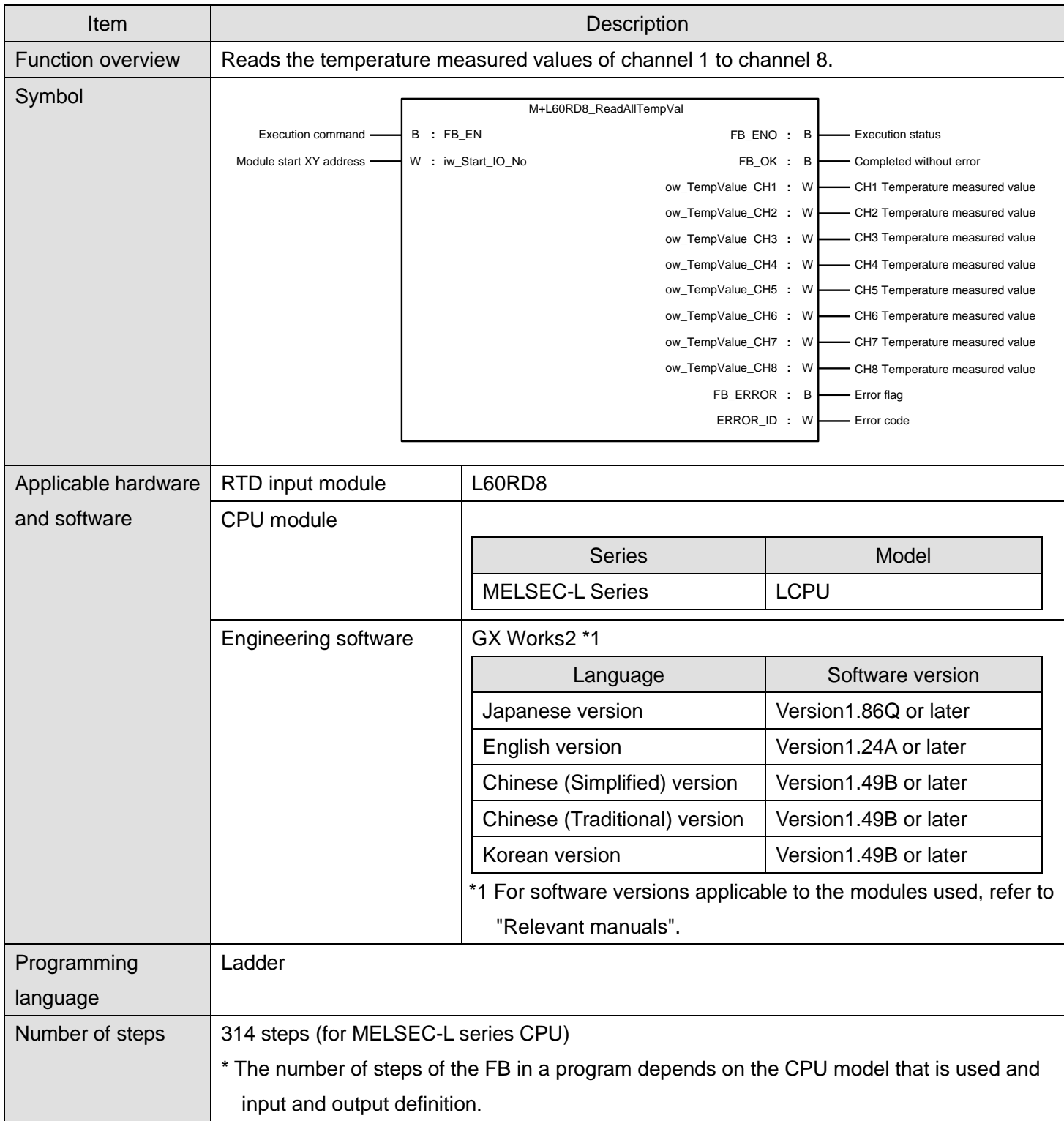

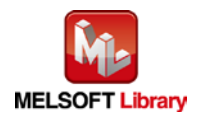

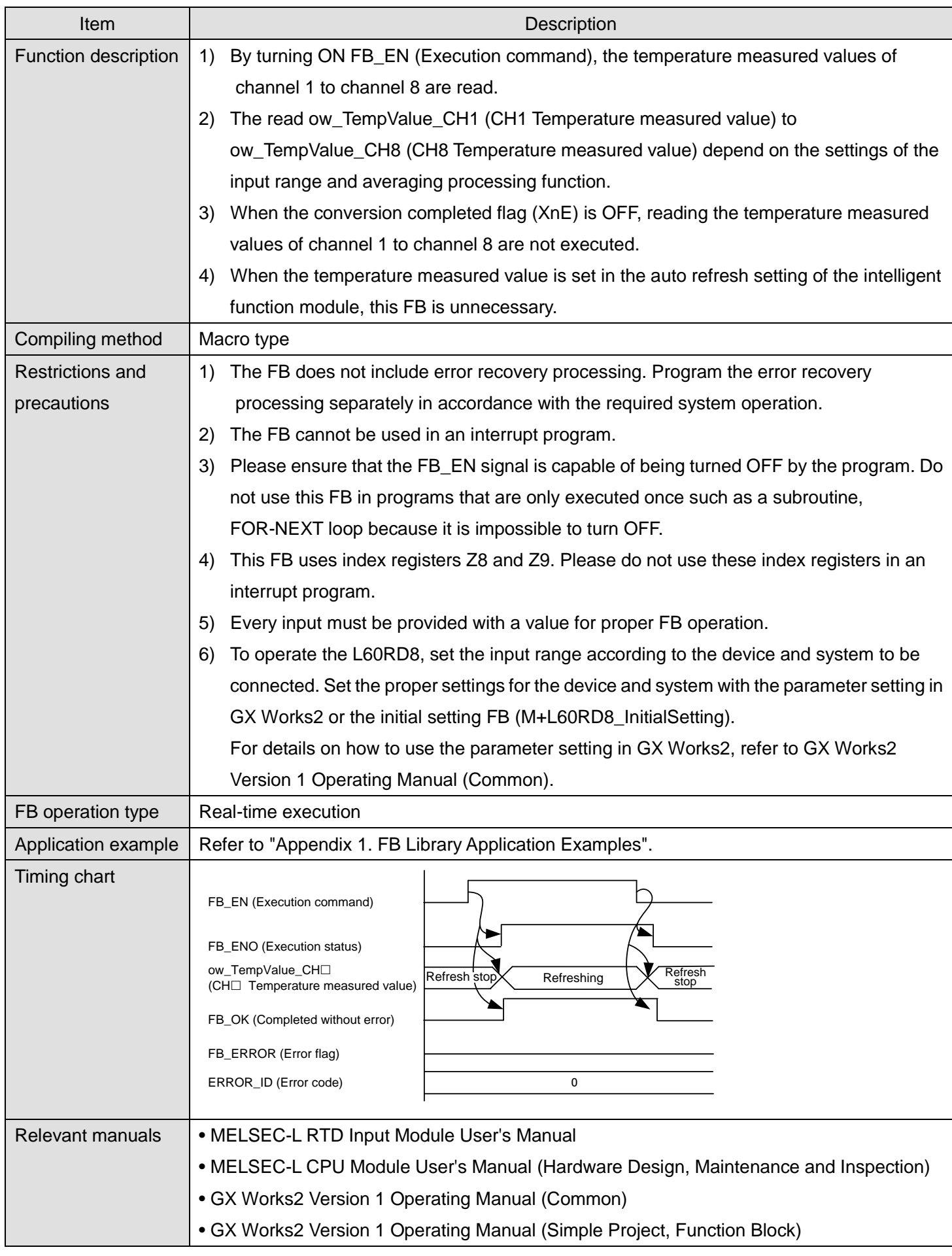

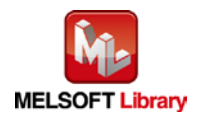

# **Error codes**

#### **OError code list**

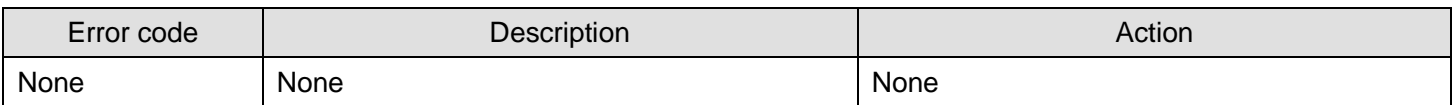

## **Labels**

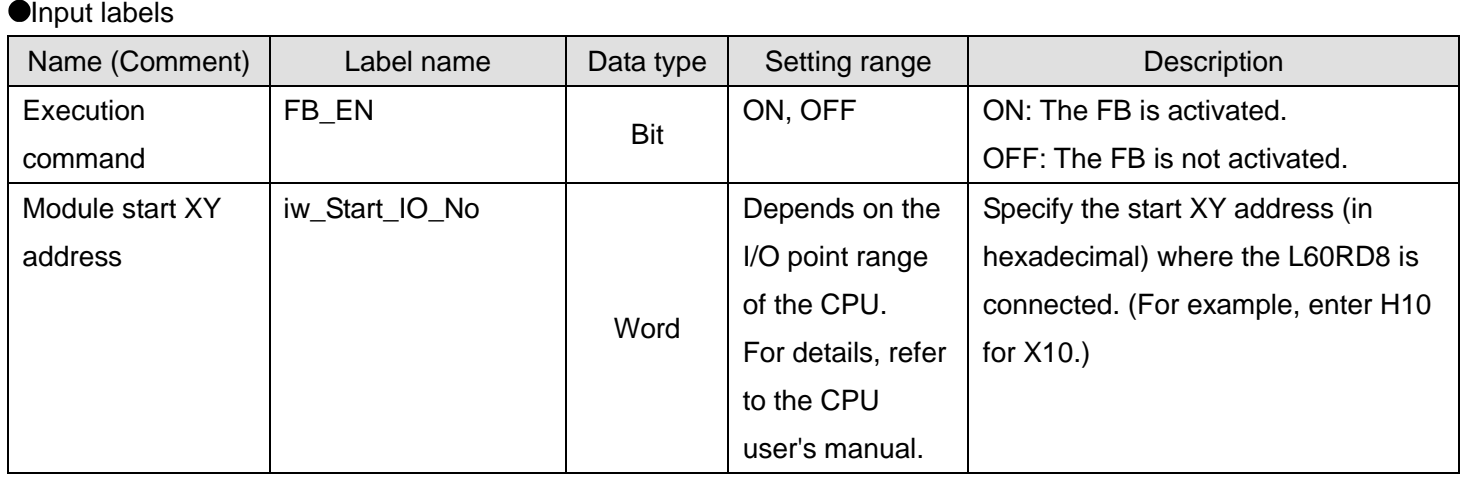

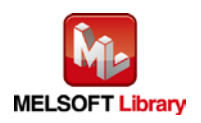

#### **O**Utput labels

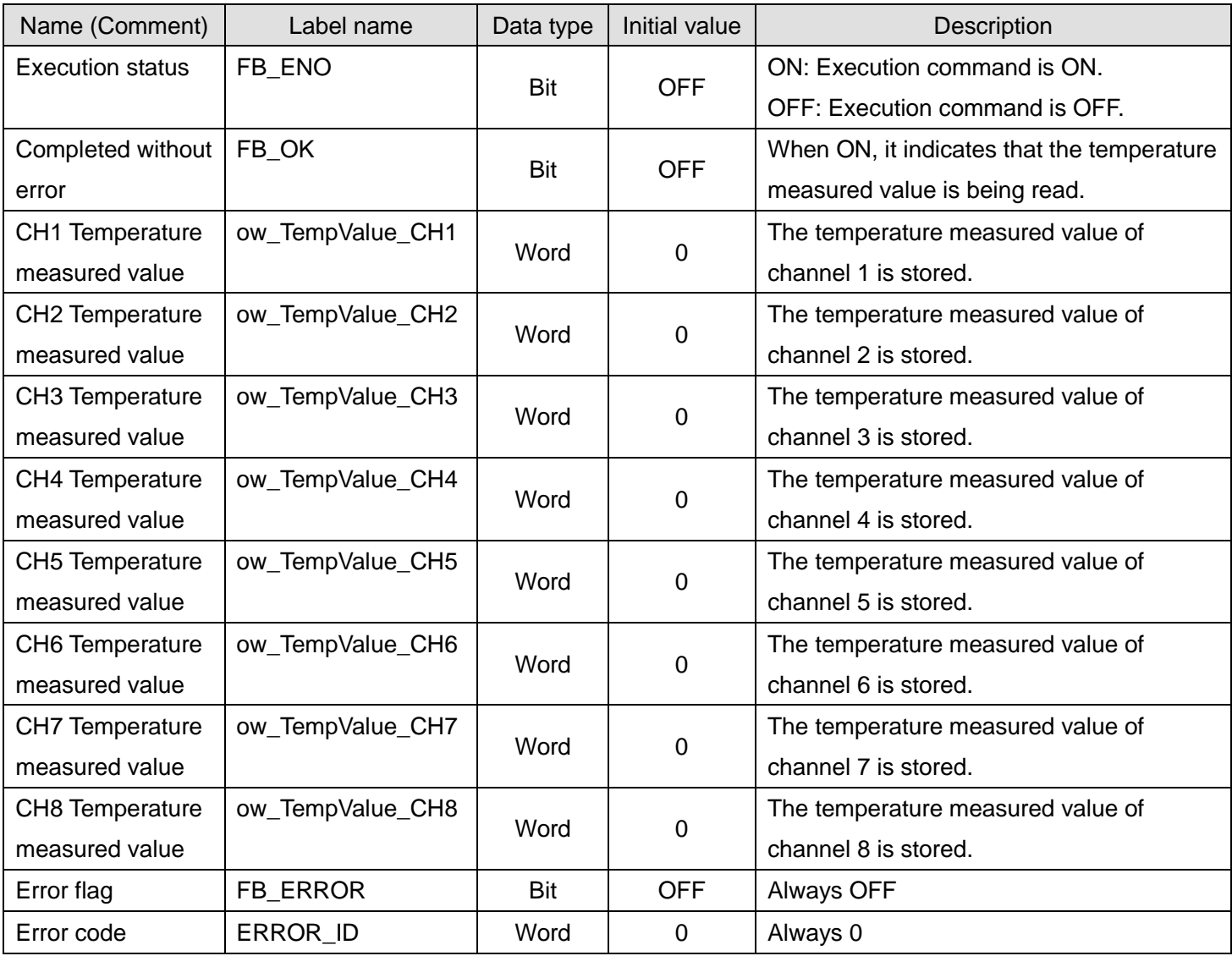

# **FB Version Upgrade History**

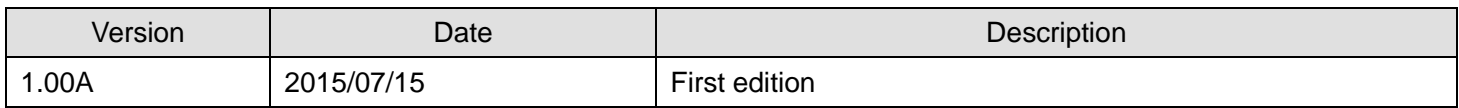

#### **Note**

This chapter includes information related to the function block.

It does not include information on restrictions of use such as combination with modules or programmable controller CPUs.

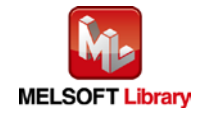

# <span id="page-41-0"></span>2.10. M+L60RD8\_ReadOperationVal (Read digital operation value)

# **FB Name**

M+L60RD8\_ReadOperationVal

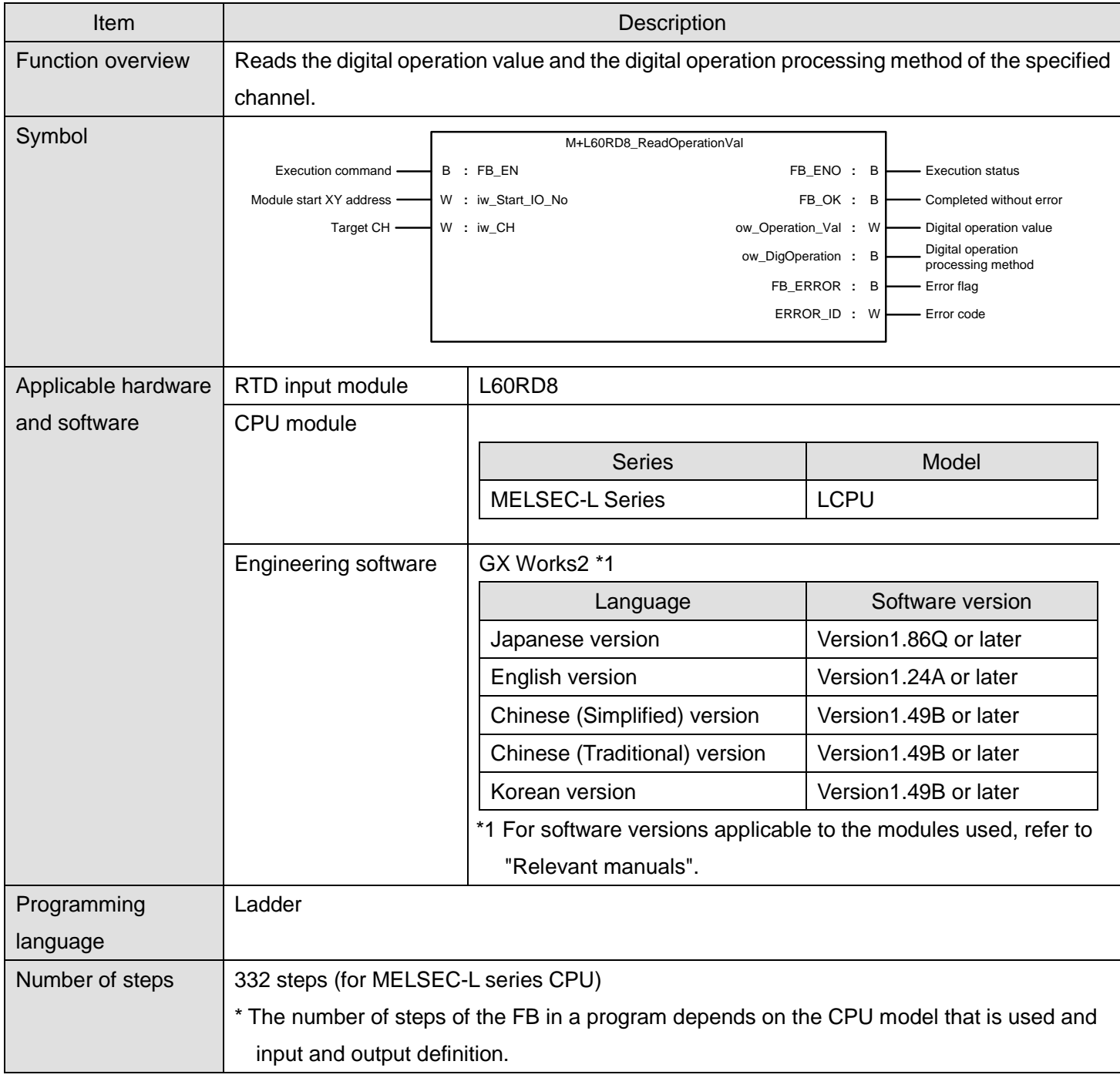

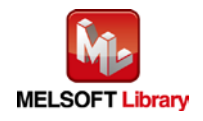

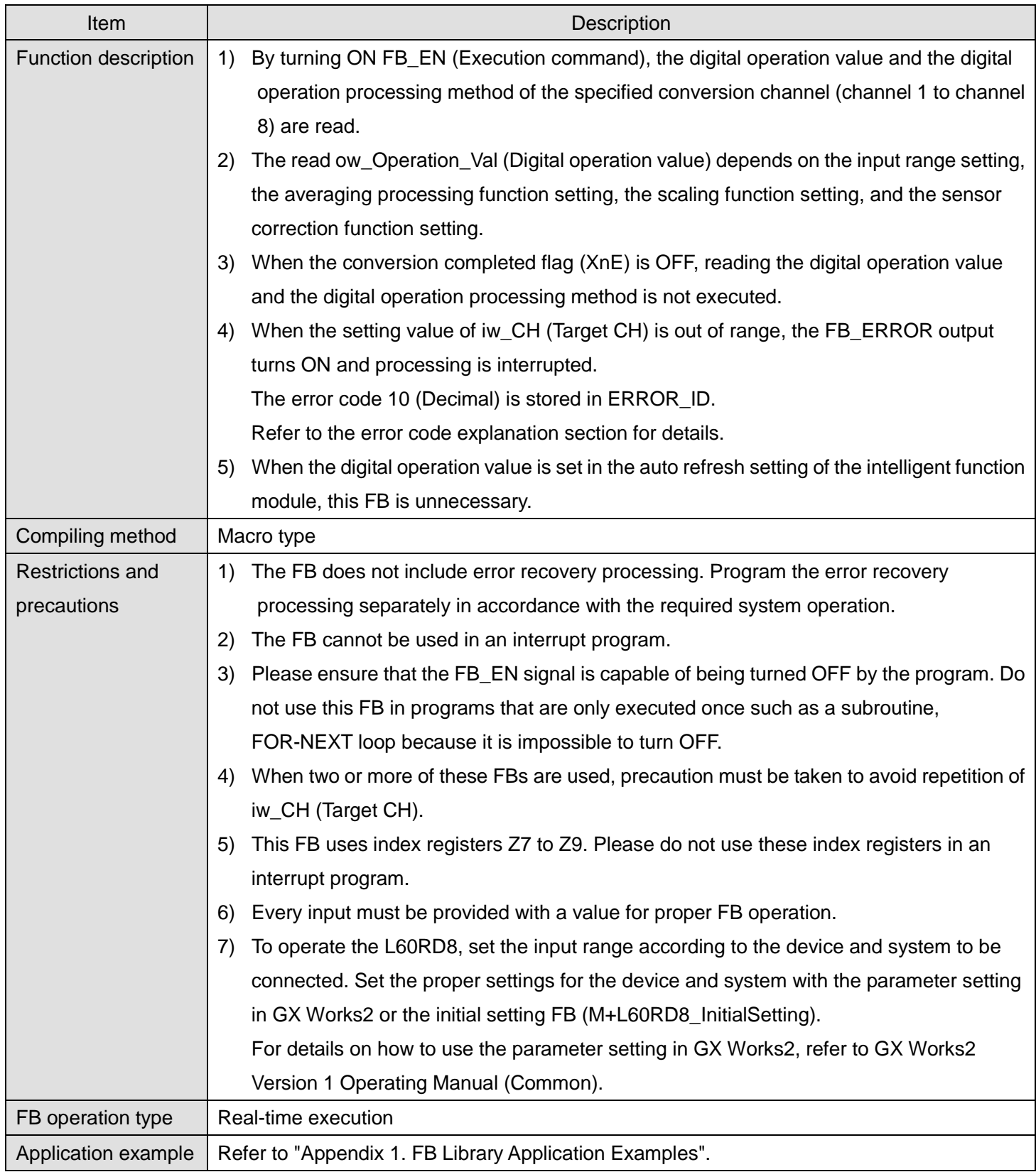

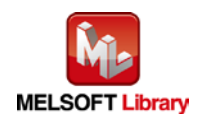

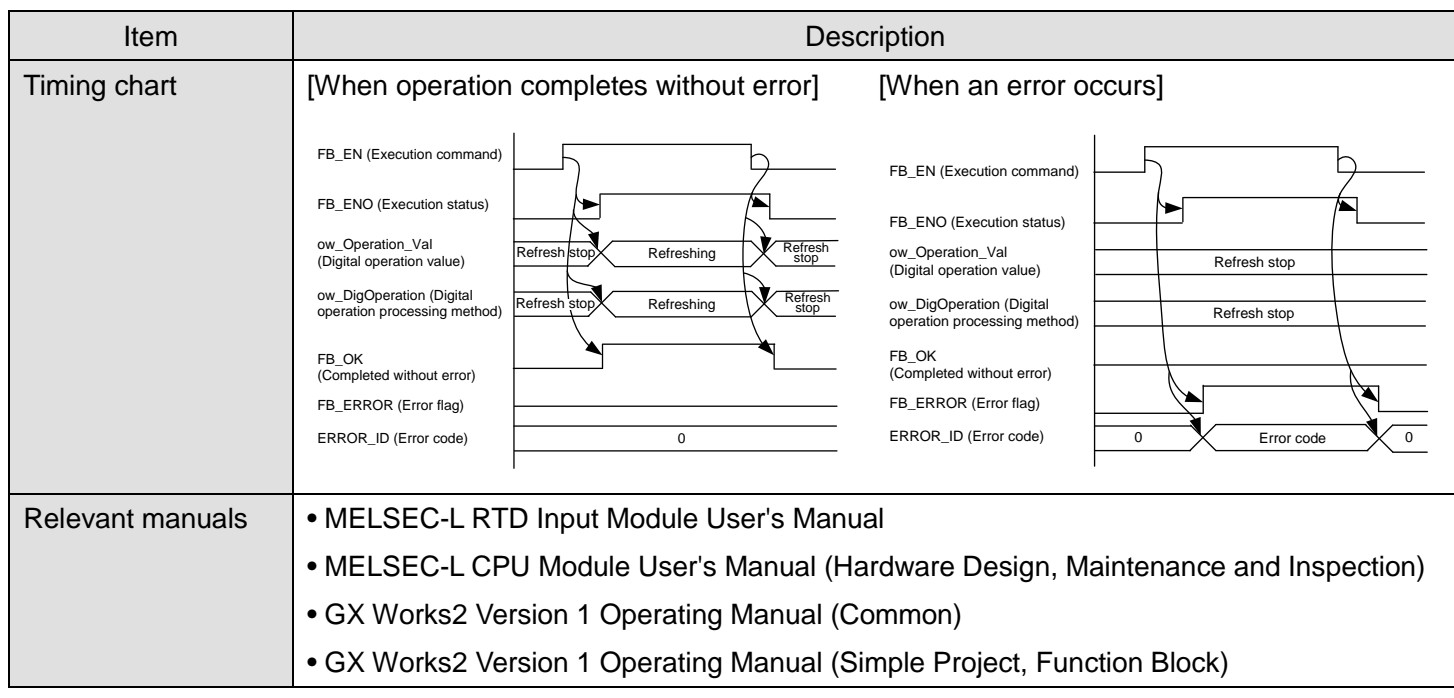

# **Error codes**

#### **OError code list**

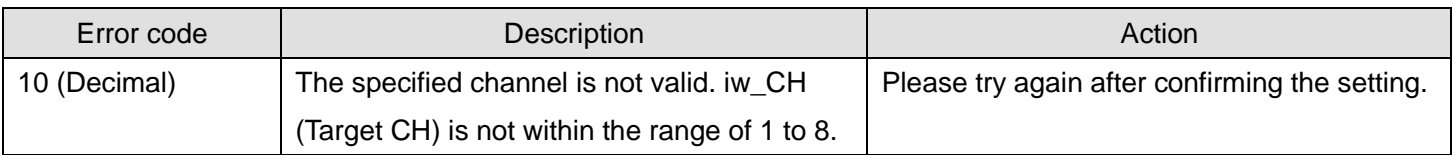

# **Labels**

# **Olnput labels**

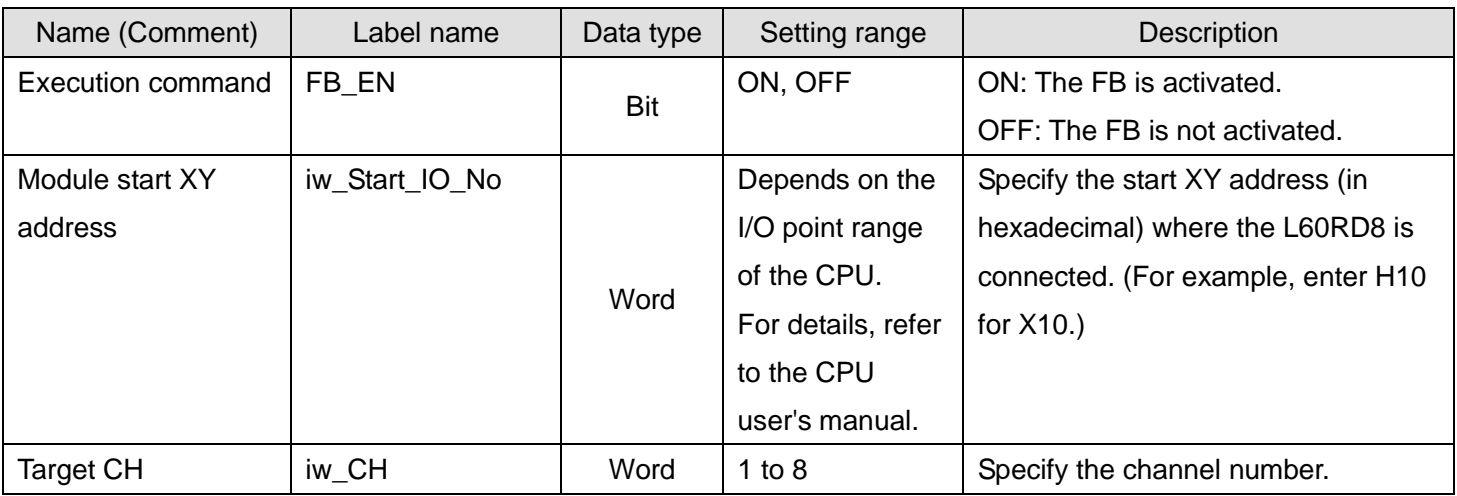

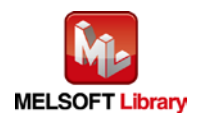

#### **Output labels**

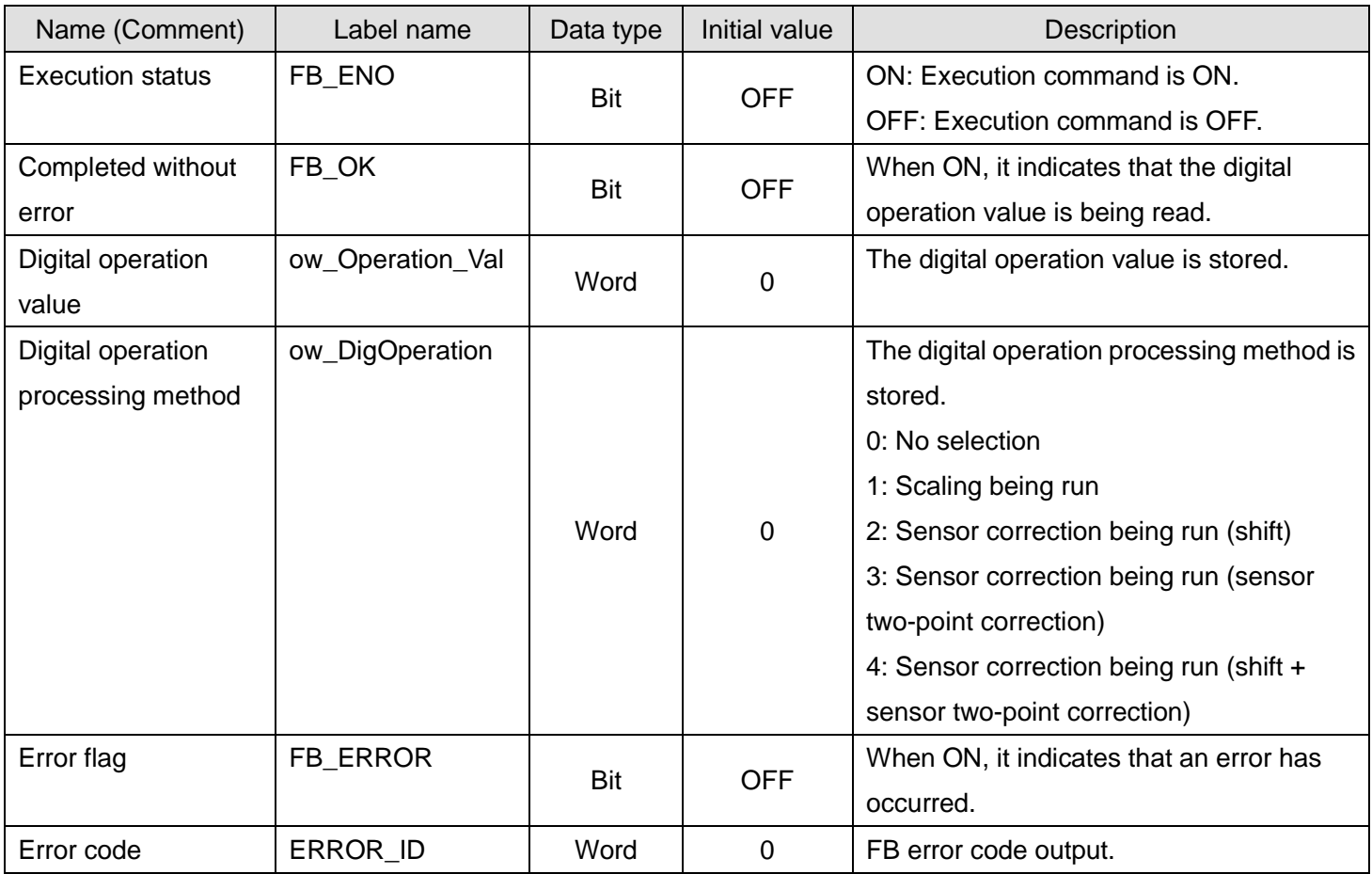

# **FB Version Upgrade History**

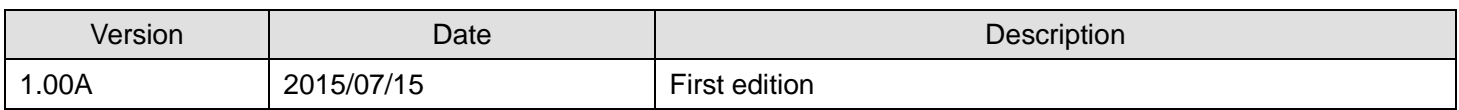

#### **Note**

This chapter includes information related to the function block.

It does not include information on restrictions of use such as combination with modules or programmable controller CPUs.

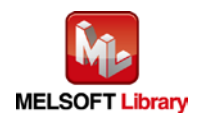

# <span id="page-45-0"></span>2.11. M+L60RD8\_ReadAllOperationVal (Read digital operation value (all CHs))

# **FB Name**

M+L60RD8\_ReadAllOperationVal

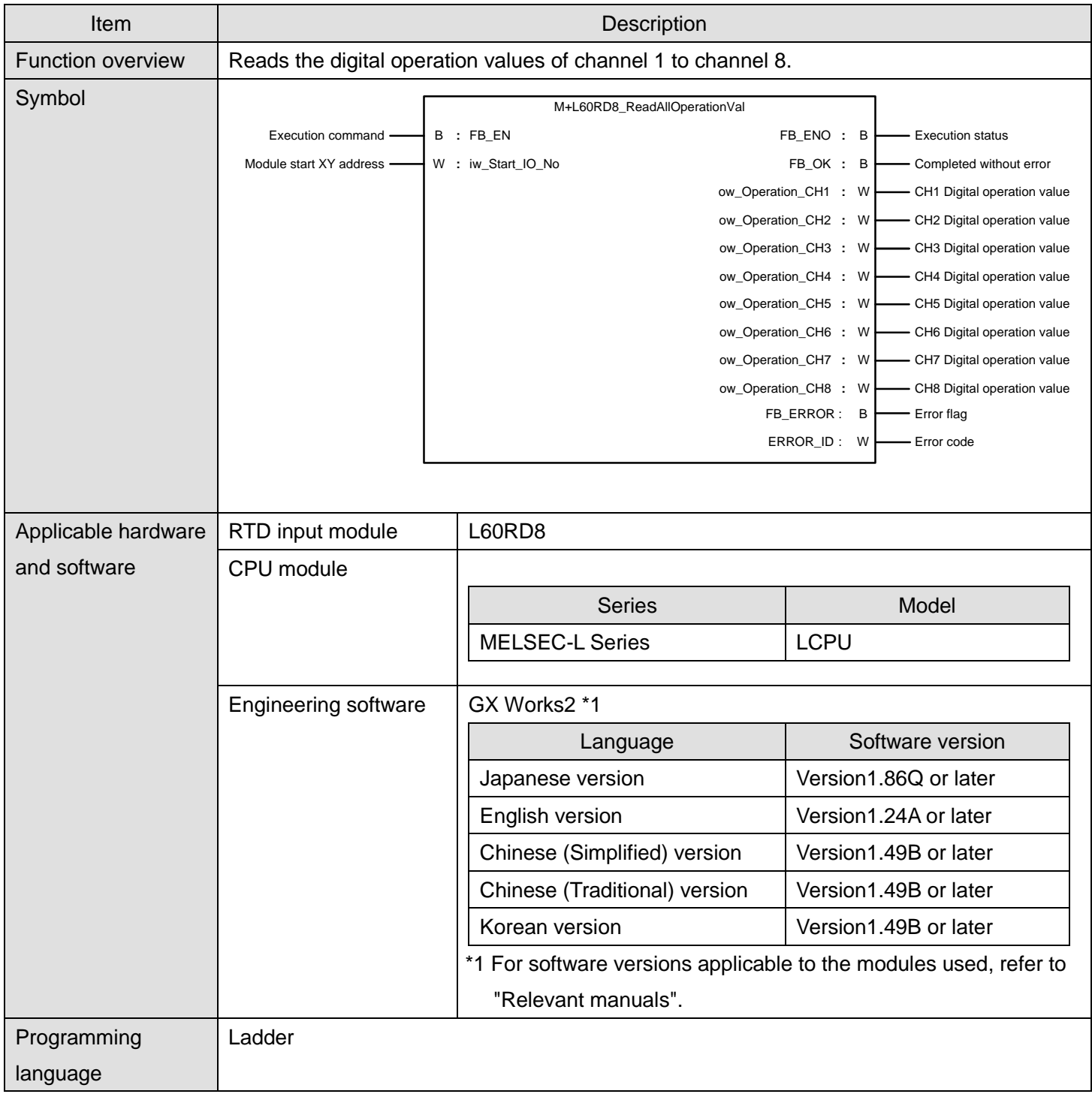

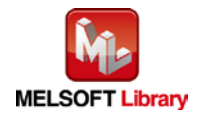

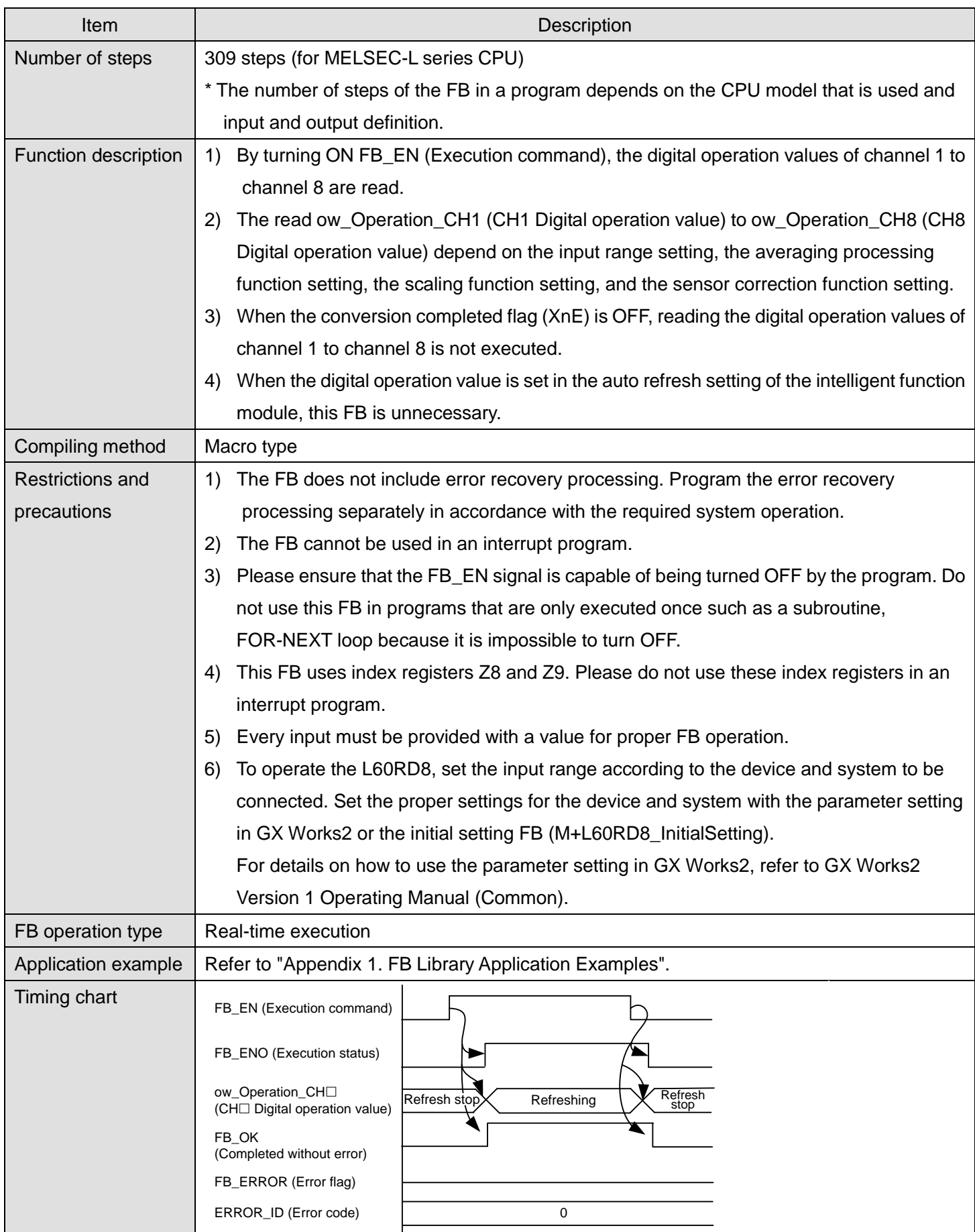

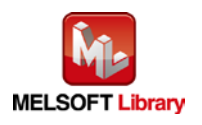

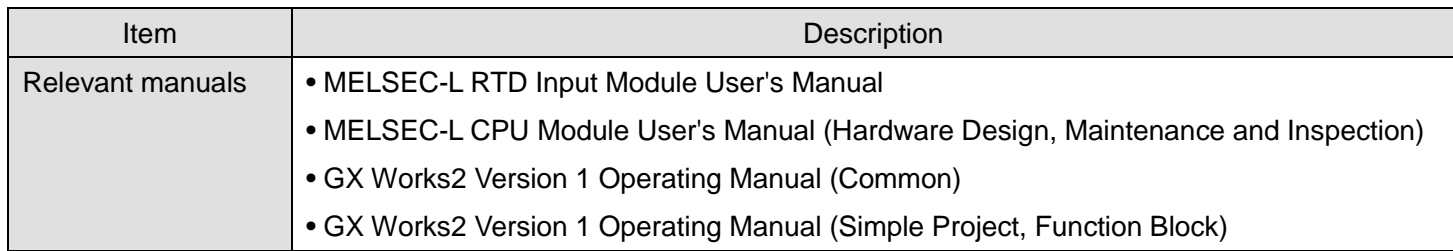

# **Error codes**

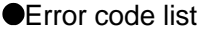

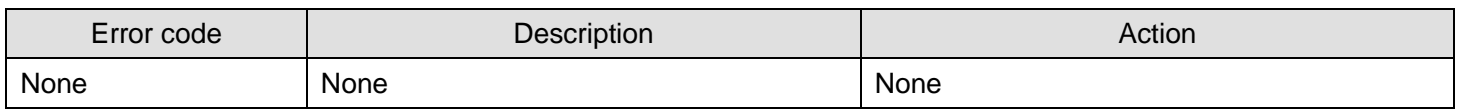

# **Labels**

# **Olnput labels**

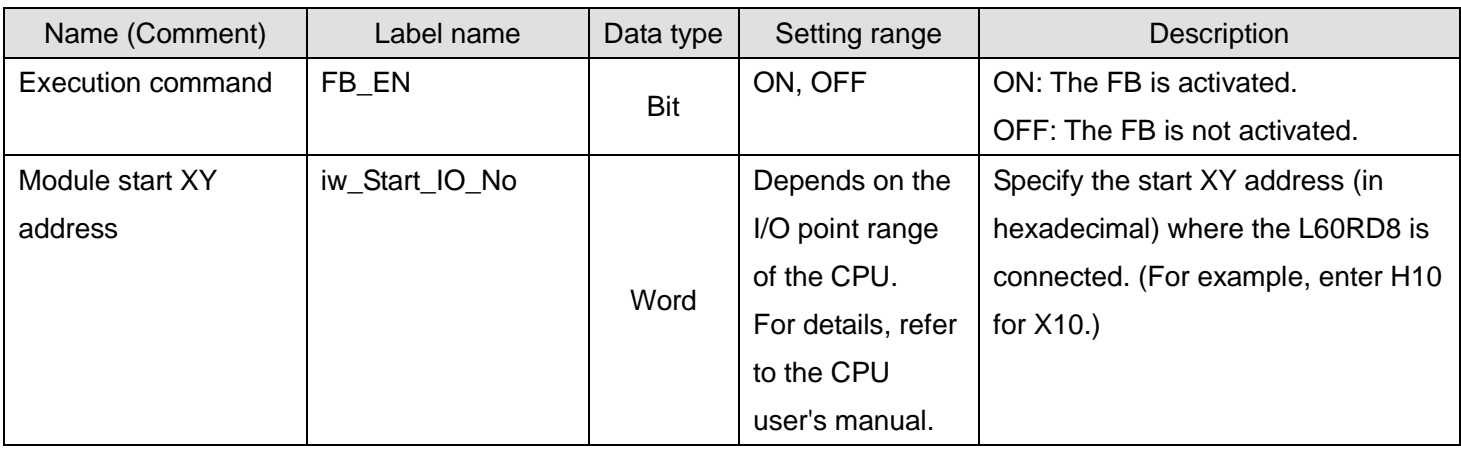

#### Output labels

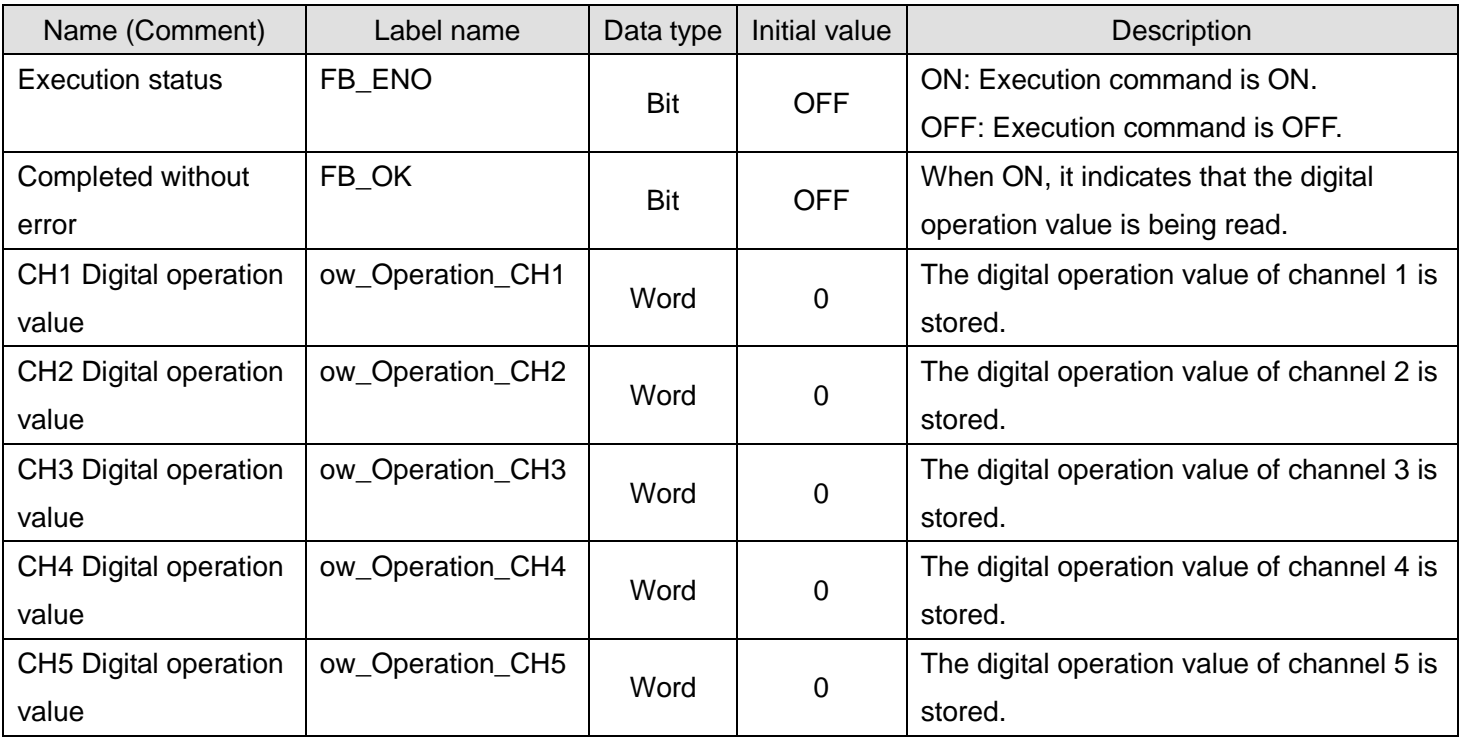

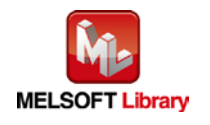

*MELSEC-L RTD Input Module FB Library Reference Manual FBM-M125-A*

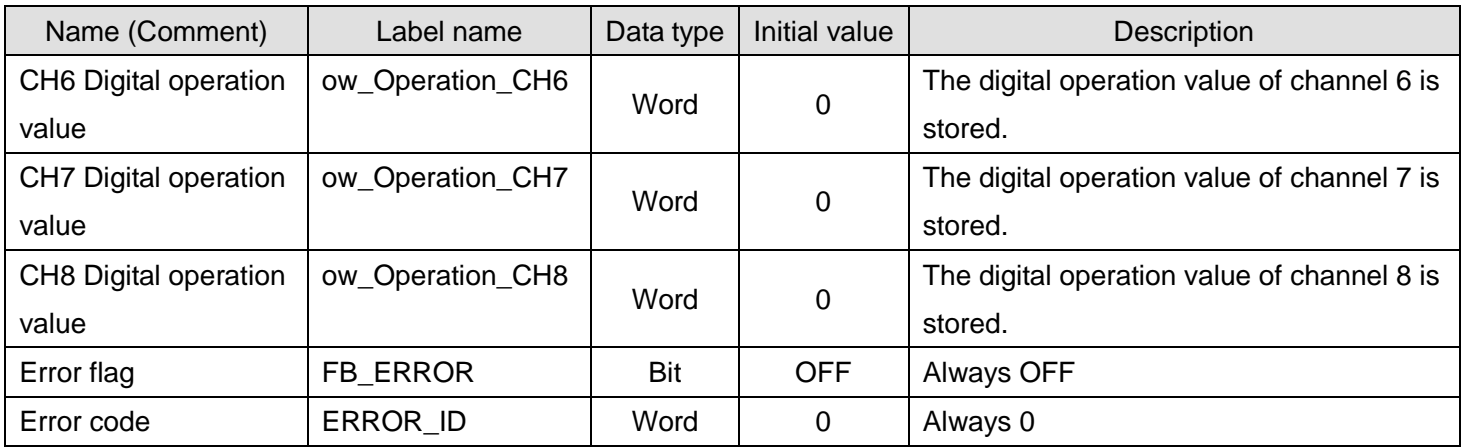

## **FB Version Upgrade History**

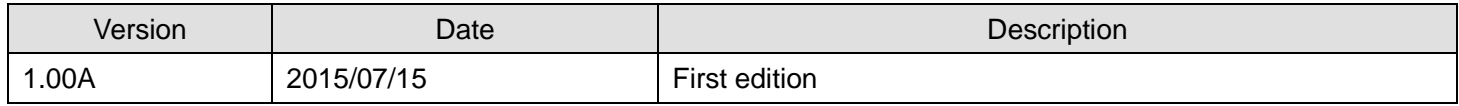

#### **Note**

This chapter includes information related to the function block.

It does not include information on restrictions of use such as combination with modules or programmable controller CPUs.

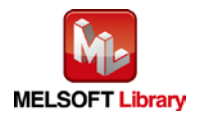

# <span id="page-49-0"></span>2.12. M+L60RD8\_ErrorOperation (Error operation)

### **FB Name**

### M+L60RD8\_ErrorOperation

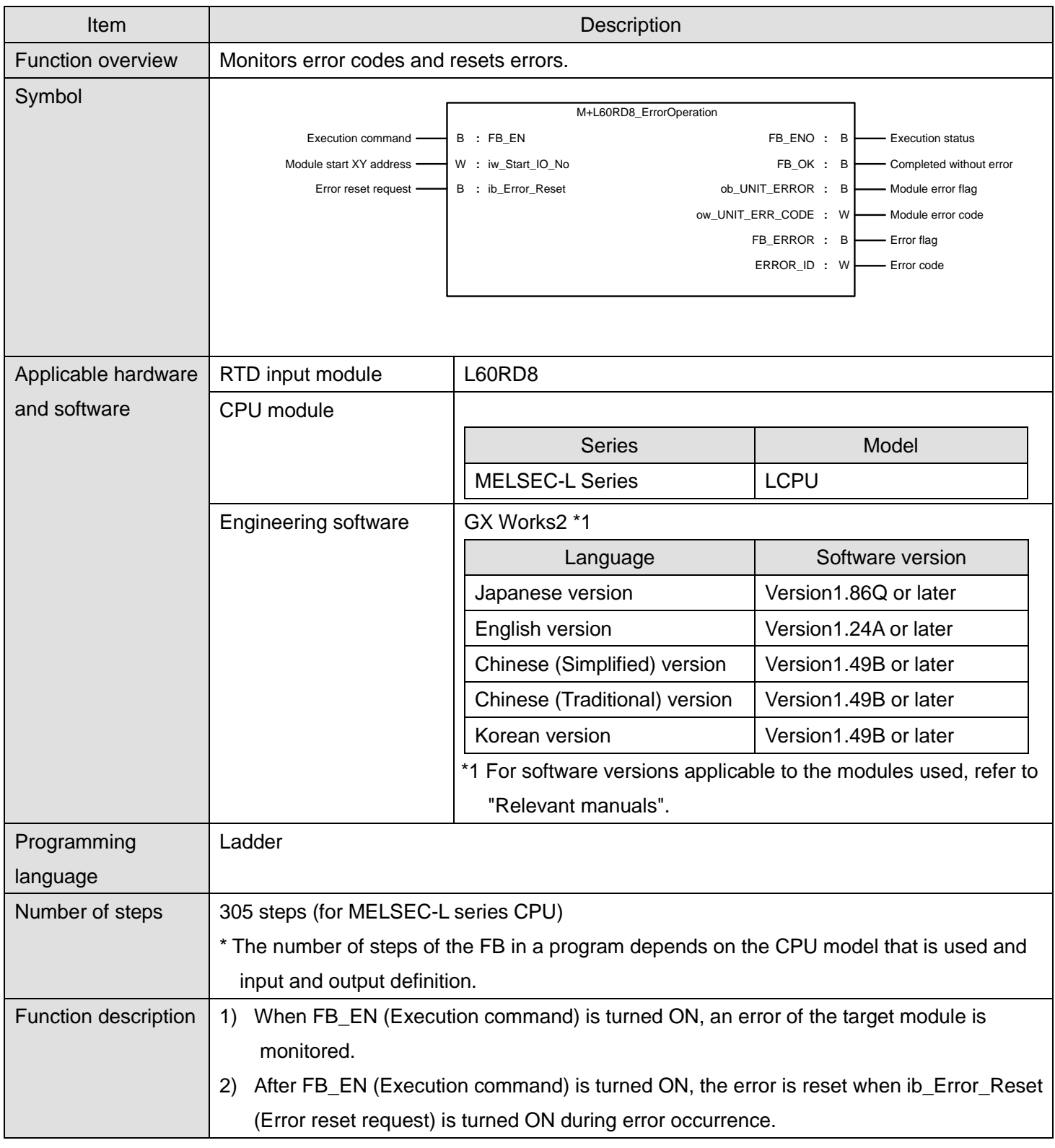

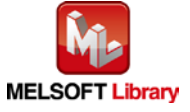

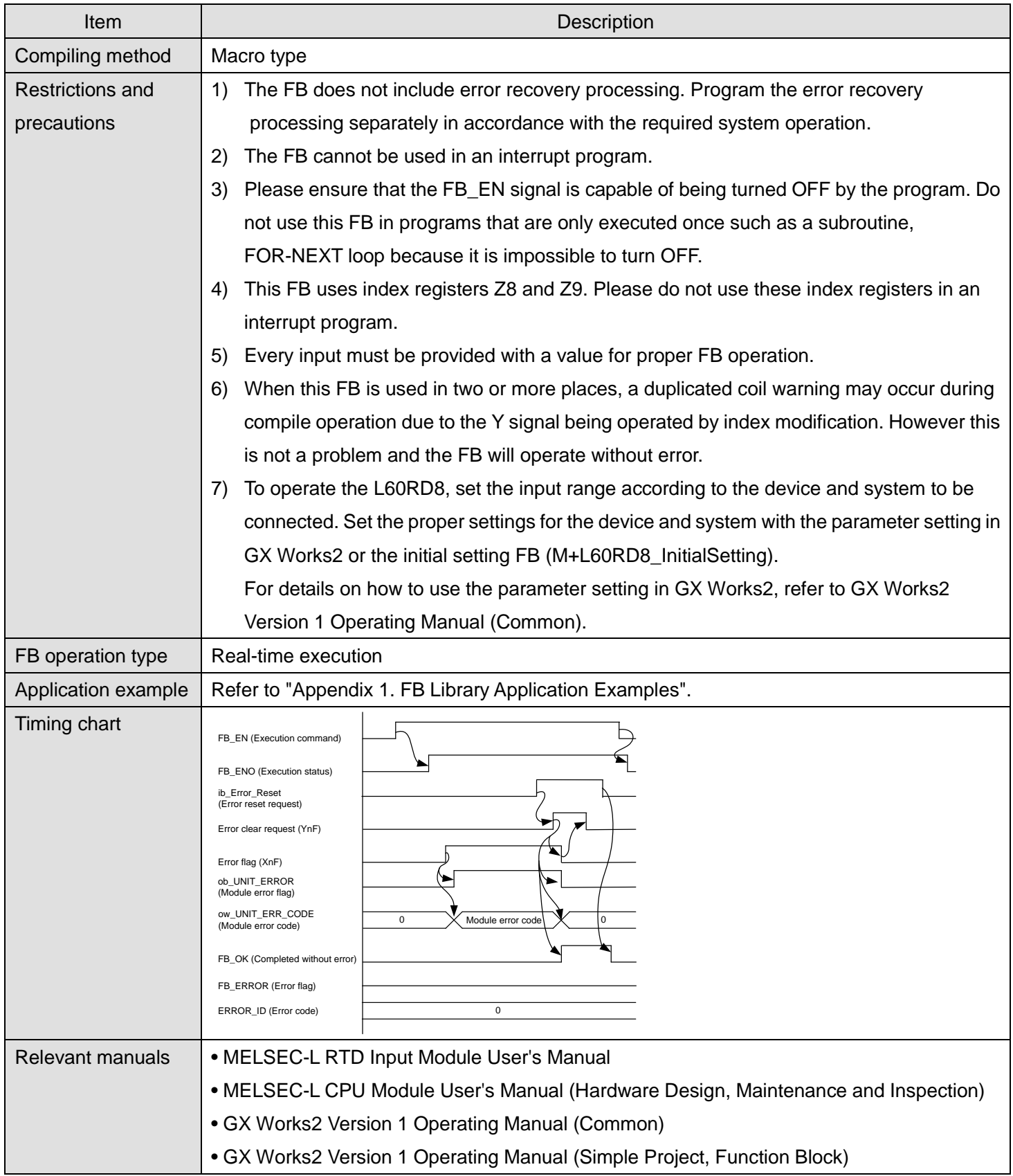

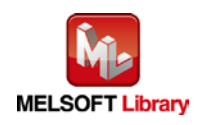

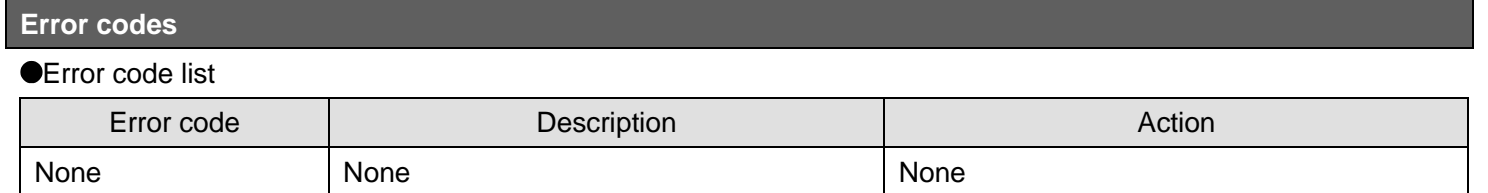

## **Labels**

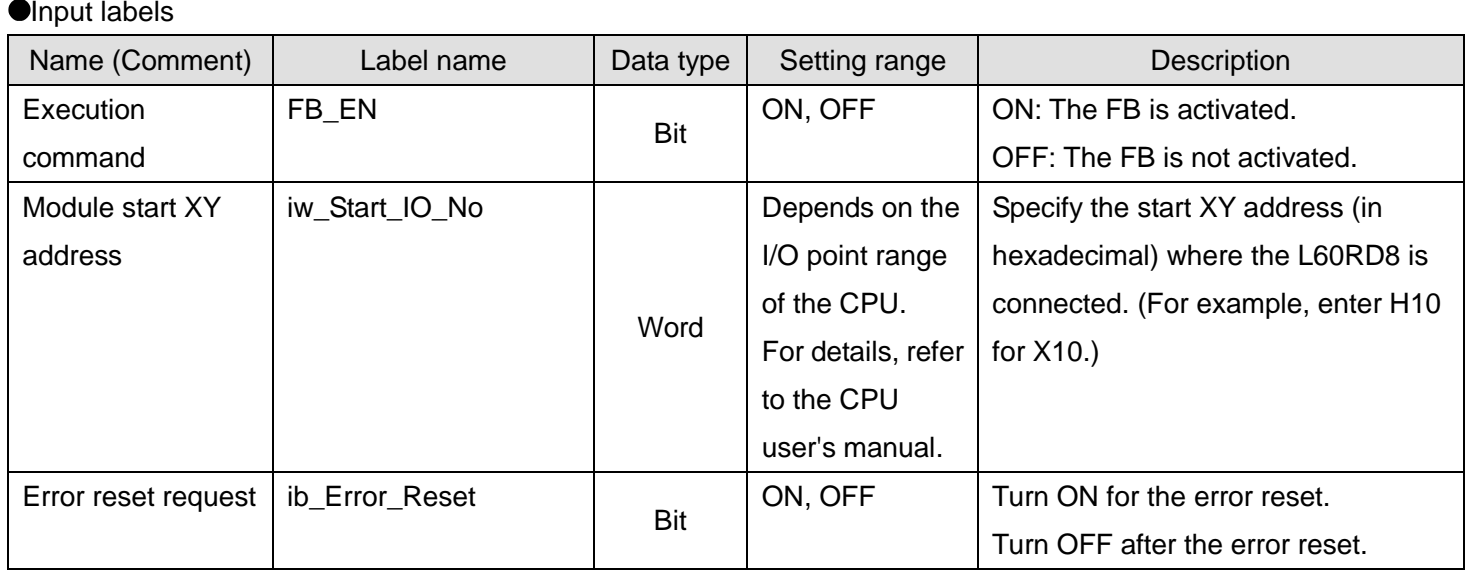

#### **Output labels**

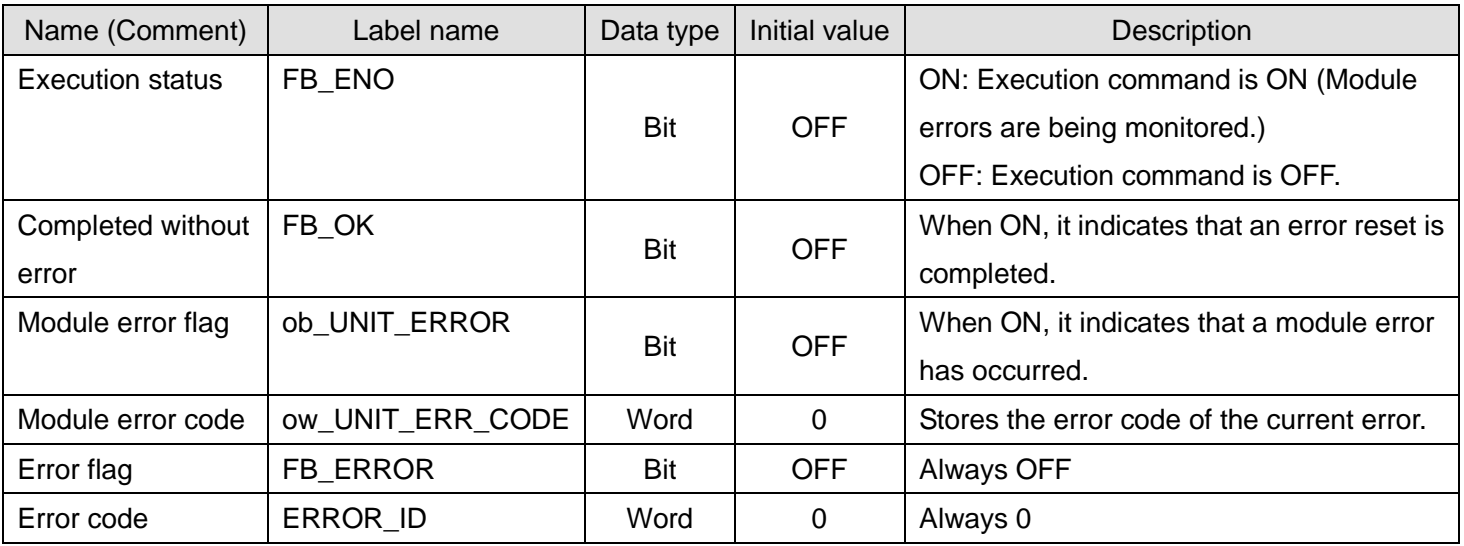

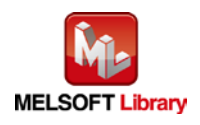

#### **FB Version Upgrade History**

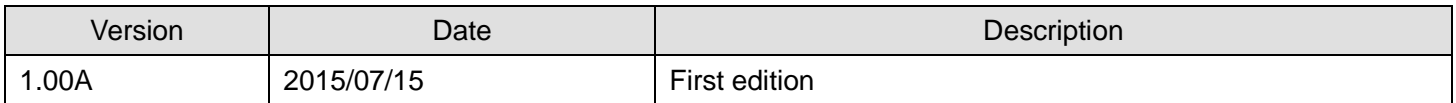

#### **Note**

This chapter includes information related to the function block.

It does not include information on restrictions of use such as combination with modules or programmable controller CPUs.

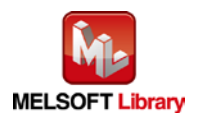

# <span id="page-53-0"></span>Appendix 1. FB Library Application Examples

L60RD8 FB application examples are as follows.

#### **1) System configuration** CPU module (L26CPU-BT) RTD input module (L60RD8) **AMITSUBISHI** MELE INPUT  $\sqrt{100-240\text{vac}}$ OHz 130VA<br>PUT 5VDC 5A  $(FG)$  $\triangle$  $f(G) \subseteq$ X/Y10 X/Y20 X/Y00 Power supply  ${\sf to}$ to  $to$ END cover (L6EC) module X/Y1F X/Y3F **X/YOF**

#### Reminder

- Every input must be provided with a value for proper FB operation. If not set, the values will be unspecified.
- Abbreviations may be used in the label comments due to the limitation on the number of the characters to display in GX Works2.

#### **2) Global label setting**

None

#### **3) Application example settings**

#### a) Common setting

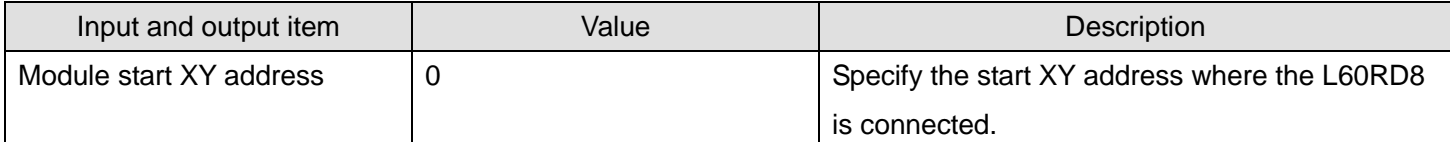

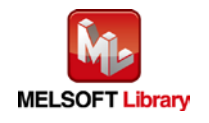

# **List of devices**

# a) External input (command)

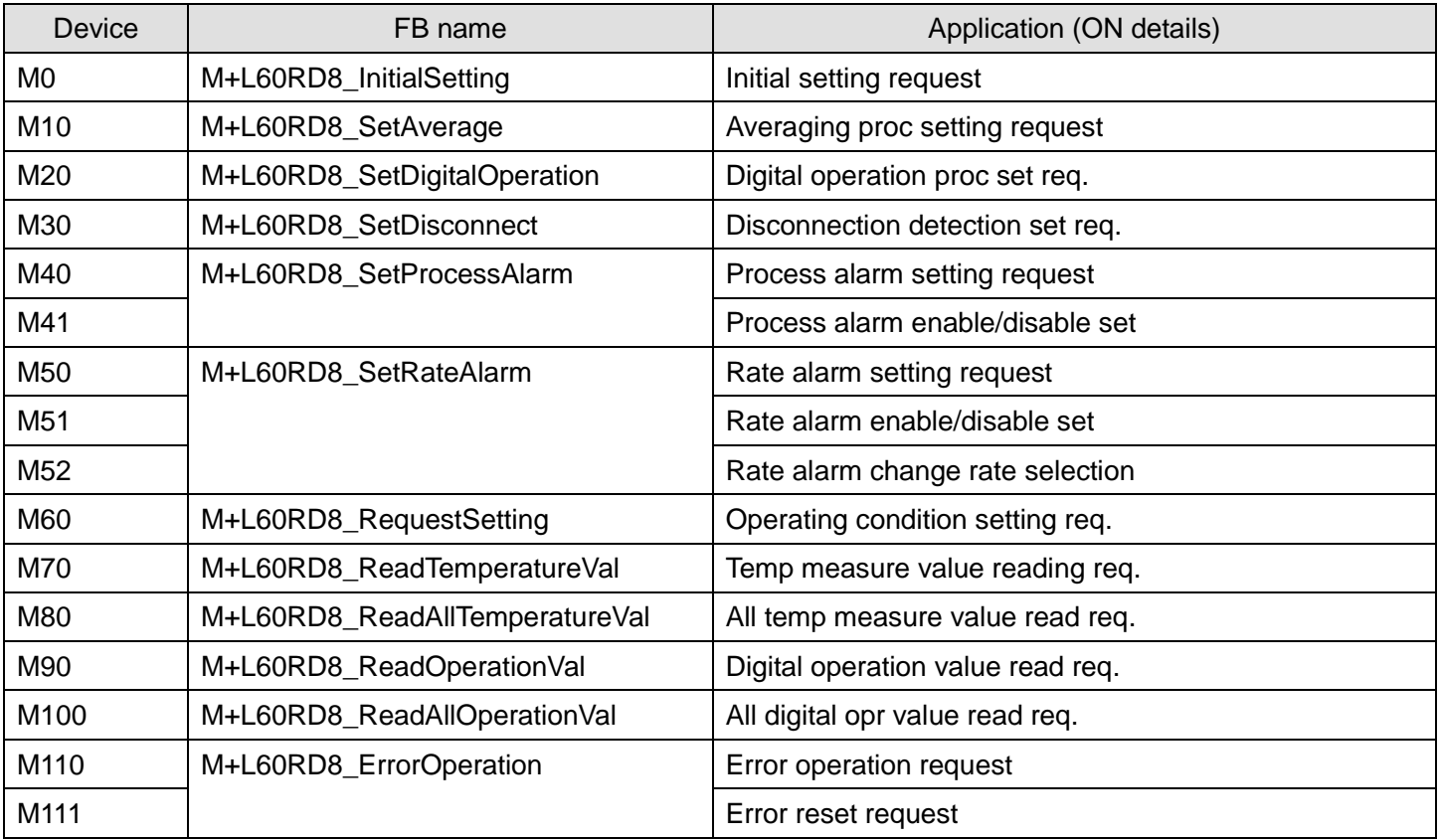

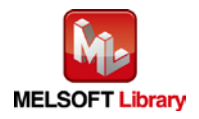

# b) External output (check)

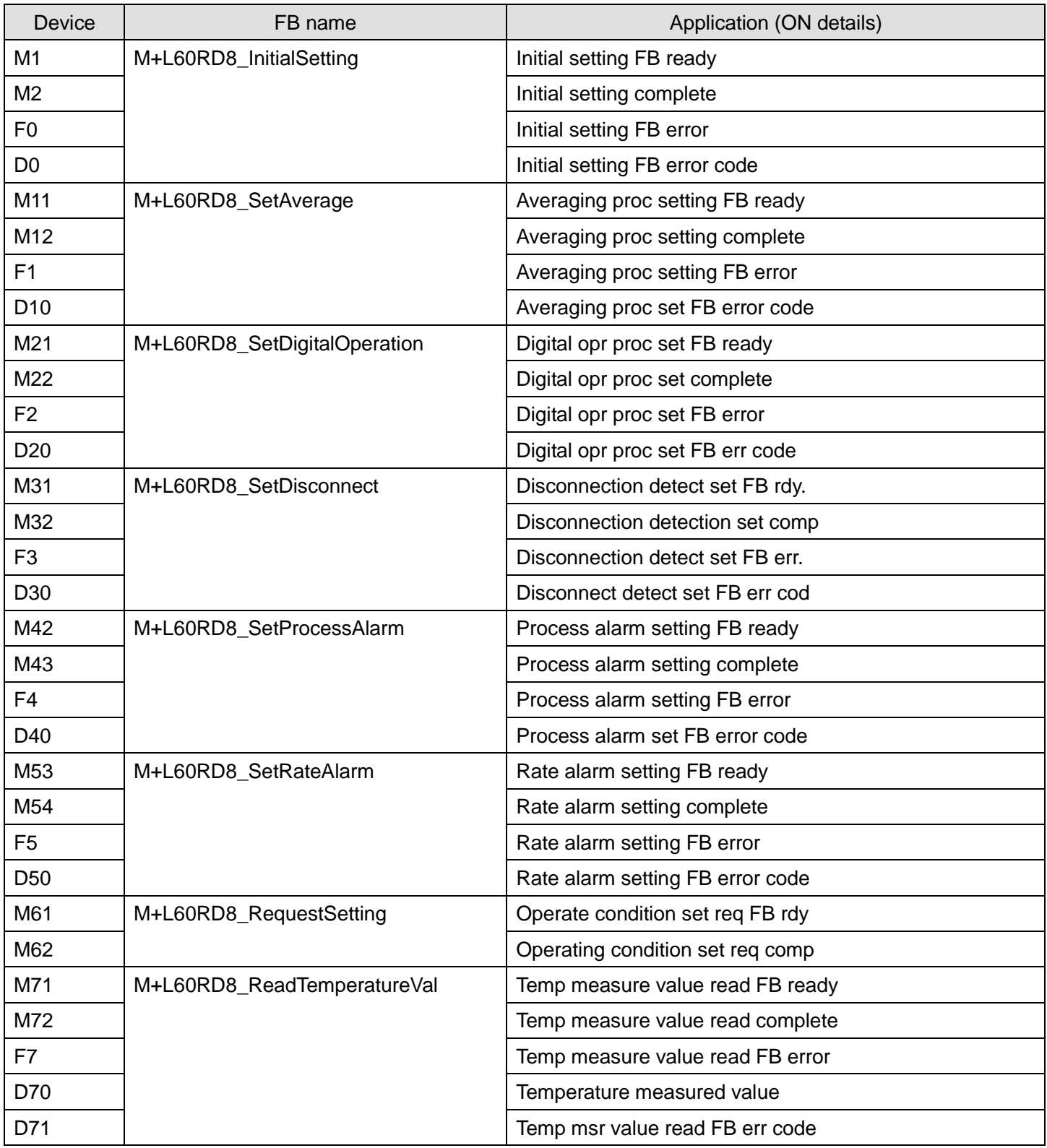

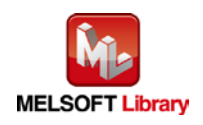

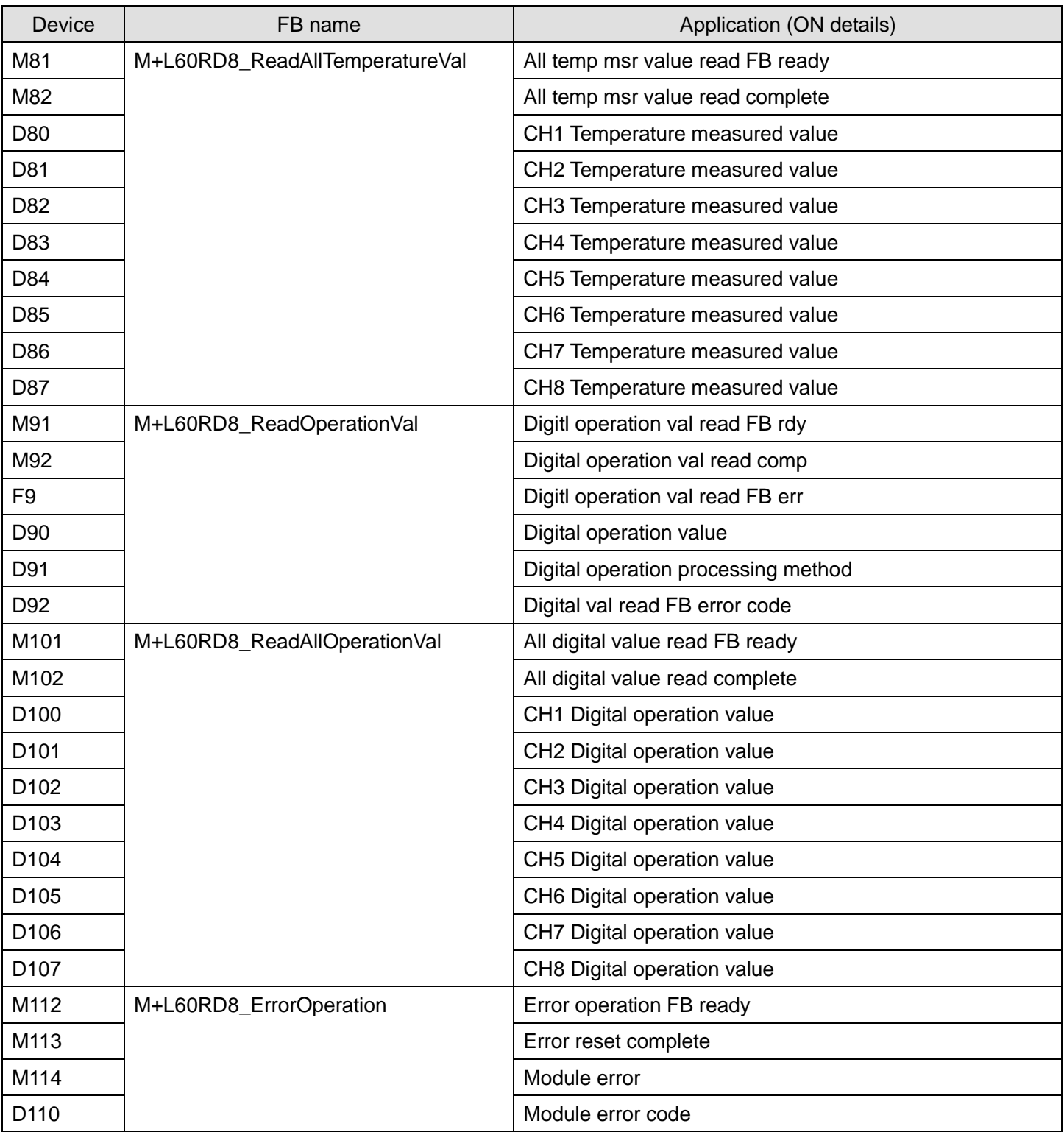

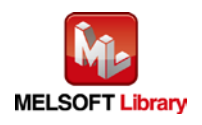

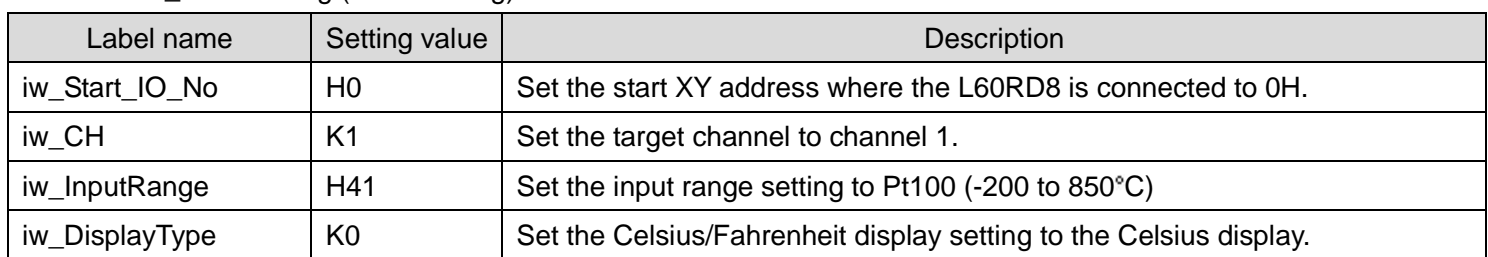

[M+L60RD8\\_InitialSetting \(Initial setting\)](#page-4-1)

By turning ON M0, the setting values of the input range setting and Celsius/Fahrenheit display setting of channel 1 are written to the buffer memory.

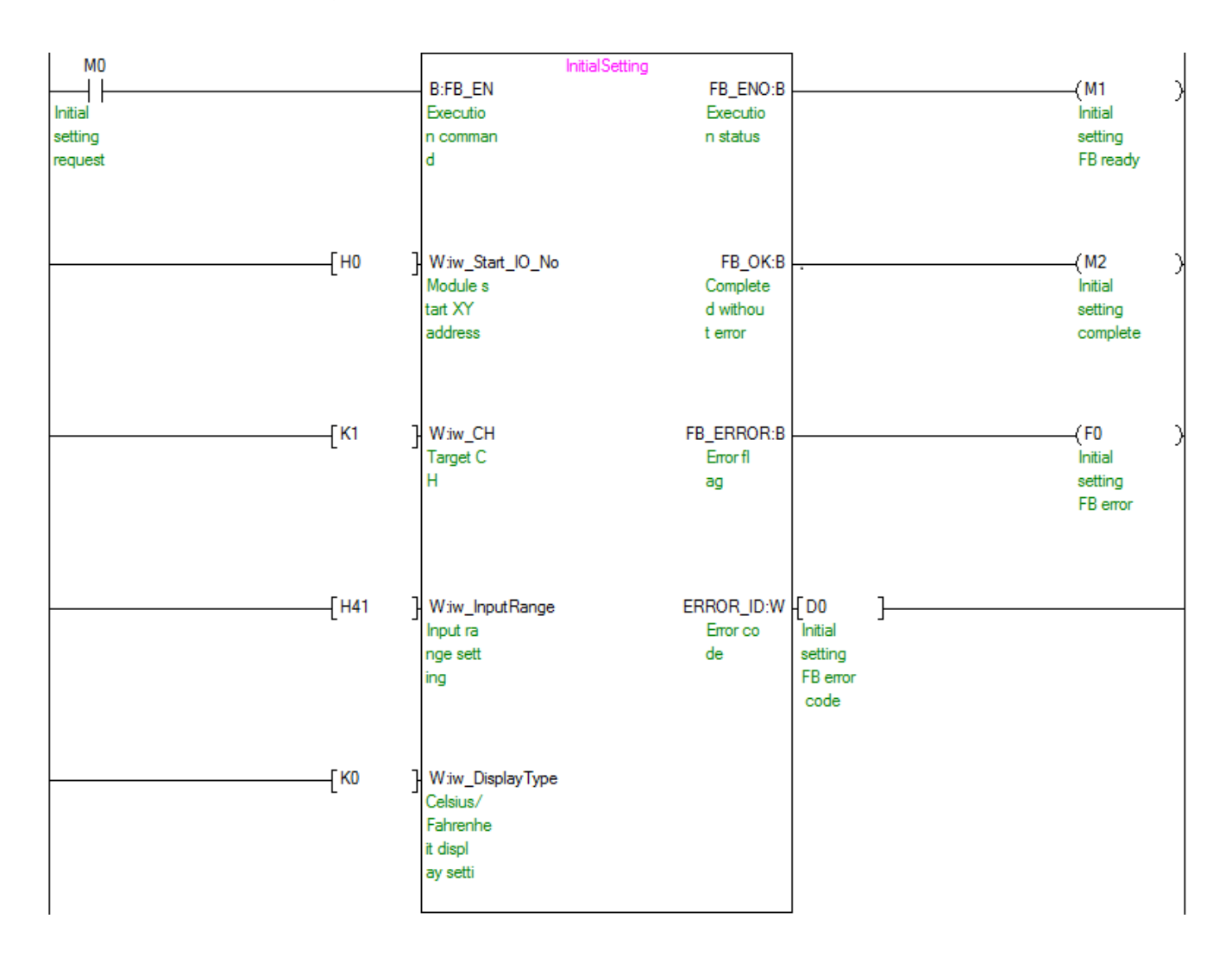

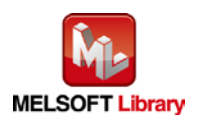

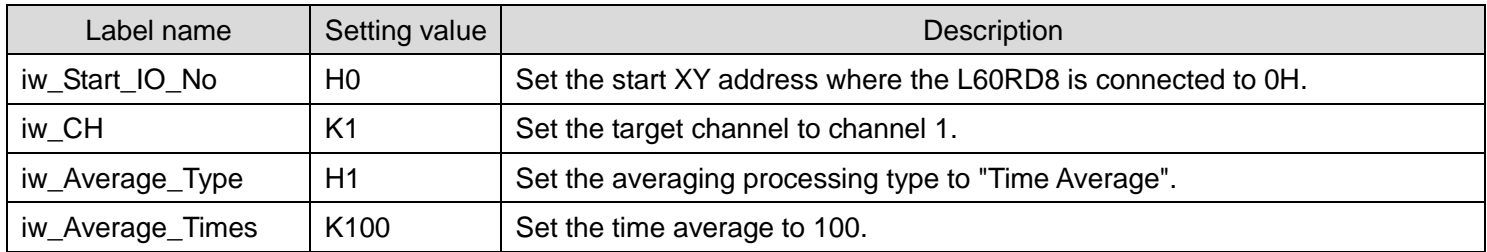

#### [M+L60RD8\\_SetAverage \(Averaging processing setting\)](#page-8-0)

By turning ON M10, the averaging processing type setting value of channel 1 is written to the buffer memory.

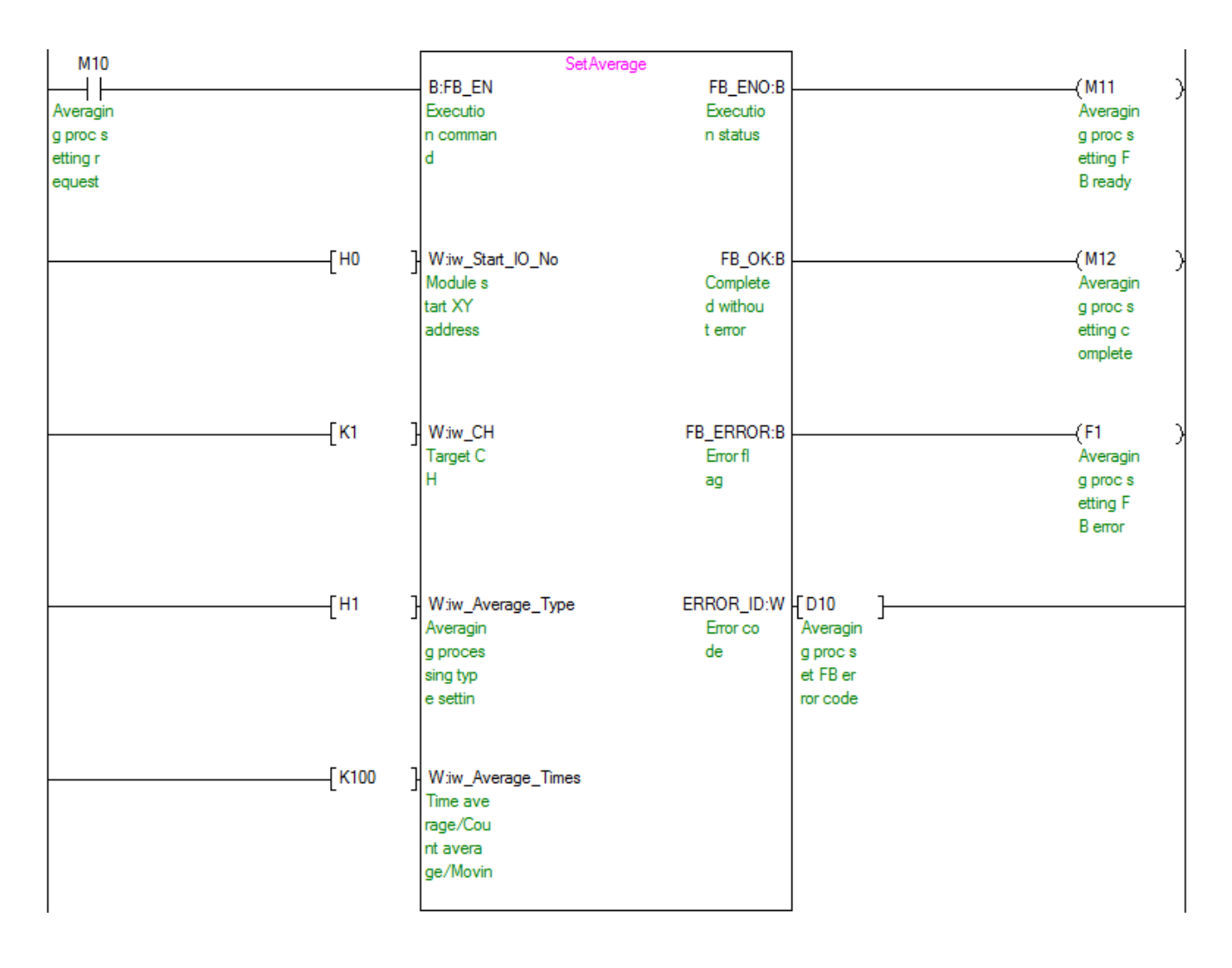

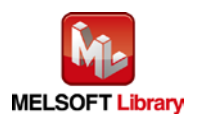

| Label name      | Setting value  | <b>Description</b>                                            |
|-----------------|----------------|---------------------------------------------------------------|
| iw_Start_IO_No  | H <sub>0</sub> | Set the start XY address where the L60RD8 is connected to 0H. |
| iw CH           | K1             | Set the target channel to channel 1.                          |
| iw_DigOperation | K1             | Set the digital operation processing method to "Scaling".     |
| iw Scl U Lim    | K30000         | Set the scaling upper limit value to 30,000.                  |
| iw Scl L Lim    | K-30000        | Set the scaling lower limit value to -30,000.                 |

[M+L60RD8\\_SetDigitalOperation \(Digital operation processing setting\)](#page-13-0)

By turning ON M20, the setting value that enables the scaling function and disables the sensor correction function for channel 1, the scaling upper limit value, and the lower limit value are written to the buffer memory.

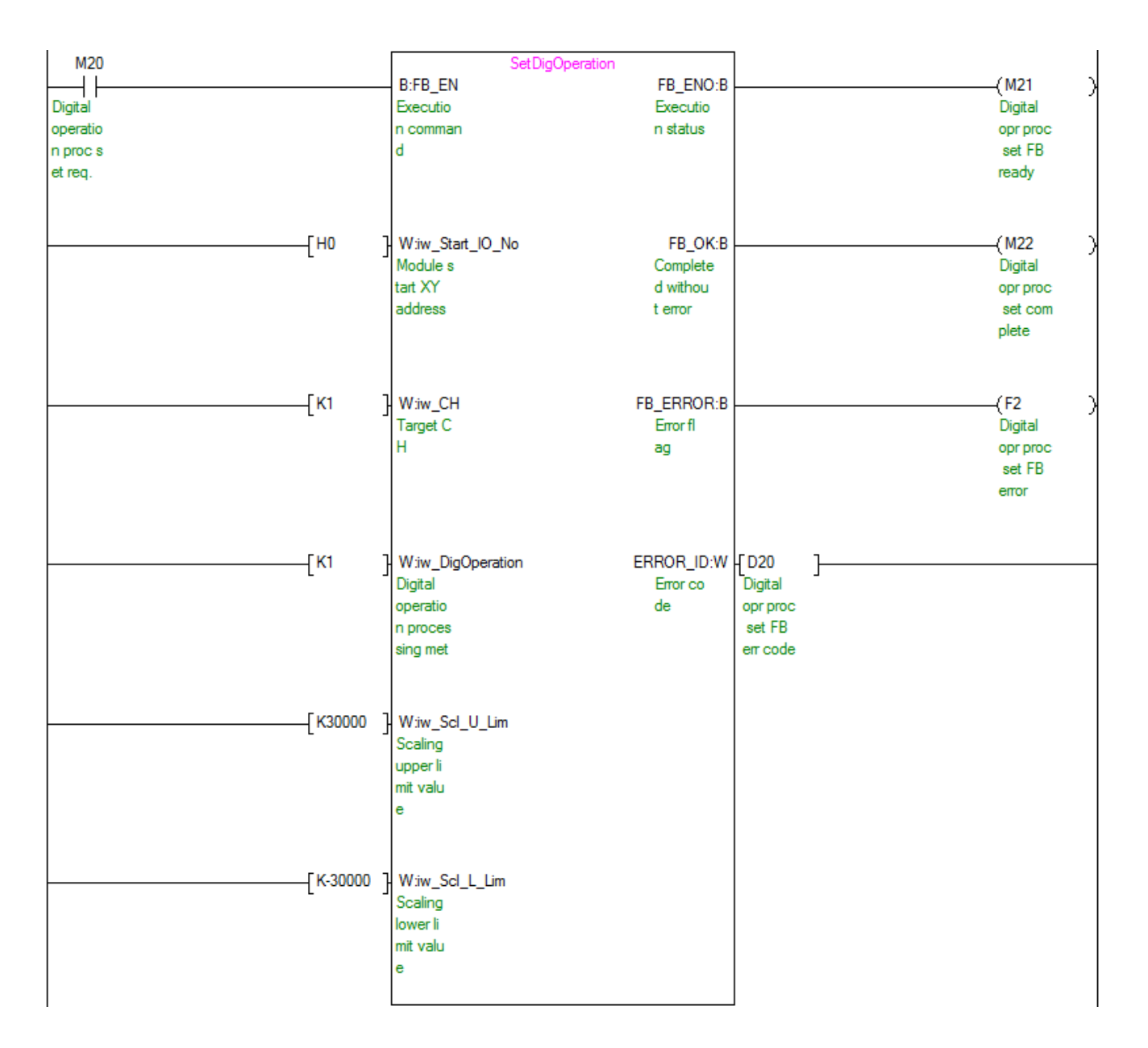

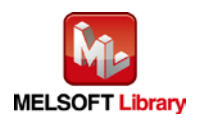

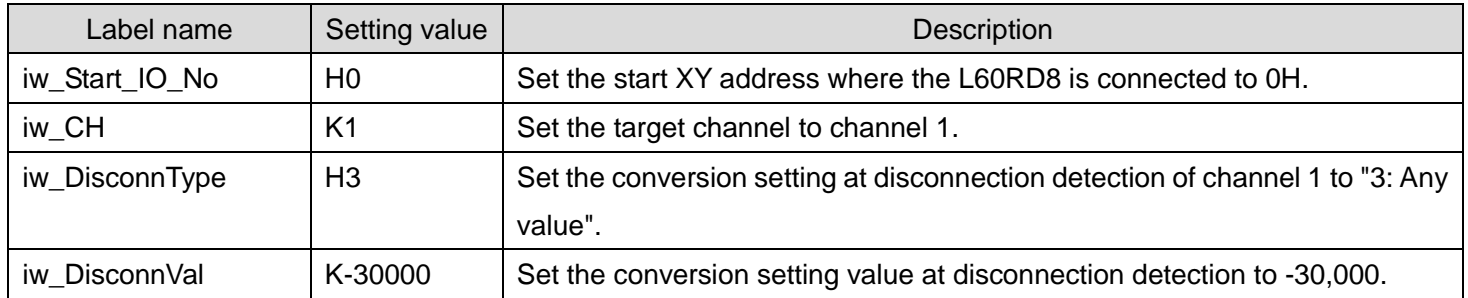

[M+L60RD8\\_SetDisconnect \(Disconnection detection setting\)](#page-18-0)

By turning ON M30, the conversion setting and conversion setting value at disconnection detection of channel 1 are written to the buffer memory.

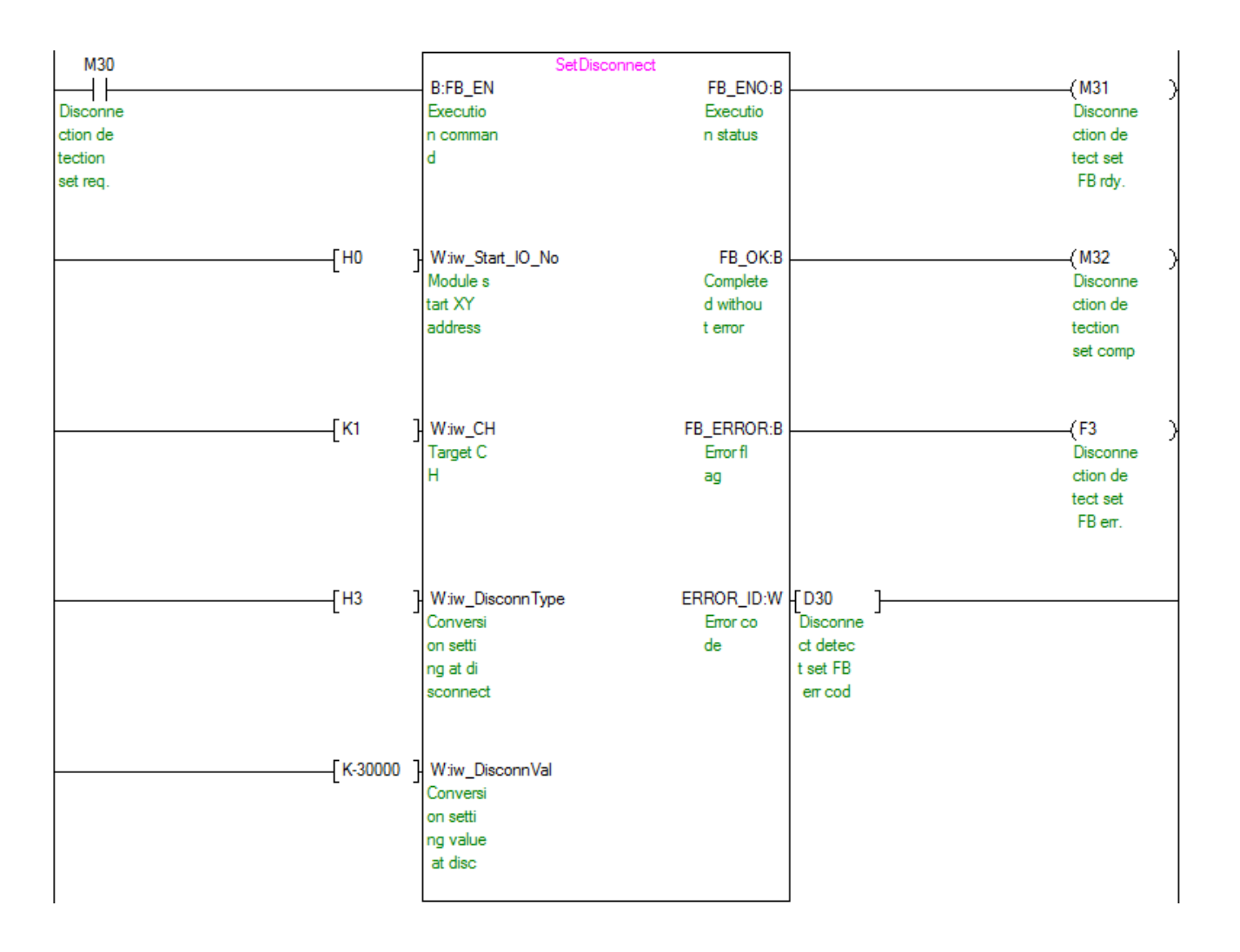

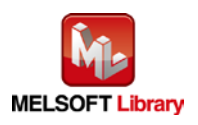

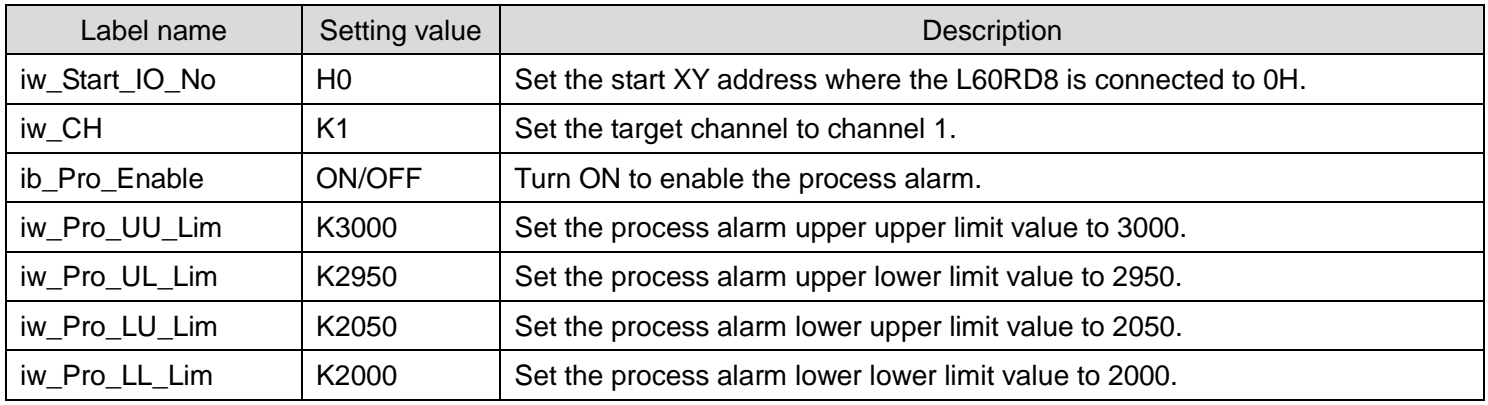

#### [M+L60RD8\\_SetProcessAlarm \(Process alarm setting\)](#page-22-0)

By turning ON M40, the process alarm setting value of channel 1 is written to the buffer memory.

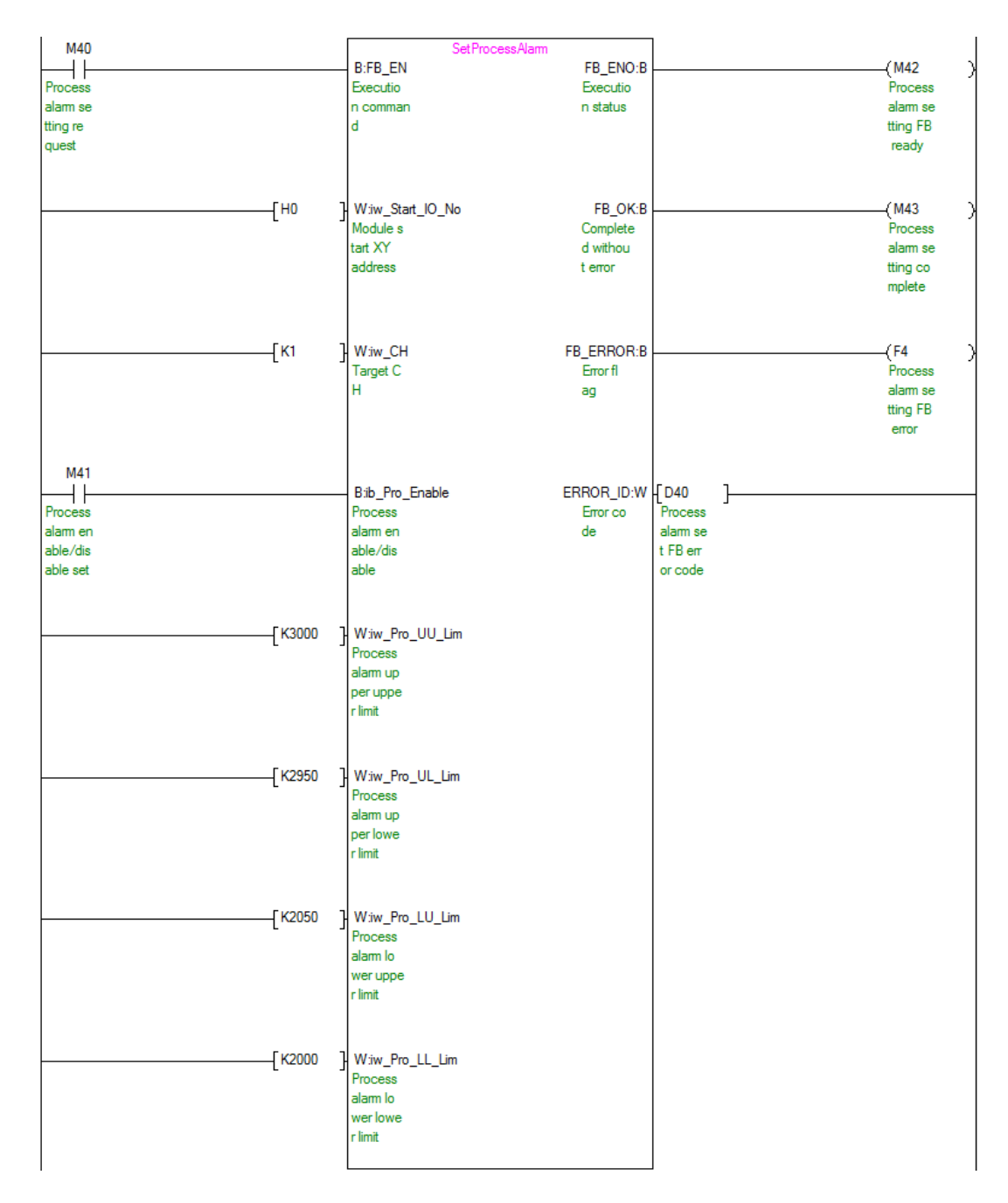

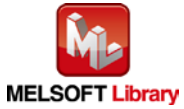

*MELSEC-L RTD Input Module FB Library Reference Manual FBM-M125-A*

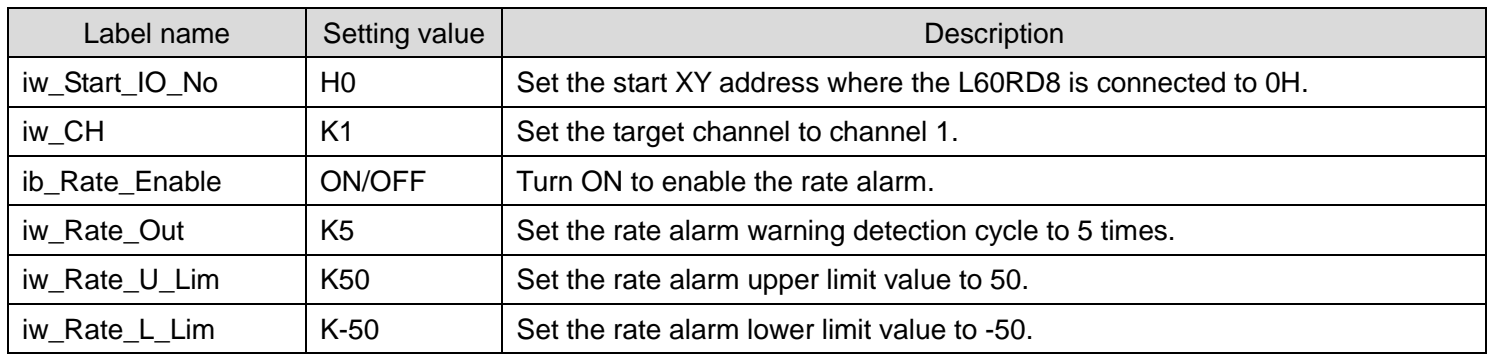

[M+L60RD8\\_SetRateAlarm \(Rate alarm setting\)](#page-26-0)

By turning ON M50, the rate alarm setting value of channel 1 is written to the buffer memory.

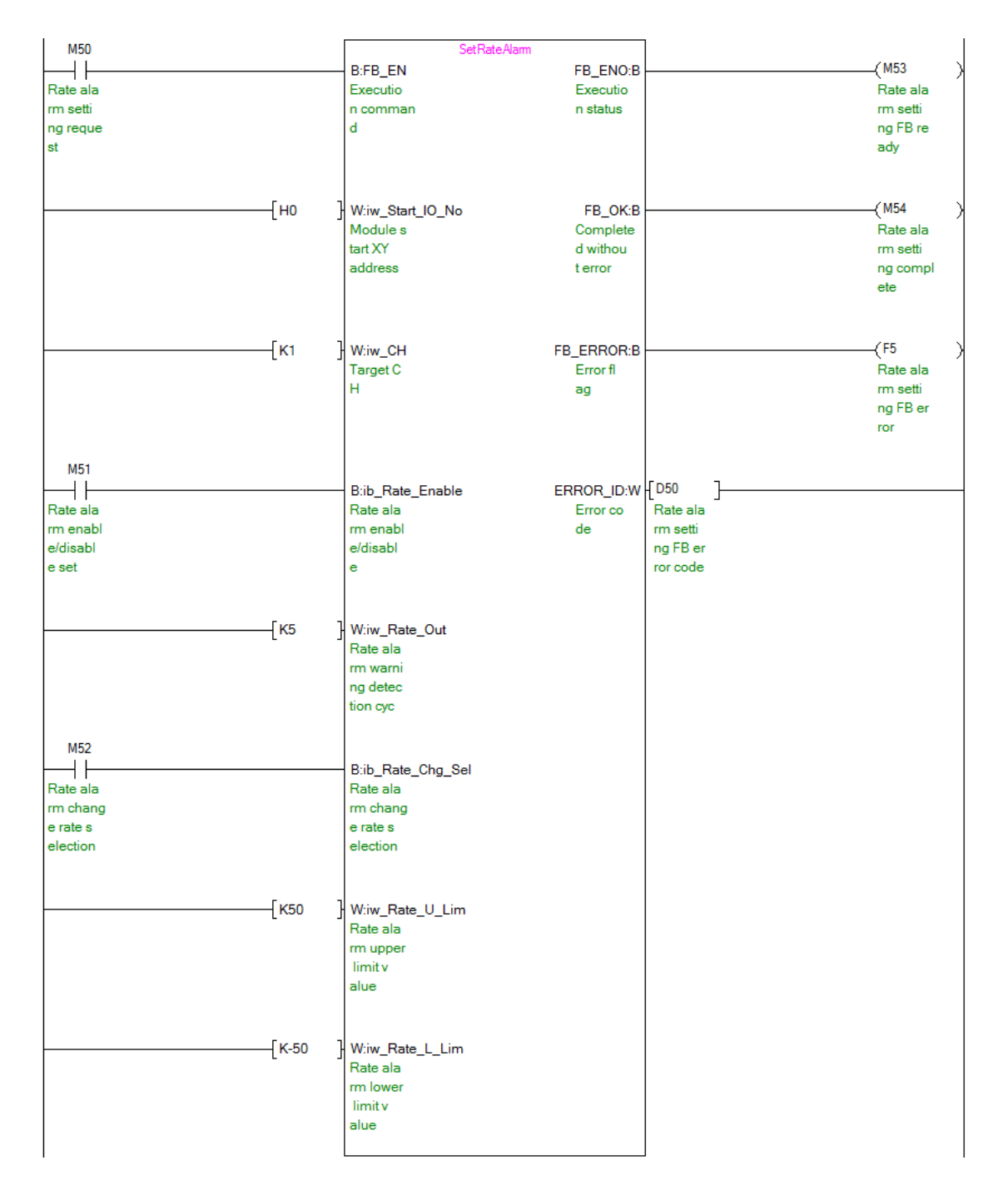

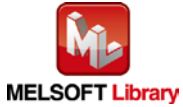

*MELSEC-L RTD Input Module FB Library Reference Manual FBM-M125-A*

#### [M+L60RD8\\_RequestSetting \(Operating condition setting request\)](#page-30-0)

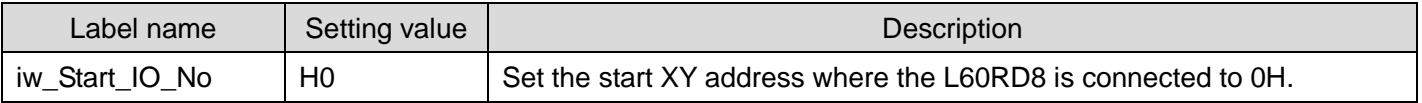

By turning ON M60, the following settings are validated.

- Input range setting
- Celsius/Fahrenheit display setting
- Averaging processing setting
- Scaling setting
- Sensor correction setting
- Disconnection detection setting
- Process alarm setting
- Rate alarm setting

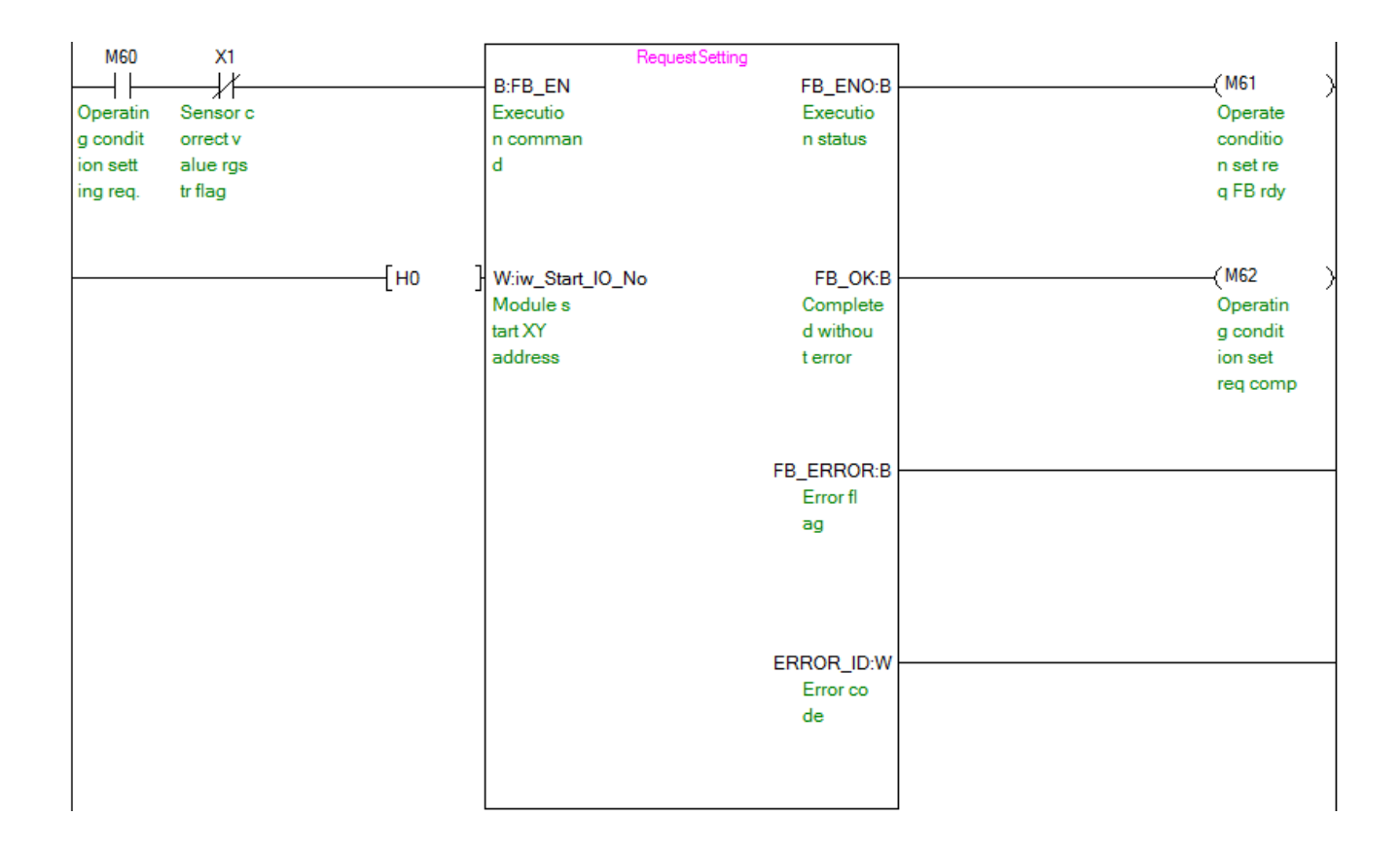

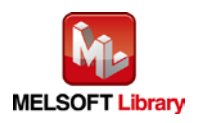

[M+L60RD8\\_ReadTemperatureVal \(Read temperature measured value\)](#page-33-0)

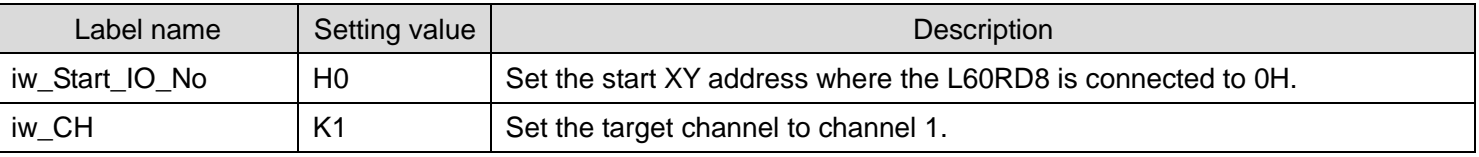

#### By turning ON M70, the temperature measured value of channel 1 is read.

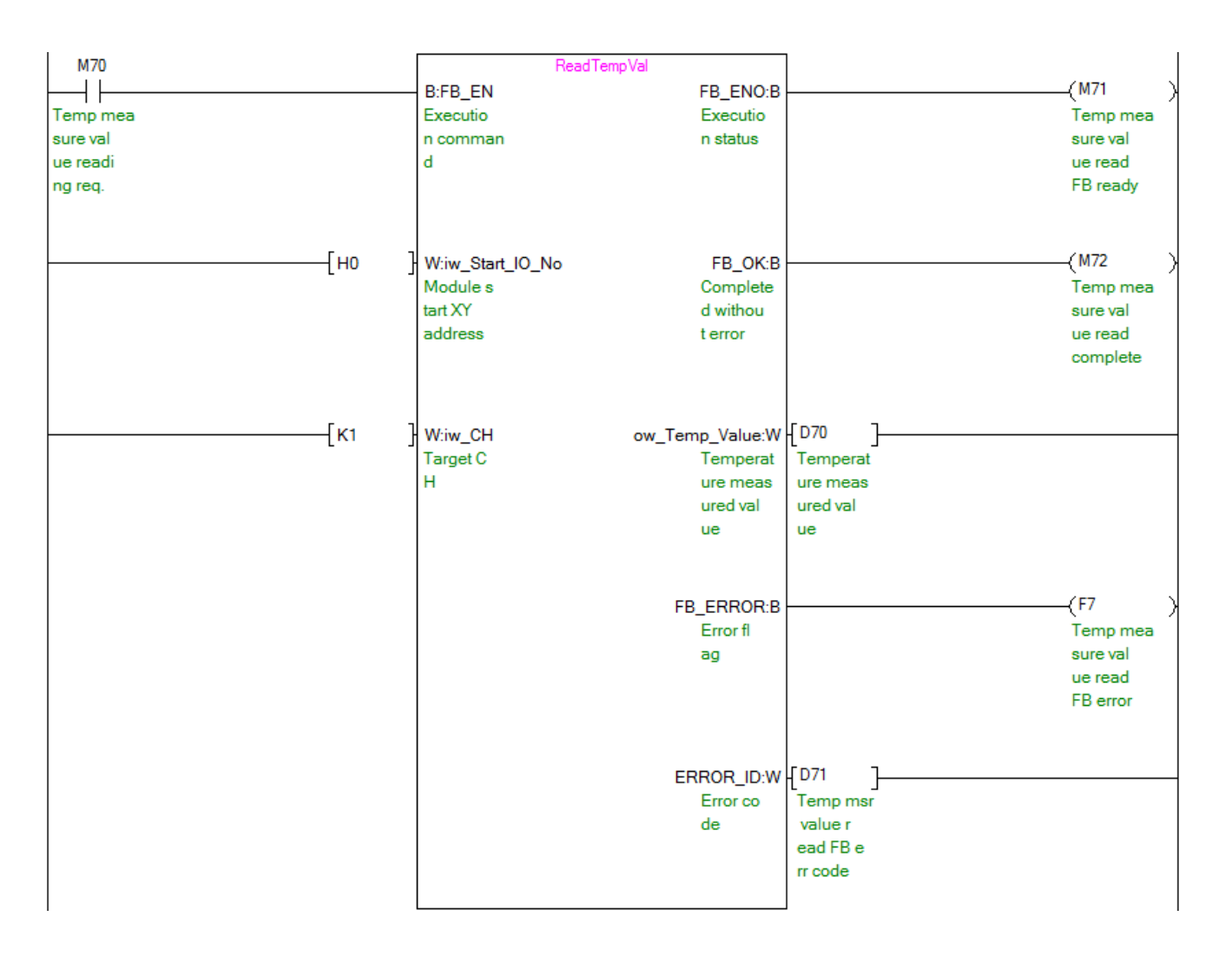

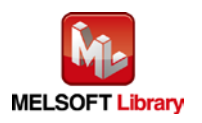

[M+L60RD8\\_ReadAllTemperatureVal \(Read temperature measured value \(all CHs\)\)](#page-37-0)

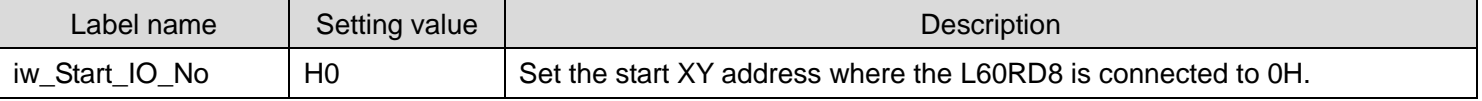

By turning ON M80, the temperature measured values of channel 1 to channel 8 are read.

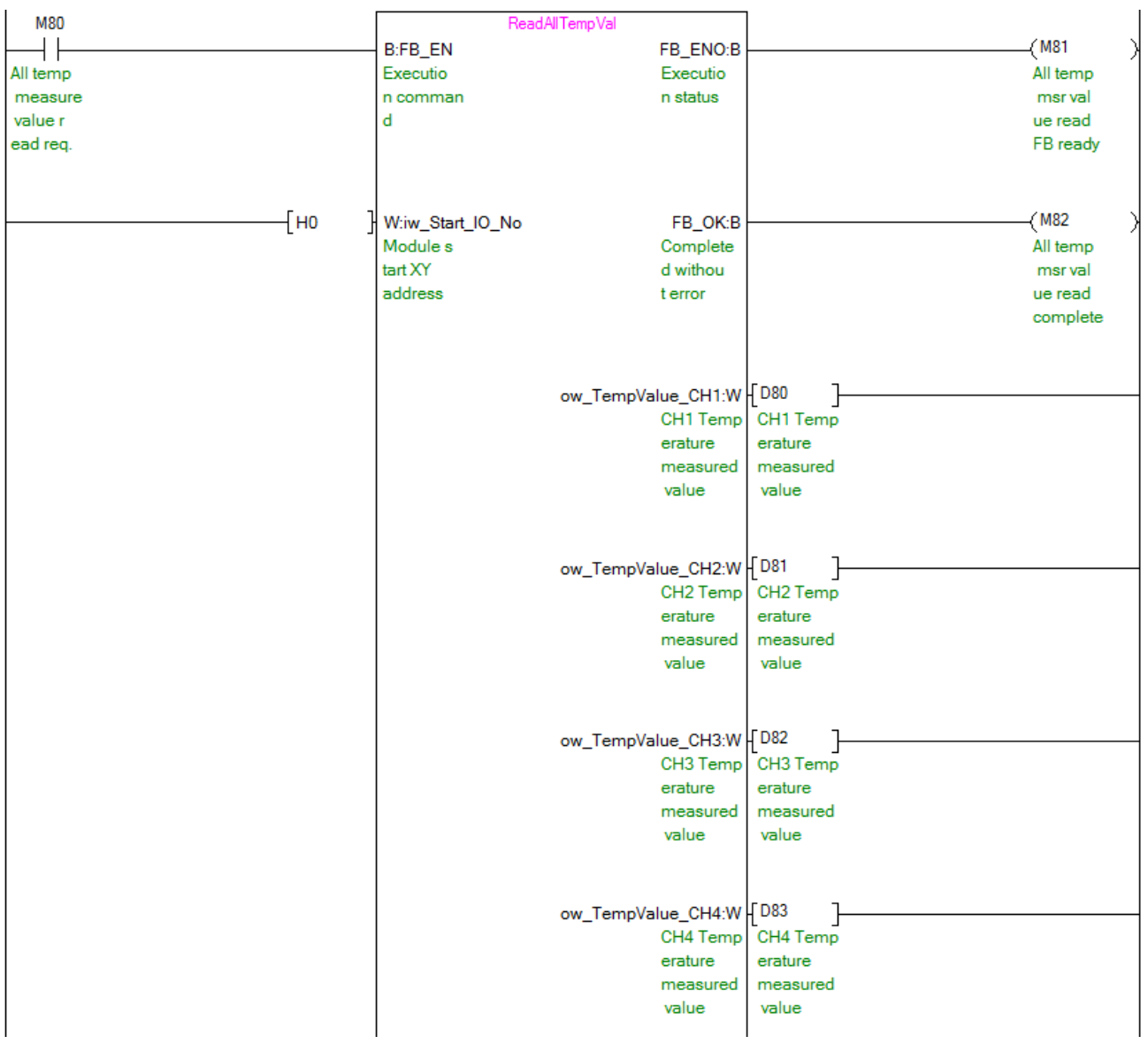

(Continues to the next page)

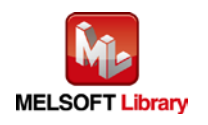

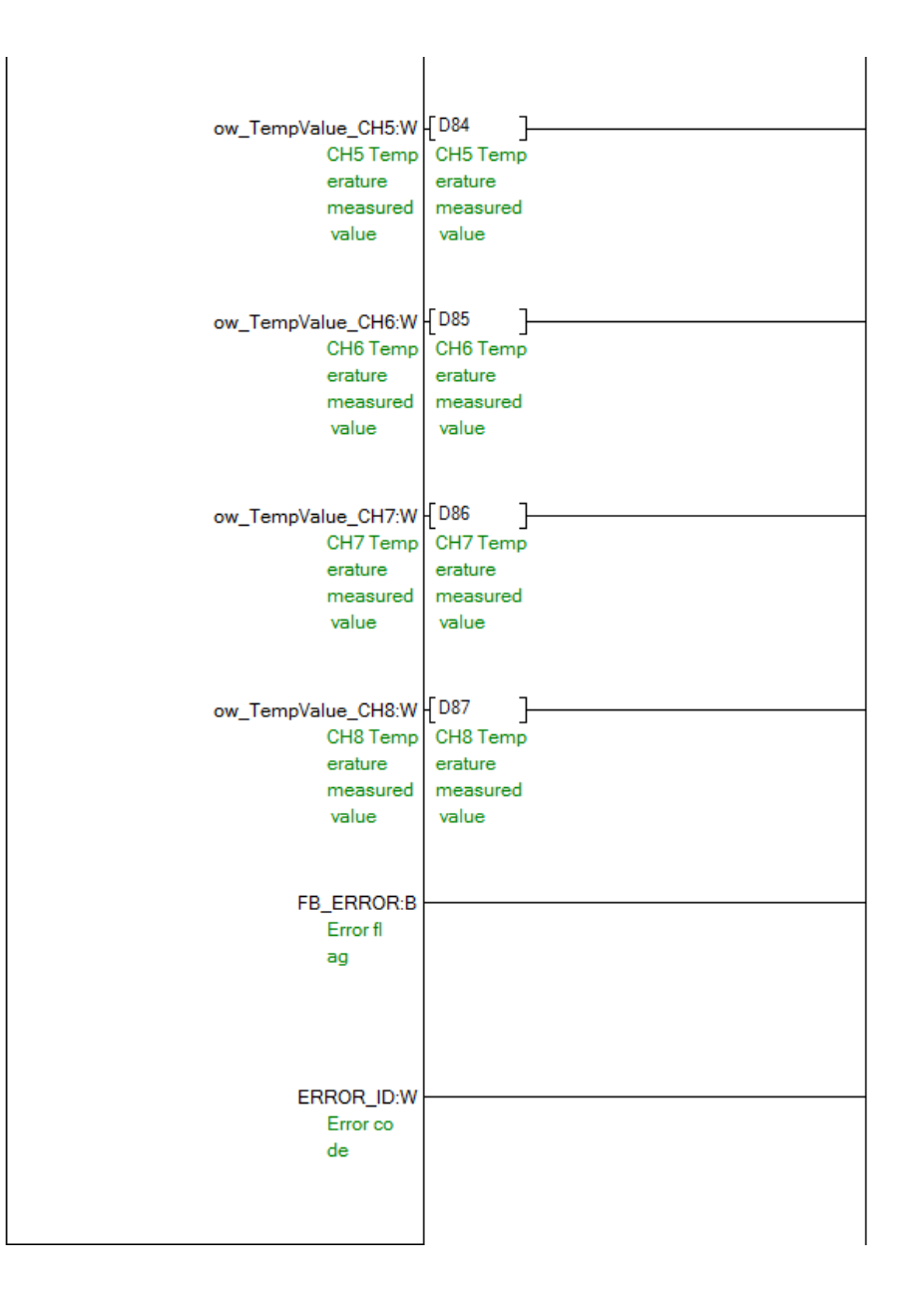

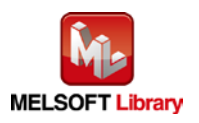

#### [M+L60RD8\\_ReadOperationVal \(Read digital operation value\)](#page-41-0)

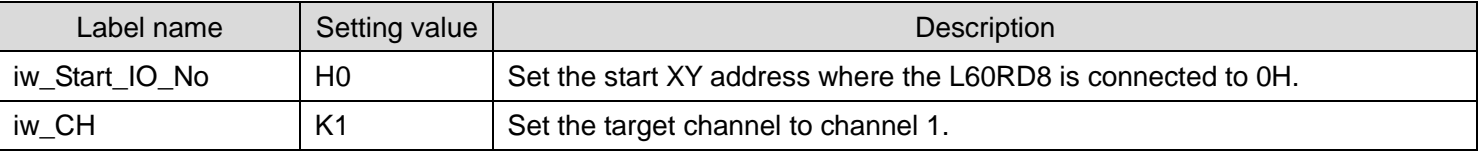

### By turning ON M90, the digital operation value of channel 1 is read.

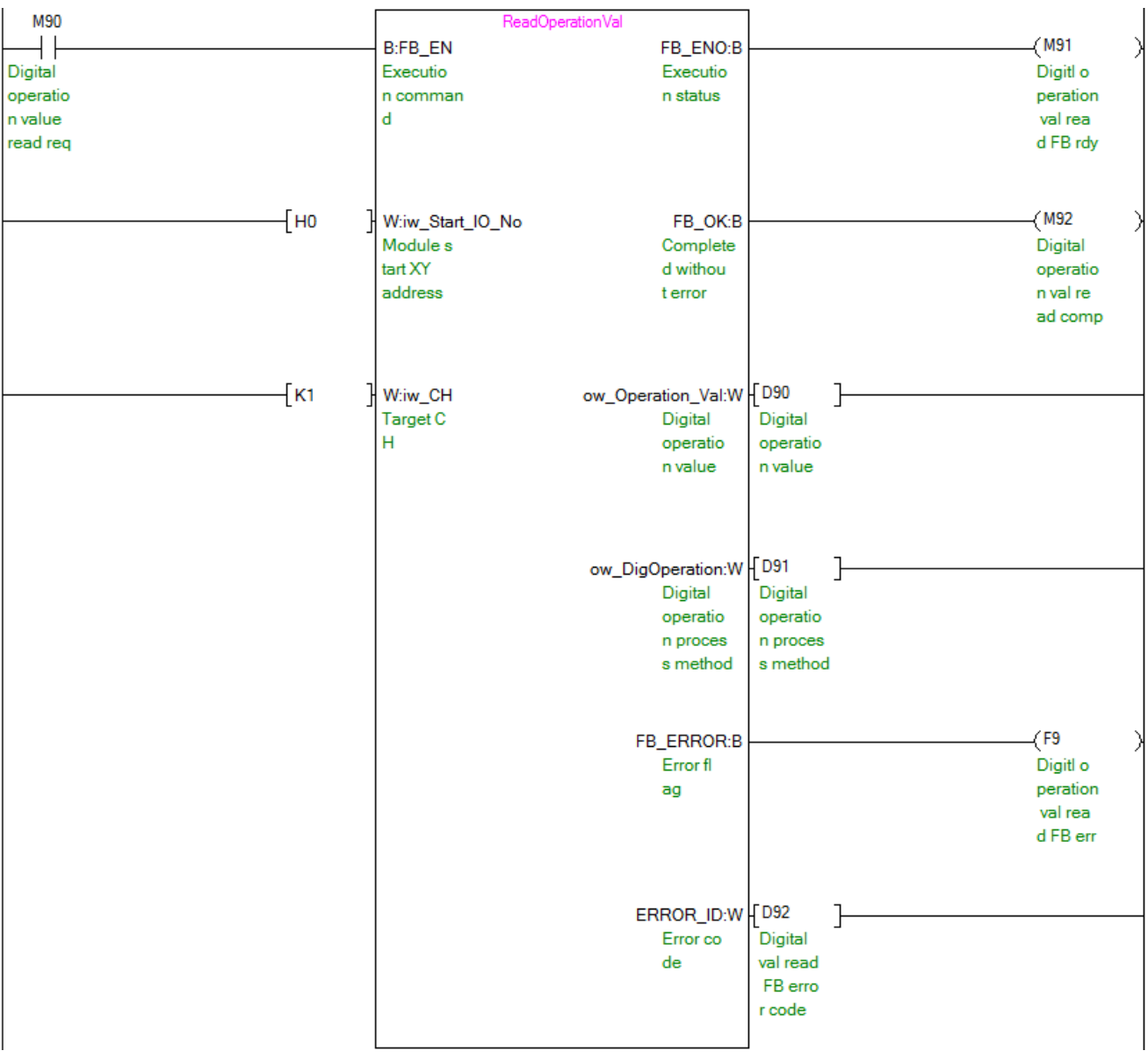

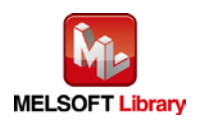

#### [M+L60RD8\\_ReadAllOperationVal \(Read digital operation value \(all CHs\)\)](#page-45-0)

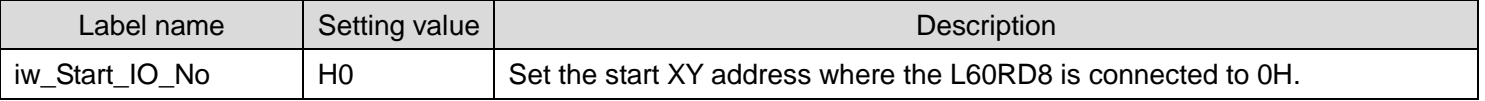

#### By turning ON M100, the digital operation values of channel 1 to channel 8 are read.

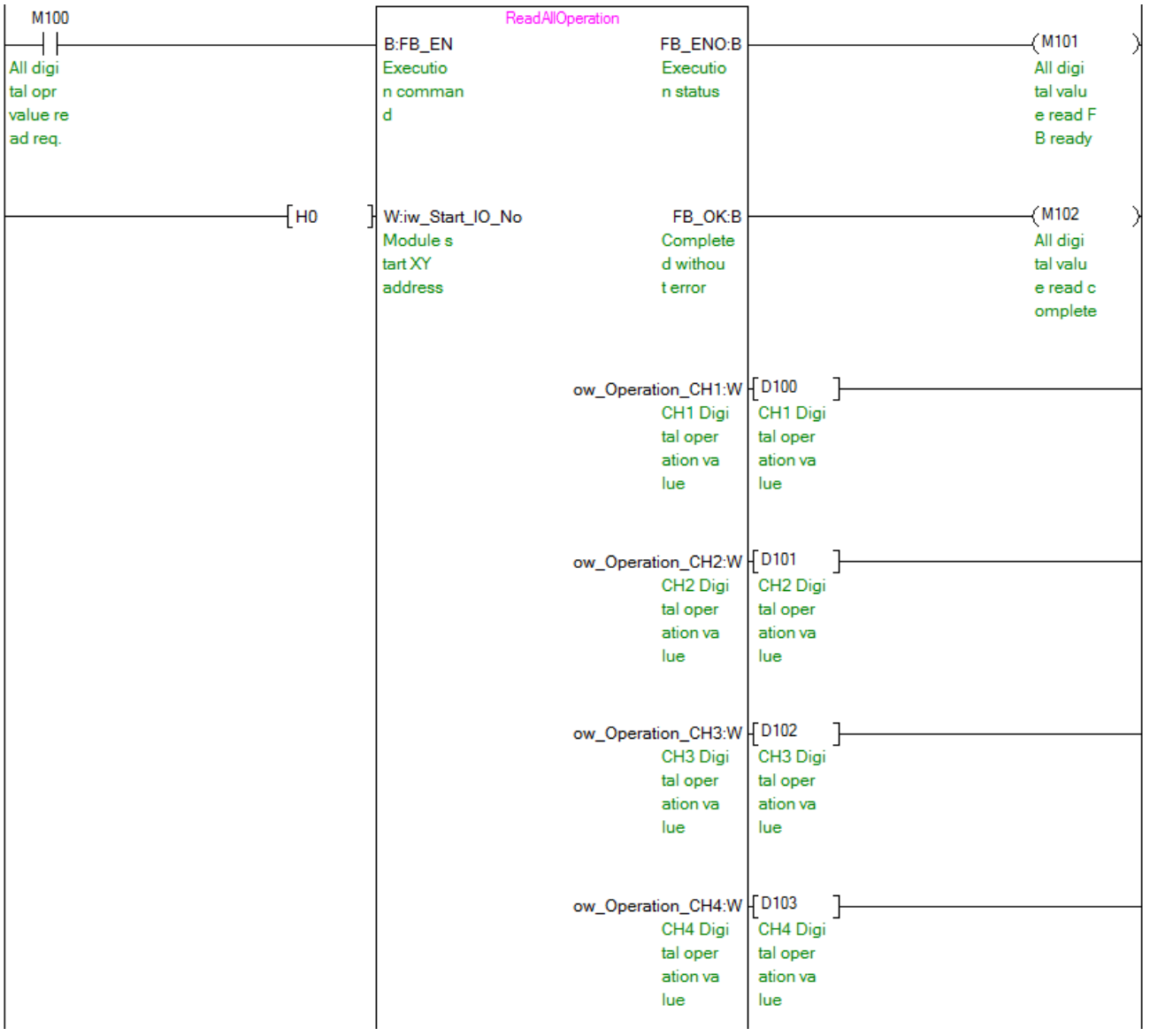

#### (Continues to the next page)

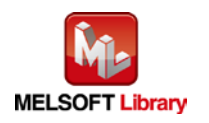

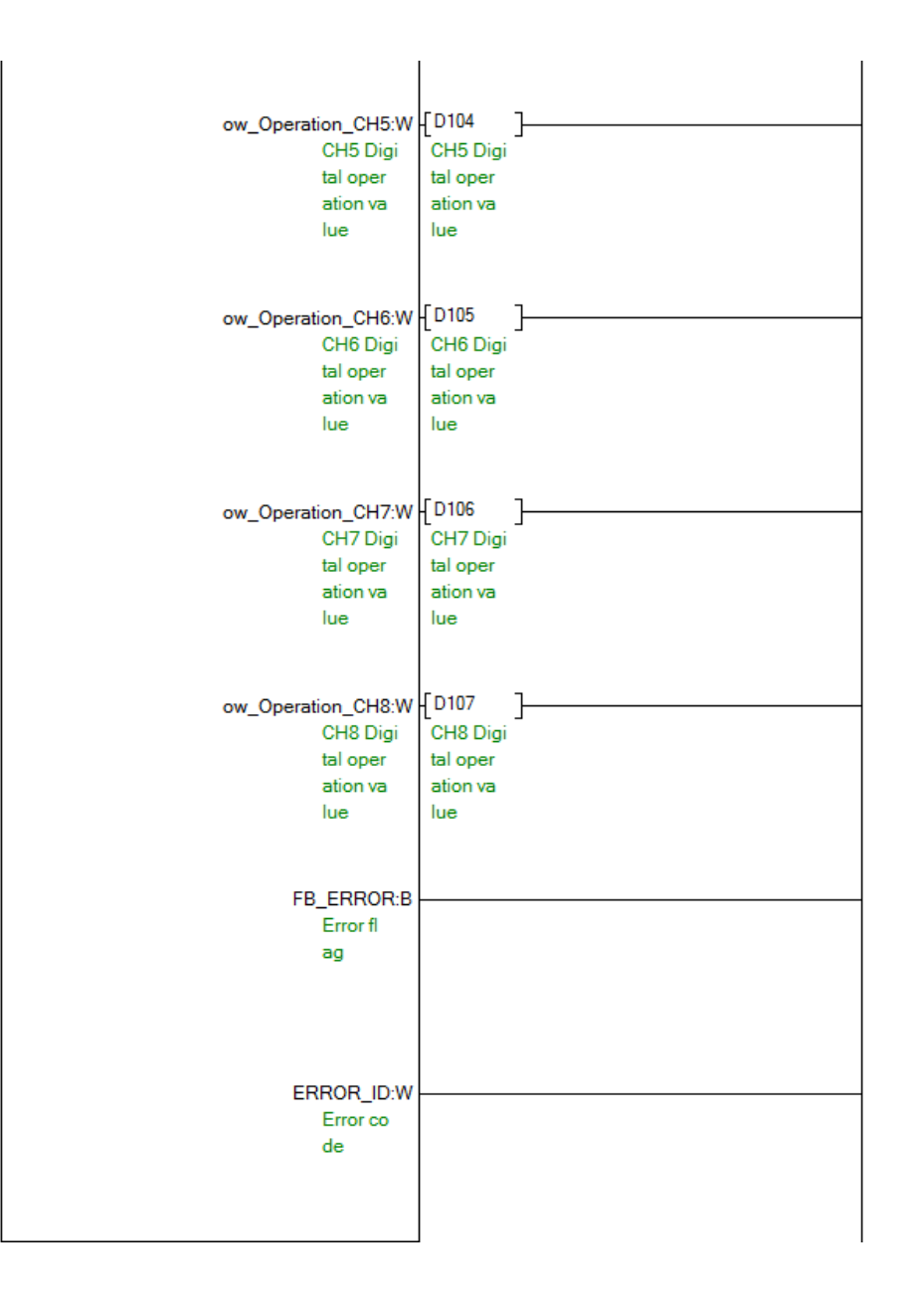

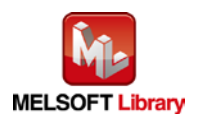

[M+L60RD8\\_ErrorOperation \(Error operation\)](#page-49-0)

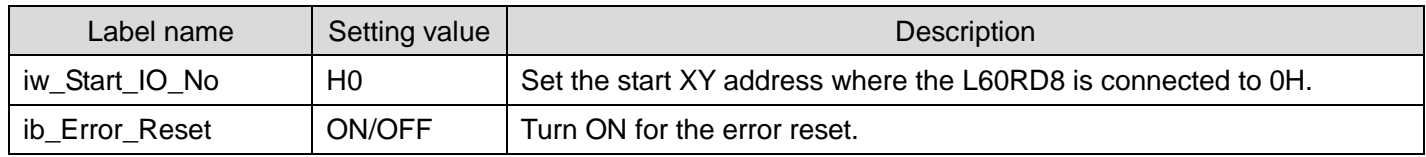

By turning ON M110, the error code is output when an error occurs. By turning ON M111 after the error output, the error is reset.

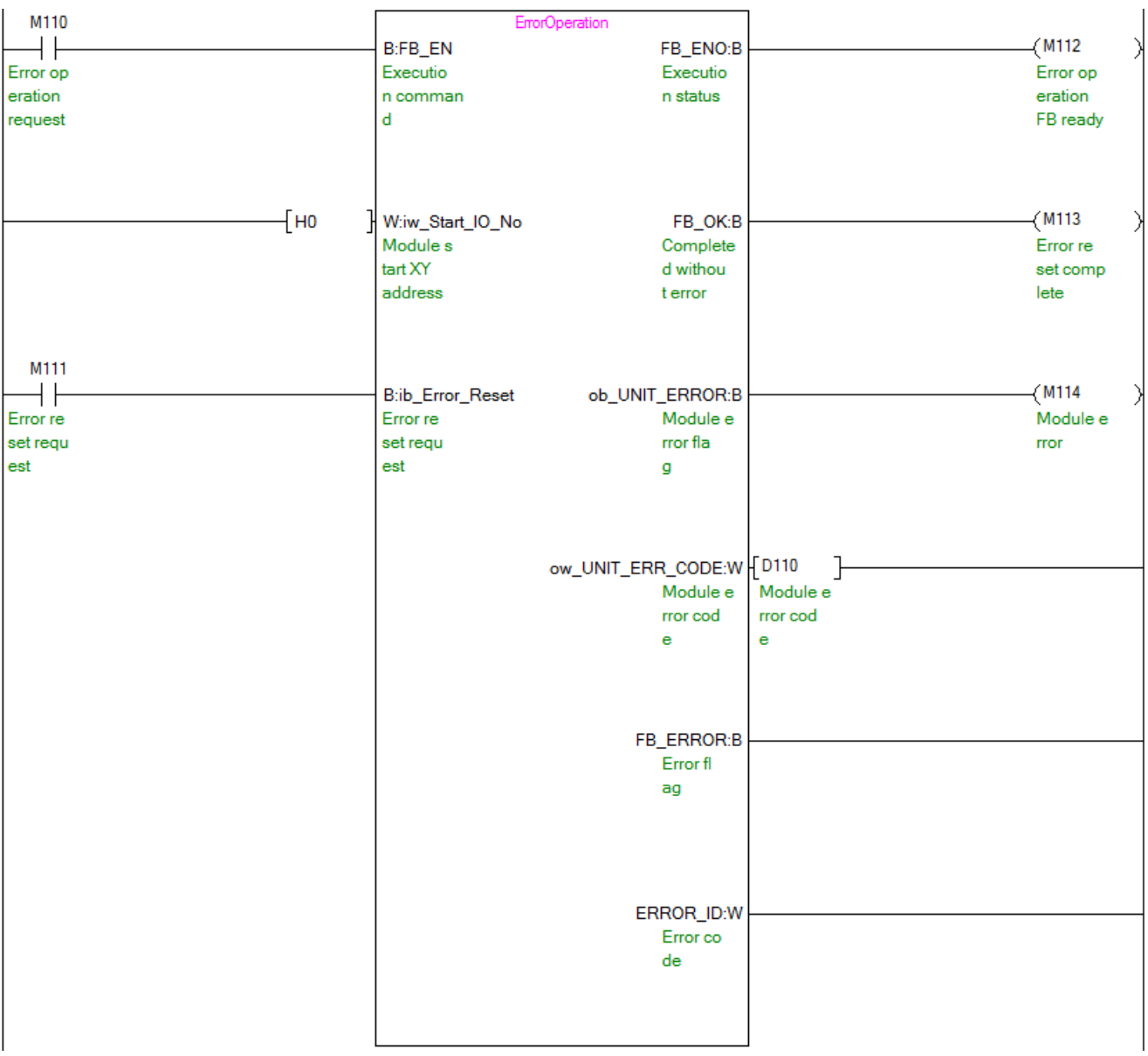

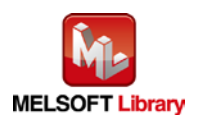